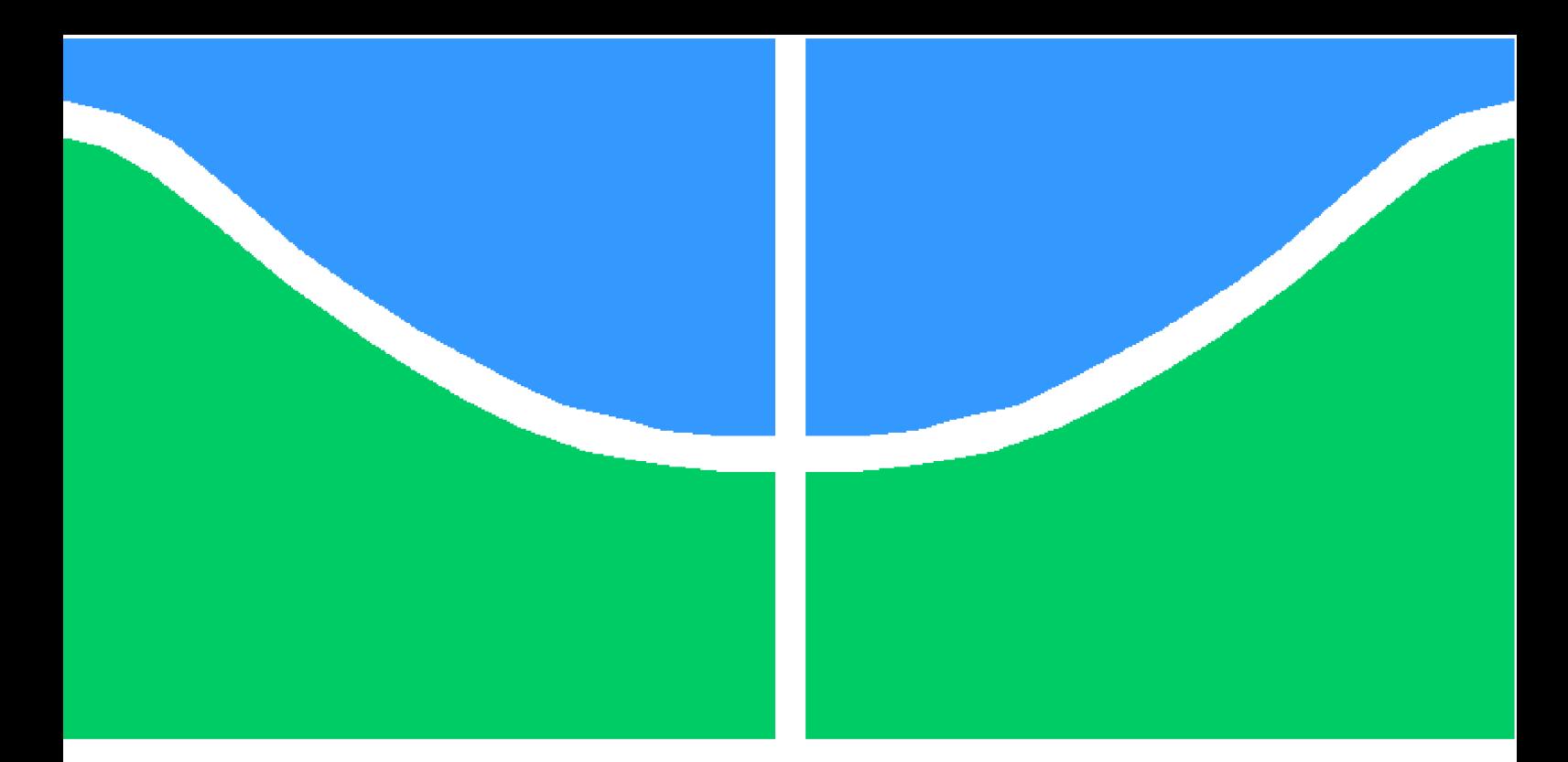

**Universidade de Brasília - UnB Faculdade UnB Gama - FGA Engenharia Automotiva**

# **PROJETO DE UMA BANCADA EXPERIMENTAL PARA ANÁLISE DE VIBRAÇÕES VEICULARES**

**Autor: Ítalo Costa de Siqueira Olivera Orientador: Prof. Dr.: Henrique Gomes de Moura, UnB/FGA**

> **Brasília, DF 2015**

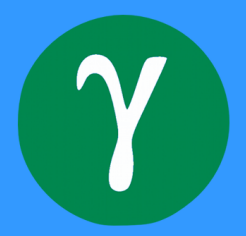

## **PROJETO DE UMA BANCADA EXPERIMENTAL PARA ANÁLISE DE VIBRAÇÕES VEICULARES**

Monografia submetida ao curso de graduação em (Engenharia Automotiva) da Universidade de Brasília, como requisito parcial para obtenção do Título de Bacharel em (Engenharia Automotiva).

Universidade de Brasília - UnB Faculdade UnB Gama - FGA

Orientador: Prof. Dr.: Henrique Gomes de Moura, UnB/FGA

Brasília, DF 2015

Ítalo Costa de Siqueira Olivera

PROJETO DE UMA BANCADA EXPERIMENTAL PARA ANÁLISE DE VIBRAÇÕES VEICULARES/ Ítalo Costa de Siqueira Olivera. – Brasília, DF, 2015-

[123](#page-123-0) p. : il. (algumas color.) ; 30 cm.

Orientador: Prof. Dr.: Henrique Gomes de Moura, UnB/FGA

Trabalho de Conclusão de Curso – Universidade de Brasília - UnB Faculdade UnB Gama - FGA , 2015.

1. Vibrações veiculares. 2. Bancada. I. Prof. Dr.: Henrique Gomes de Moura, UnB/FGA. II. Universidade de Brasília. III. Faculdade UnB Gama. IV. PROJETO DE UMA BANCADA EXPERIMENTAL PARA ANÁLISE DE VIBRAÇÕES VEICULARES

Ítalo Costa de Siqueira Olivera

## **PROJETO DE UMA BANCADA EXPERIMENTAL PARA ANÁLISE DE VIBRAÇÕES VEICULARES**

Monografia submetida ao curso de graduação em (Engenharia Automotiva) da Universidade de Brasília, como requisito parcial para obtenção do Título de Bacharel em (Engenharia Automotiva).

Trabalho aprovado. Brasília, DF, Dezembro de 2015:

**Prof. Dr.: Henrique Gomes de Moura, UnB/FGA** Orientador

**Prof. Dr.: Marcus Vinícius Girão de Morais, UnB/FT** Convidado 1

**Prof. Dr.: Alessandro Borges Sousa Oliveira, UnB/FGA** Convidado 2

> Brasília, DF 2015

*Dedico o presente trabalho primeiramente a Deus. Aos meus pais Marcondes e Ademildes e, a meu irmão Mateus. Que são e sempre serão minha base.*

## Agradecimentos

Gostaria de agradecer primeiramente a Deus, que me guiou ao longo desta dura jornada.

Aos meus pais, Marcondes e Ademildes, meu irmão Mateus, que sempre me deram todo o apoio do qual precisei para chegar até aqui.

Ao meu orientador, Professor Dr. Henrique Gomes de Moura, pelos ensinamentos, confiança, paciência e por crer na conclusão do presente trabalho.

A todos os demais professores dos quais fui aluno, por toda a carga de conhecimento que os mesmos agregaram à minha formação.

Aos técnicos do laboratório de processos de fabricação, por prestarem todo o suporte que precisei à realização deste trabalho.

A todos os meus amigos que me acompanharam durante esta jornada, sem eles teria sido muito mais difícil.

## Resumo

A análise de vibrações há muito vem sendo uma importante ferramenta no que diz respeito ao melhoramento do conforto para ocupantes de veículos e identificação de defeitos. O presente trabalho apresenta todo o projeto de uma bancada experimental para análise de vibrações veiculares. De modo que foi realizada toda uma revisão bibliográfica sobre a teoria de vibrações, análise modal, análise operacional de caminhos de transferência, generalização do conceito de transmissibilidade, aquisição de dados e tratamento digital de sinais. O conjunto estrutural da bancada consta de dois motores elétricos e seus respectivos sistemas de redução e desbalanceamento. Os mesmos tiveram sua faixa de frequência rotacional estabelecida por um modal chart que teve como base a análise modal de corpo livre de todo o conjunto. A partir daí foi realizada a modulação de forças necessária à análise dinâmica transiente, que veio a simular as análises que foram efetuadas e validadas posteriormente à construção da estrutura física do projeto. Visto que todo o modelamento CAD e as análises em elementos finitos foram realizadas no software *Catia*® V5R19.

**Palavras-chaves**: Vibrações veiculares. Análise numérica. Bancada.

## Abstract

Vibration analysis has long been an important tool in respect to improvement of the comfort of vehicle occupants and identification of defects. This work presents the whole design of an experimental workbench for analysis of vehicular vibration. So that a whole literature review on the theory of vibration, modal analysis, operational analysis of pathways for transfer, generalization of the transfer paths, data acquisition and digital signal processing was performed. The structural assembly of the bench consists of two electric motors and their respective reduction systems and unbalance. They had a range of rotational frequency established by a modal chart that was based on the modal free body analysis all together. From there the modulation necessary for transient dynamic analysis which came to simulate the analyzis that that were conducted and validated after the construction of the physical structure of the project was carried out forces. Since all CAD modeling and finite element analyzes were performed in *Catia*<sup>®</sup> *V5R19*.

**Key-words**: Vehicular vibration. numerical analysis. Workbench.

# Lista de ilustrações

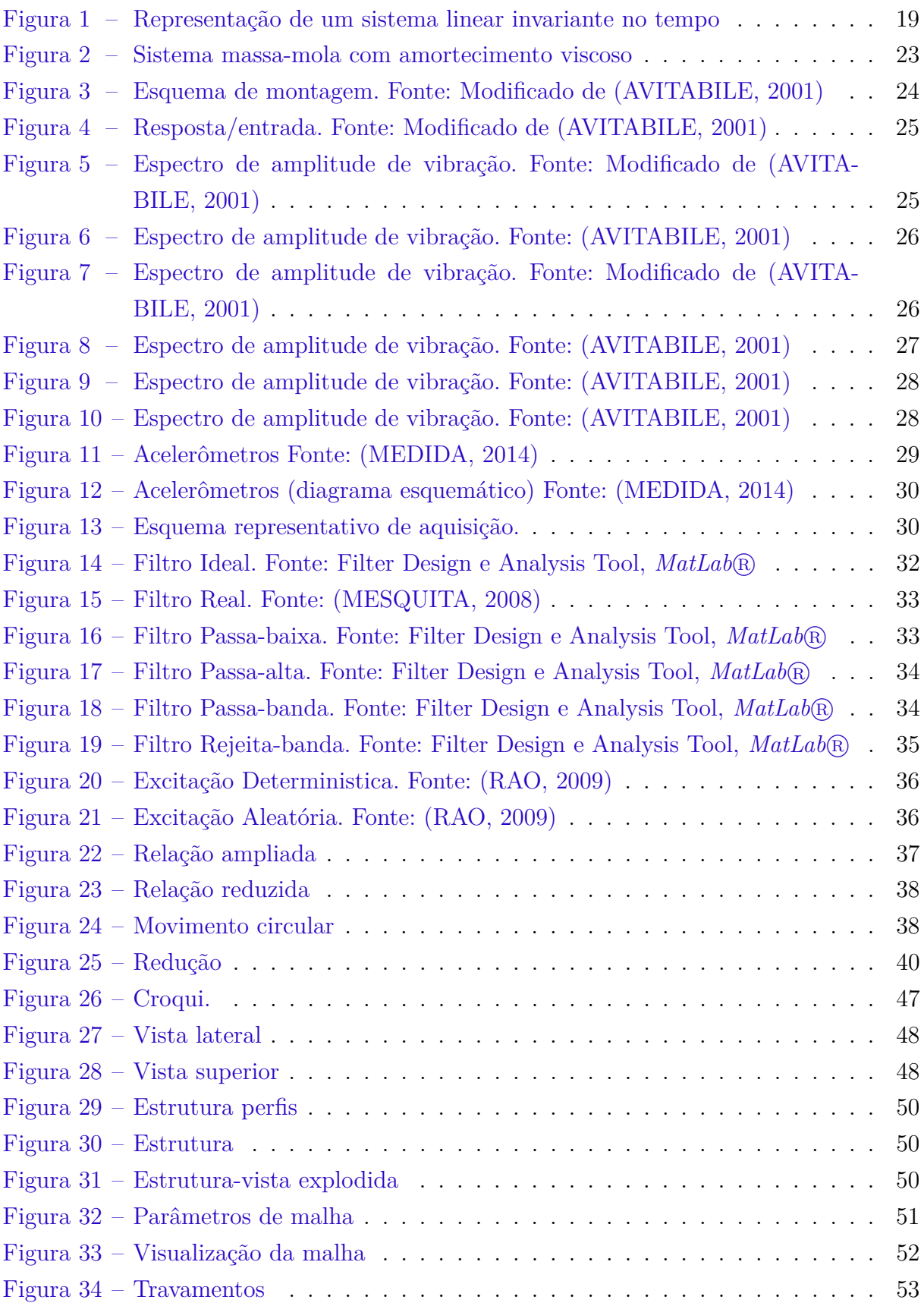

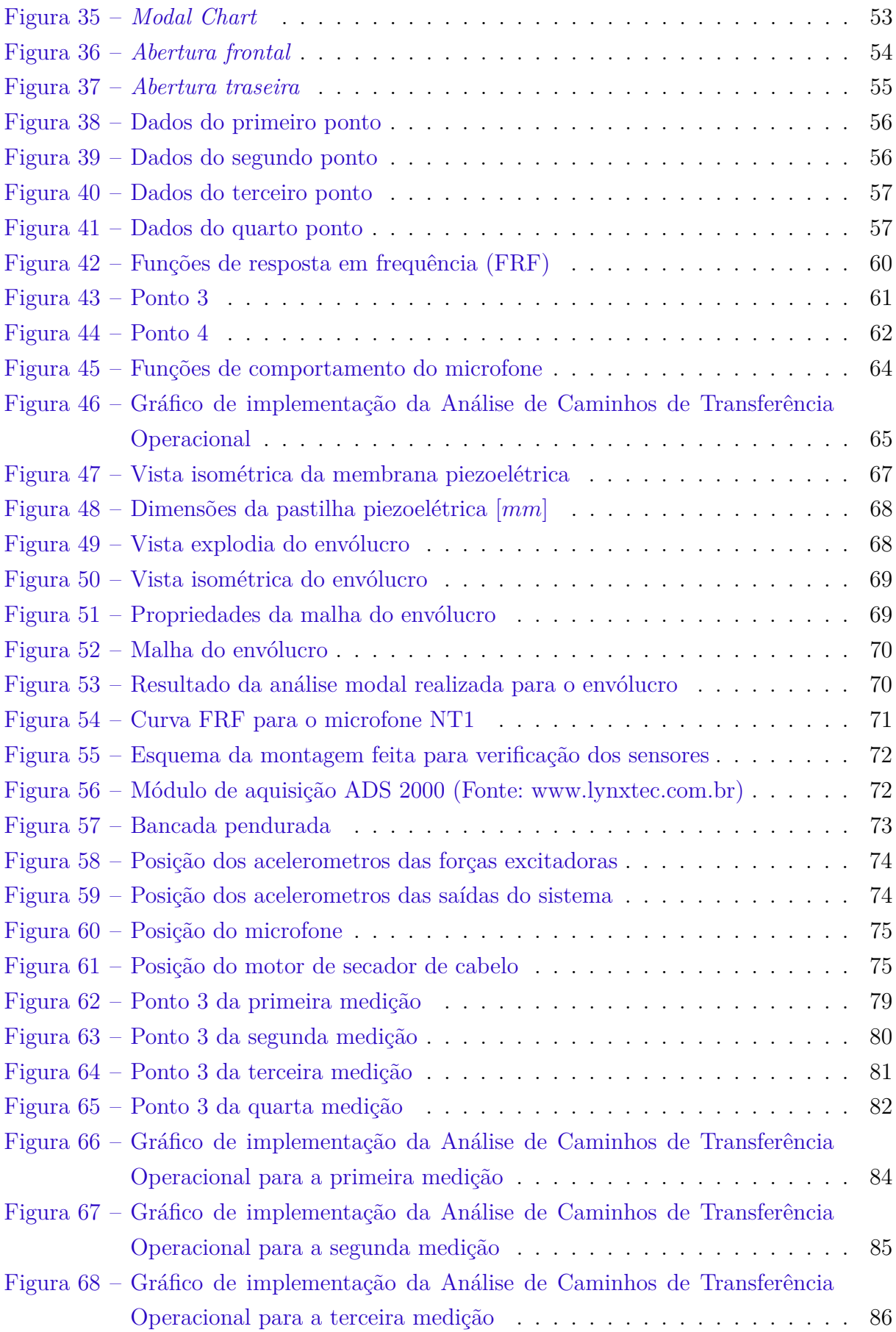

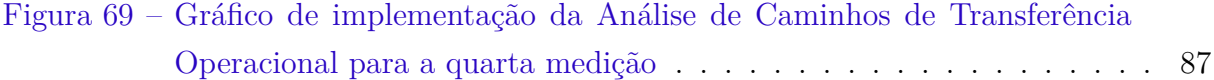

# Lista de tabelas

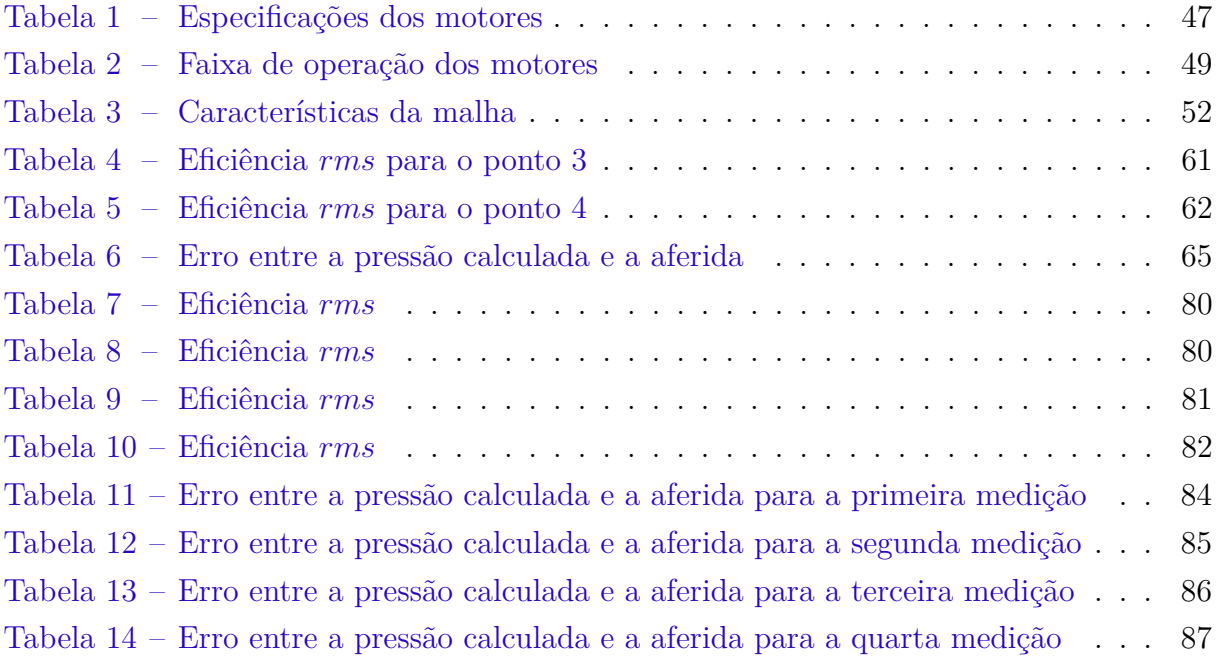

# Sumário

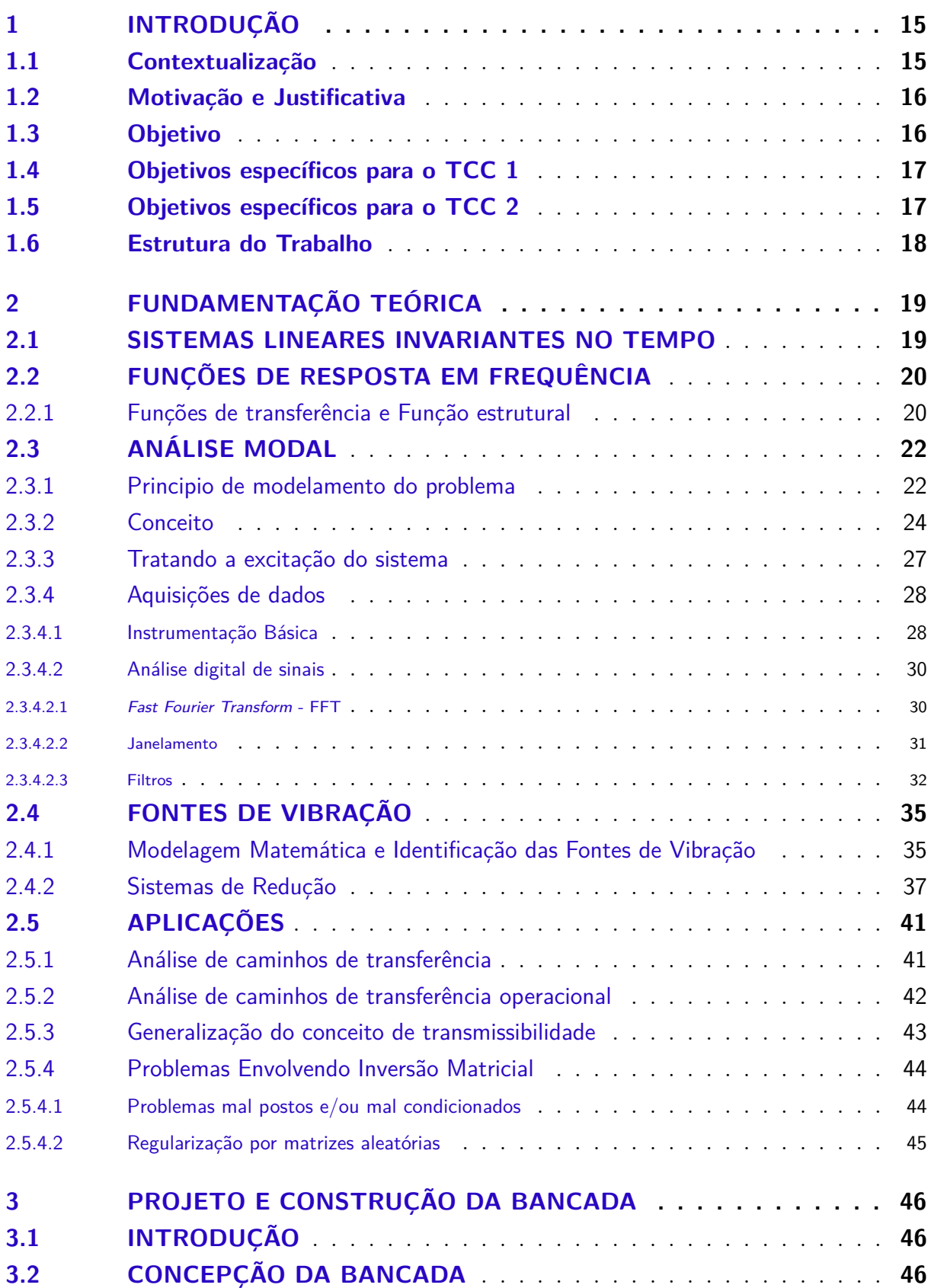

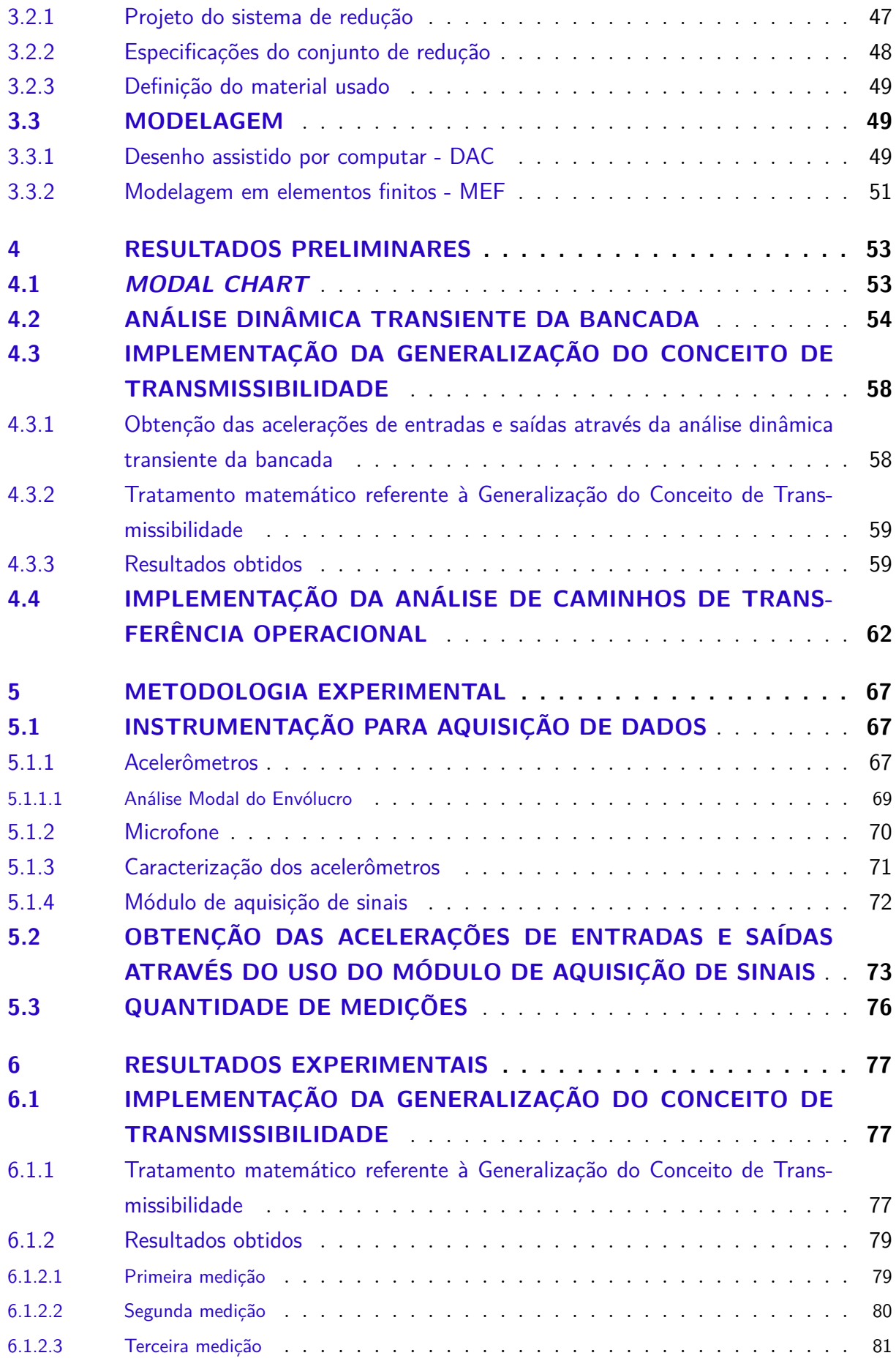

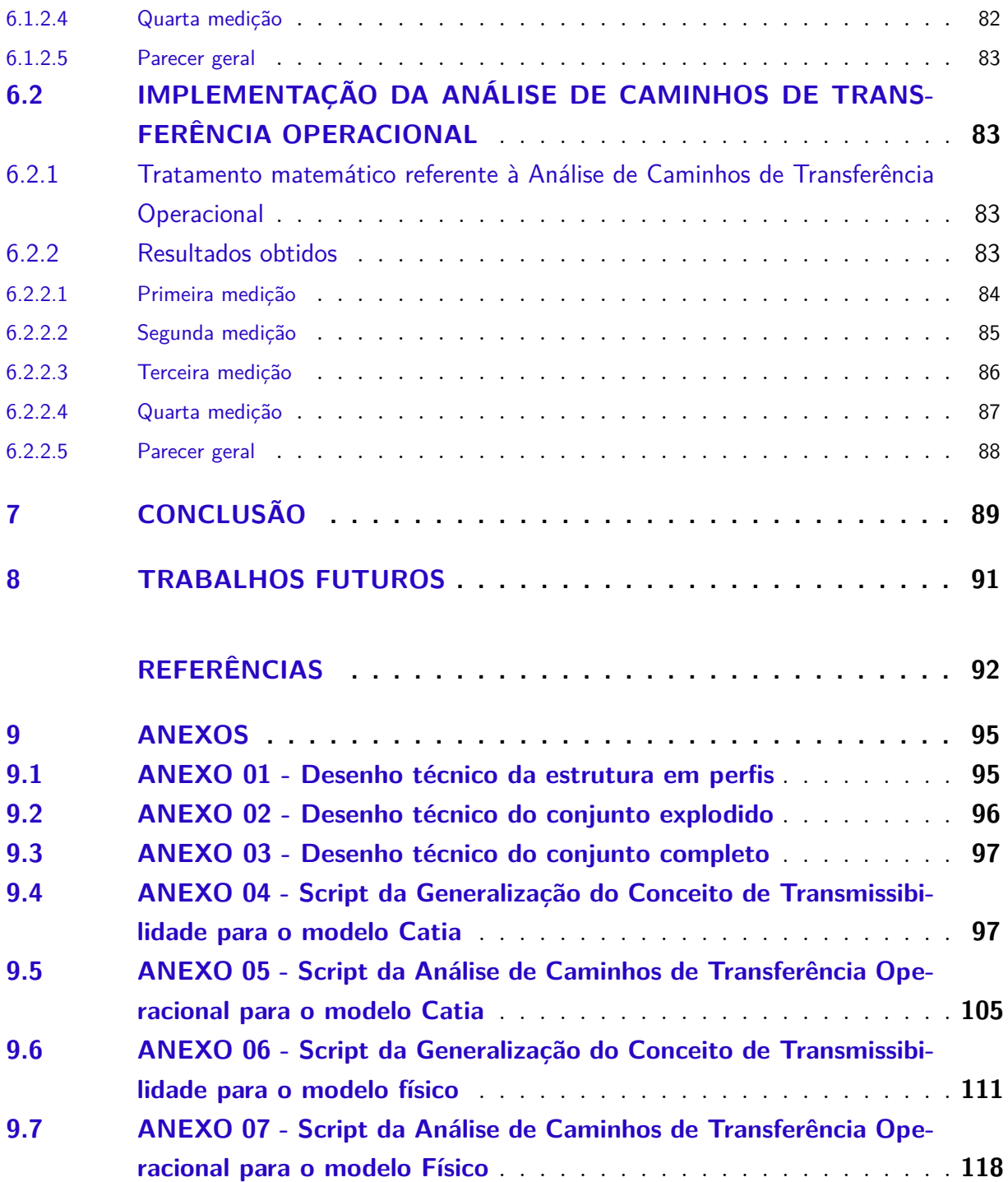

# <span id="page-15-0"></span>1 INTRODUÇÃO

## <span id="page-15-1"></span>1.1 Contextualização

A produção de veículos mais silenciosos tem sido um dos principais objetivos da indústria automotiva atualmente. O nível de ruído percebido pelos usuários está diretamente relacionado ao conforto e à percepção que os mesmos têm sobre a qualidade do veículo. Veículos com alto nível de ruído ou vibrações tendem a apresentar problemas de mercado, sendo rejeitados pelo consumidor [\(VERHEIJ,](#page-93-3) [1992;](#page-93-3) [FAHY,](#page-92-2) [2002;](#page-92-2) [GEORGES,](#page-92-3) [2003;](#page-92-3) [ELLIOT; REES,](#page-92-4) [2003\)](#page-92-4).

Segundo [Yap e Gibbs](#page-94-0) [\(1998\)](#page-94-0), a omissão de alguns componentes excitadores, pode conduzir a uma subestimativa do total de energia, em alguns casos, embora se reconheça que, considerando todas as vias de transmissão na previsão em geral, não é uma abordagem prática, devido à natureza complexa do problema. Em baixas frequências, momentos são menos importantes do que as forças verticais quando a fonte está longe das descontinuidades estruturais, tais como bordas. No entanto, são momentos importante a baixas frequências quando as fontes estão na proximidade das descontinuidades estruturais.

As técnicas de reciprocidade para determinação das funções de transferência vibro acústicas estão se tornando cada dia mais comuns em aplicações veiculares [\(BRAY;](#page-92-5) [GENUIT,](#page-92-5) [2001;](#page-92-5) [KLEMENZ; SELLERBACK; SOTTEK,](#page-93-4) [2005;](#page-93-4) [DUVAL et al.,](#page-92-6) [2005\)](#page-92-6).

O motor de combustão interna, embreagem, transmissão, diferencial, eixo Cardan, semi-eixos e rodas motrizes compõem o trem de potência de um veículo que, por diversas razões de refinamento e peso, oferecem baixa resistência aos ruídos decorrentes da irregularidade de rotação do motor. O uso de simulação matemática computacional permite amenizar ou eliminar os ruídos provenientes da transmissão no veículo protótipo, possibilitando assim ganhos significativos no tempo de desenvolvimento de discos de embreagem e/ou volantes de dupla massa.

Já foi desenvolvido e implementado um sistema chamado *Binaural Transfer Path Analysis* para prever o ruído interior de veículos resultantes de alterações nos sinais de entrada do motor ou em vias de transferência individuais. A ferramenta considera contribuições de ruído aéreo de até 12 kHz e contribuições transmitidas pela estrutura de até 2 kHz. A clara distinção entre estas duas principais origens é essencial para a investigação de ruído veicular [\(GENUIT; BRAY,](#page-92-7) [2001\)](#page-92-7).

### <span id="page-16-0"></span>1.2 Motivação e Justificativa

Segundo [Amorim](#page-92-8) [\(2006\)](#page-92-8) as bancadas experimentais são dispositivos usados didaticamente para avaliar conceitos e validar modelos teóricos. O uso de bancadas experimentais simulando a operação de sistemas reais é também um método amplamente conhecido e extensivamente usado para o desenvolvimento de projetos em geral.

É relevante a necessidade da confecção de equipamentos didáticos que visem a inserção do aluno num ambiente mais prático. Em contrapartida, os recursos disponíveis para isto, em grande parte dos casos, são escassos. De tal modo que a confecção destes equipamentos deve ser concretizada de forma barata e efetiva.

Cursos de engenharia sempre necessitaram testar conceitos e aplicações em escala reduzida nas mais diversas áreas. Com a evolução da eletrônica e, portanto, da instrumentação necessária aos laboratórios, o uso de sistemas experimentais para simulação e teste tornou-se muito mais simples, uma vez que sistemas de aquisição de dados passam a ser mais difundidos

Muito vêm sendo realizados por universidades e empresas de diversos países no sentido de desenvolver bancadas didáticas experimentais para sua implantação no currículo de várias disciplinas. De modo que propiciaria aos alunos a ilustração de conceitos importantes, facilitando a compreensão dos modelos matemáticos necessários para a análise dos sistemas, acarretando de modo geral maior eficiência no processo de aprendizado.

Desse modo, a motivação dos estudantes aumenta quando têm a oportunidade de aplicar conceitos abstratos em meios concretos, tais como sistemas mecânicos e códigos de programação para a solução de problemas vistos em sala de aula. A utilização de modelos estruturais reduzidos sob a forma de equipamentos didáticos estimula o interesse dos alunos, envolvendo-os de forma ativa no processo de aprendizagem e estabelecendo a ligação fundamental entre teoria e prática.

Assim resta saber se é possível adequar os níveis vibracionais veiculares, em níveis aceitáveis, segundo o que diz respeito ao incomodo causado no motorista e/ou passageiros do veículo. A partir da aplicação de tais métodos de predição vibracional.

### <span id="page-16-1"></span>1.3 Objetivo

O presente trabalho tem por objetivo o projeto de uma bancada experimental para análise de vibrações veiculares, composta por um chassi tubular de perfil quadrado revestido por chapas, dois motores elétricos diferentes e seus respectivos sistemas de redução acoplados a discos desbalanceadores. De modo que a mesma possa ser usada na implementação de dois diferentes métodos para análise de caminhos de transferência vibracionais.

Os métodos supracitados serão: Análise de caminhos de transferência operacional e Generalização do conceito de transmissibilidade. Ambos estão devidamente detalhados no próximo capítulo do presente trabalho.

## <span id="page-17-0"></span>1.4 Objetivos específicos para o TCC 1

- ∙ Dimensionamento da estrutura da bancada, tal que a mesma se aproxime, em escala, das dimensões de um veículo normal;
- ∙ A partir das dimensões da estrutura, se realiza o dimensionamento do sistema de redução no software *Catia*(R) *V5R19*, de modo que os motores atinjam a faixa de frequência desejada para a força de excitação do sistema;
- ∙ Define-se o material a ser usado para construção de todo o sistema;
- Faz-se então uma análise modal de corpo livre no software *Catia*(R) *V5R19*, visando encontrar os modos de vibração do sistema em suas frequências naturais;
- ∙ São implementados alguns travamentos extras, de modo a anular modos de vibração de baixas frequências e grandes amplitudes;
- ∙ De posse então das frequências naturais do sistema e da faixa de operação dos motores com seus respectivos sistemas de redução, é realizado o *modal chart*, para definir efetivamente em quais frequências pode-se operar, sem que haja influência dos modos de vibração do sistema;
- ∙ É realizada uma análise dinâmica transiente mostrando de que forma as medições serão realizadas após a real implementação do modelo.

## <span id="page-17-1"></span>1.5 Objetivos específicos para o TCC 2

- ∙ Construção do modelo físico da bancada e de seus subsistemas;
- Implementação dos métodos de predição vibracional em rotinas *MatLab*®;
- ∙ Coleta de dados a partir de testes realizados na bancada;
- ∙ Tratamento dos dados coletados através das rotinas *MatLab*○<sup>R</sup> ;
- ∙ Comprovação da eficácia dos métodos de predição vibracional para a aplicação proposta.

### <span id="page-18-0"></span>1.6 Estrutura do Trabalho

O capítulo 1 deste trabalho contêm a contextualização do tema, motivação, justificativas para o mesmo e seus objetivos.

Toda a revisão bibliográfica e fundamentação de todas as teorias usadas no presente trabalho encontram-se dispostas no capítulo 2.

Por sua vez o capítulo 3 apresenta a metodologia usada na confecção do projeto da bancada.

No capítulo 4 estão dispostos os resultados preliminares obtidos numericamente através do uso dos *softwares Catia V5R19* e *MatLab*.

O capítulo 5 apresenta a metodologia experimental. E o capítulo 6 seus respectivos resultados e análises.

O capítulo 7 apresenta a conclusão do trabalho e logo em seguida, no capítulo 8, encontra-se a sugestão de trabalhos futuros.

# <span id="page-19-1"></span>2 FUNDAMENTAÇÃO TEÓRICA

### <span id="page-19-2"></span>2.1 SISTEMAS LINEARES INVARIANTES NO TEMPO

Segundo [\(RAO,](#page-93-2) [2009\)](#page-93-2) uma das principais classes de problemas voltados para a análise de sistemas mecânicos são os sistemas lineares invariantes no tempo. Sendo mais realistas, os sistemas lineares não existem na vida prática, no que diz respeito ao dia a dia da engenharia, mas podem ser considerados, com as devidas justificativas, na representação de uma grande quantidade de problemas com aproximação consideravelmente boa.

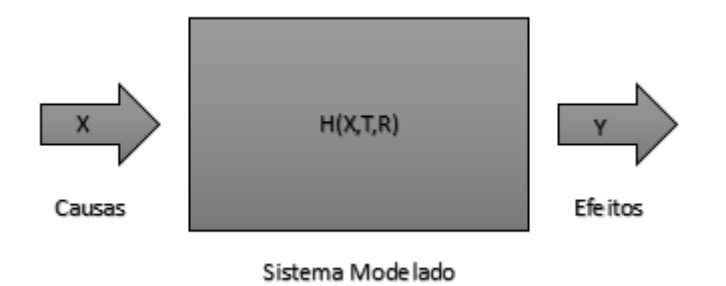

Figura 1 – Representação de um sistema linear invariante no tempo

Um sistema somente pode ser chamado de linear quando apresenta relações diretas entre entradas e saídas, como pode ser visto nas equações abaixo:

$$
x_1(t) + x_2(t) \to y_1(t) + y_2(t) \tag{2.1}
$$

<span id="page-19-0"></span>
$$
\alpha x_1 \to \alpha y_1 \tag{2.2}
$$

Tal que  $\alpha$  é uma constante real.

Combinando estas propriedades, podemos estabelecer o conhecido princípio da superposição, como mostrado abaixo.

$$
\alpha_1 x_1(t) + \alpha_2 x_2(t) \rightarrow \alpha_1 y_1(t) + \alpha_1 y_2(t) \tag{2.3}
$$

Para que o sistema possa ser considerado linear, o mesmo deve satisfazer o princípio da superposição. E também, em grande parte dos casos mecânicos, a invariabilidade temporal[.Moura](#page-93-5) [\(2010\)](#page-93-5). Nesses casos, deve satisfazer também a seguinte regra:

$$
x(t) \to y(t) \longrightarrow x(t+T) \to y(t+T) \tag{2.4}
$$

O que significa que se a mesma entrada  $x(t)$  for aplicada em um sistema linear invariante no tempo em um instante  $t + T$ , esta produzirá a mesma saída  $y(t)$ , deslocada para o instante  $t + T$ .

Qualquer sistema dinâmico que não sofre variações significantes em suas características dinâmicas em um longo período de operação, podem ser considerados invariantes no tempo. Este é o fenômeno que acontece com as estruturas mecânicas e com as máquinas em geral.

Dentre as técnicas de modelagem empregadas em sistemas físicos, o modelo de resposta é o mais aplicado nas indústrias, pois estes não se preocupam com os mecanismos internos do sistema e sim com a resposta final.

## <span id="page-20-0"></span>2.2 FUNÇÕES DE RESPOSTA EM FREQUÊNCIA

O sistema é modelado a partir de equações diferenciais que relacionam as entradas (estímulos/excitações) com as saídas (respostas) no domínio de Laplace. Usando o conceito de funções de transferência (ganho) é possível representar a dinâmica de um sistema em termos da variável s.

### <span id="page-20-1"></span>2.2.1 Funções de transferência e Função estrutural

A função de transferência de um sistema no domínio de Laplace é dada por:

$$
H^{-1}(s) = \frac{L(Sa'da)}{L(Entrada)}
$$
\n
$$
(2.5)
$$

Onde,

é a variável do domínio de Laplace;

 $H$  é a função de transferência no domínio de Laplace;

 $L(Saída)$  indica a transformada de Laplace para a função de saída do sistema;

 $L(Entrada)$  indica a transformada de Laplace para a função de entrada do sistema.

Transformando essa equação para o domínio de Fourier e considerando um sistema onde as entradas são as forças ao qual o sistema está sendo submetido e as saídas são os deslocamentos resultantes das forças, temos que:

$$
x_{jw} = [H_{jw}]^{-1} f_{jw}
$$
\n(2.6)

Onde  $[H_{jw}]^{-1}$  é a função de transferência no domínio de Fourier, também conhecida como função estrutural de resposta em freqüência ou os caminhos de transferência de ruído, mais comum escrita como  $[A_{iw}]$  Para adquiri-la deve-se montar um sistema parecido com o chão de fábrica e realizar experimento de forças.

Por se tratar de uma função estrutural, a matriz  $A_{iw}$  adquirida experimentalmente pode ser utilizada na prática.

Portanto a força 1 influencia em todos os deslocamentos, tendo assim:

$$
A_{ij(jw)} = \frac{x_{ij(jw)}}{f_{j(jw)}}
$$
\n
$$
(2.7)
$$

Existem ainda alguns casos particulares em que as matrizes de entrada e saída do sistema não são quadradas, há a necessidade de implementação do método de mínimos quadrados (MMQ) para a solução do sistema [\(COELHO; COELHO,](#page-92-9) [2004\)](#page-92-9).

Sendo a matriz  $\theta$  uma matriz não quadrada, isto é, apresentando mais linhas do que colunas.

A estimativa do vetor de parâmetros,  $\hat{\theta}$  pode ser obtida através da implementação do método dos mínimos quadrados. Estimando  $\hat{\theta}$ , obtêm-se a melhor estimativa da saída do sistema  $\hat{Y}$ , através de

$$
\hat{Y} = \phi \hat{\theta} \tag{2.8}
$$

Dessa forma, o erro de previsão  $\varepsilon$ , é aerido a partir de

$$
\varepsilon = Y - \hat{Y} = Y - \phi \hat{\theta}
$$
\n(2.9)

 $O$  estimador ponderado de mínimos quadrados  $J$ , também denominado estimador de Markov, é obtido a partir do seguinte critério:

$$
J = [Y - \phi \hat{\theta}]^T W [Y - \phi \hat{\theta}] \tag{2.10}
$$

sendo a matriz  $W$  dispensável para o caso deste trabalho, pois se trata da ponderação em cada componente do erro e é ainda a função da precisão da medida (quanto mais precisa, maior é a ponderação).

Então, o estimador ponderado de mínimos quadrados pode ser reduzido à seguinte forma,

$$
J = [Y - \phi \hat{\theta}]^T [Y - \phi \hat{\theta}] \tag{2.11}
$$

Derivando o estimador e o igualando a zero, obtêm-se,

$$
\frac{\partial J}{\partial \hat{\theta}} = -2(Y^T W \phi) + 2\phi^T W \phi \hat{\theta} = 0
$$
\n(2.12)

Assim, o estimador dos mínimos quadrados ponderado é calculado por

$$
\widehat{\theta} = [\phi^T \phi]^{-1} \phi^T Y \tag{2.13}
$$

porém, o mínimo somente será atingido se

$$
\frac{\partial J^2}{\partial \hat{\theta}^2} = 2\phi^T \phi > 0 \tag{2.14}
$$

De tal modo que  $(\phi^T \phi)$  deve ser uma matriz não singular.

## <span id="page-22-0"></span>2.3 ANÁLISE MODAL

### <span id="page-22-1"></span>2.3.1 Principio de modelamento do problema

Segundo [Moura](#page-93-5) [\(2010\)](#page-93-5), todo o modelamento matemático utilizado como base para a análise modal, decorre do modelamento de um simples sistema mecânico que sofre variações em suas características dinâmicos em determinado intervalo de tempo. E é isso que ocorre com estruturas mecânicas e máquinas em geral.

Sob condições pré-determinadas, sistemas não lineares podem ter seu modelamento matemático aproximado a sistemas lineares. Respondendo assim a um conjunto de equações matemáticas. A esse processo dá-se o nome de linearização [\(MEIROVITCH,](#page-93-6) [1997;](#page-93-6) [BERANEK,](#page-92-10) [1992\)](#page-92-10).

Considerando um sistema massa-mola com amortecimento viscoso e com 1 GDL mostrado na Fig. [\(2\)](#page-23-0).

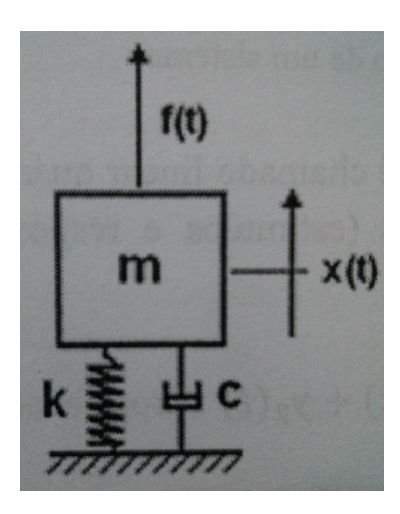

Figura 2 – Sistema massa-mola com amortecimento viscoso

Pode-se escrever a segunda lei de Newton como se segue,

<span id="page-23-0"></span>
$$
\sum f = f_{el\acute{a}sticas} + f_{amortecimento} + f_{inércia}
$$
\n(2.15)

<span id="page-23-1"></span>
$$
f(t) = mx''(t) + cx'(t) + kx(t)
$$
\n(2.16)

O amortecimento viscoso é um modelo de amortecimento simplificado que opera linearmente com a velocidade da massa do sistema. A equação de movimento deve ser tratada como uma equação diferencial ordinária de segunda ordem, não homogênea e com coeficientes constantes. Neste caso uma substituição de variáveis pode ser utilizada para reduzir a ordem da equação de movimento, para a forma  $y' = Ay + B$ 

Rearranjando a eq. [\(2.16\)](#page-23-1) em uma forma matricial,

<span id="page-23-2"></span>
$$
\left\{\n\begin{array}{c}\nx'(t) \\
x''(t)\n\end{array}\n\right\} = \n\left[\n\begin{array}{cc}\n1 & 0 \\
-\frac{c}{m} & -\frac{k}{m}\n\end{array}\n\right]\n\left\{\n\begin{array}{c}\nx(t) \\
x'(t)\n\end{array}\n\right\} + \n\left[\n\begin{array}{c}\n0 \\
-\frac{1}{m}\n\end{array}\n\right]\n\left\{\n\begin{array}{c}\n0 \\
f(t)\n\end{array}\n\right\}\n\tag{2.17}
$$

Efetuando algumas mudanças de variáreis,

$$
\left\{ z(t) \right\} = \left\{ x(t) \atop x'(t) \right\} \tag{2.18}
$$

$$
\left\{ u(t) \right\} = \left\{ \begin{array}{c} 0 \\ f(t) \end{array} \right\} \tag{2.19}
$$

De tal modo que a eq. [\(2.17\)](#page-23-2) pode ser simplificada a,

$$
\{ z(t) \} = [ A ] \{ z(t) \} + [ B ] \{ u(t) \}
$$
 (2.20)

Culminando então na conhecida equação linear de espaços e estados, amplamente utilizada em processos de identificação e controle de sistemas dinâmicos.

#### <span id="page-24-1"></span>2.3.2 Conceito

De maneira sucinta segundo [Avitabile](#page-92-0) [\(2001\)](#page-92-0), pode-se dizer que a análise modal é um processo no qual se descreve uma estrutura em termos de suas características naturais (propriedades) que são a frequência, amortecimento, seus modos vibracionais, formas de vibração e suas propriedades dinâmicas. Visto a complexidade desse conteúdo, faz-se necessária sua posterior explicação. Sem tratar o caso de maneira muito técnica, na grande maioria das vezes se explica análise modal em termos de modos de vibração de uma placa simples. Esta explicação se faz suficiente ao entendimento de vibrações e análise modal.

Considera-se então uma placa livre de qualquer apoio como na Fig. [\(3\)](#page-24-0). Aplica-se então uma força constante em um canto da placa. É comum pensar que uma força estática deformaria a placa estaticamente. Aplica-se então uma força senoidal com pico de mesmo valor, apenas a taxa de oscilação da força irá mudar. Aferindo a medição da resposta da placa, devido à excitação com um acelerómetro ligado a um canto da mesma, como mostrado abaixo.

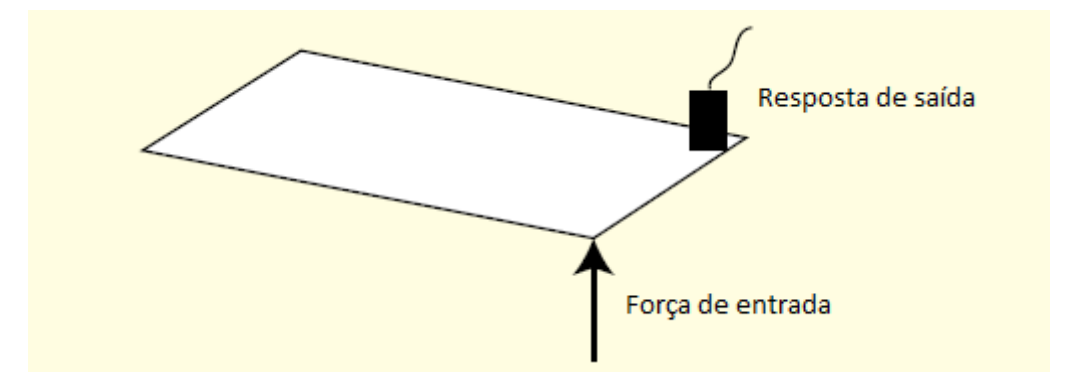

<span id="page-24-0"></span>Figura 3 – Esquema de montagem. Fonte: Modificado de [\(AVITABILE,](#page-92-0) [2001\)](#page-92-0)

Então, medindo a resposta da placa, nota-se que a amplitude do modo de vibração muda tal qual se altera a taxa de oscilação da força de entrada, como pode ser visto na Fig  $(4)$ .

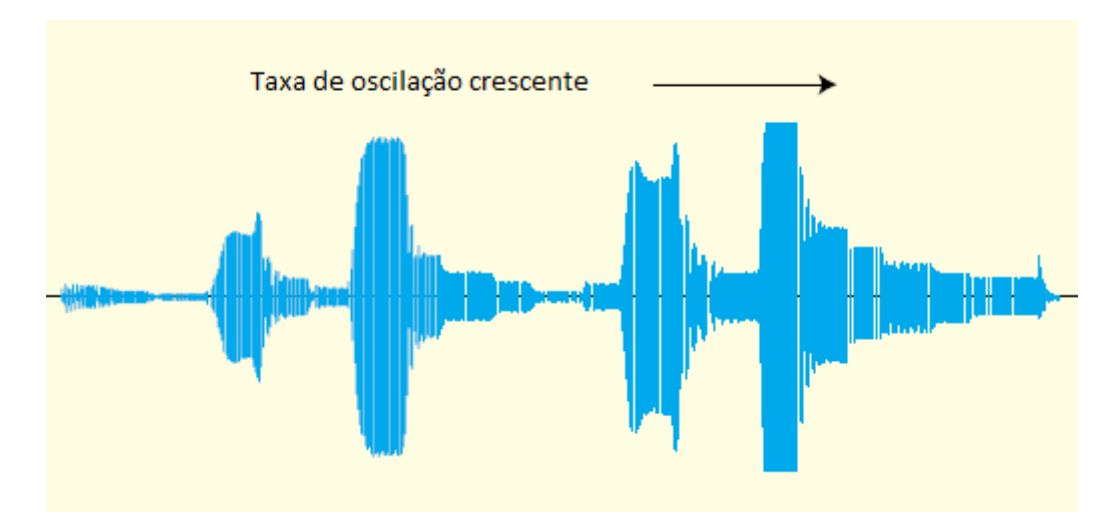

<span id="page-25-0"></span>Figura 4 – Resposta/entrada. Fonte: Modificado de [\(AVITABILE,](#page-92-0) [2001\)](#page-92-0)

É fácil averiguar que quanto menor a amplitude, maior será a taxa de oscilação. Isso se torna mais claro quando se percebe que a força aplicada no sistema é constante, enquanto a amplitude varia de acordo com a taxa de oscilação da mesma.

Ocorre uma amplificação da força de entrada do sistema, a medida que essa força se aproxima da frequência de ressonância. Visto que o sistema pode apresentar uma ou mais das mesmas, que se apresentam à medida que a força impõe diferentes taxas de oscilação.

Tratando os dados obtidos e os transformando para o domínio da frequência, se obtém então o espectro de amplitude de vibração, como pode ser visto através do gráfico da função de resposta em frequência na Fig. [\(5\)](#page-25-1). Onde cada pico do gráfico indica uma frequência de ressonância do sistema.

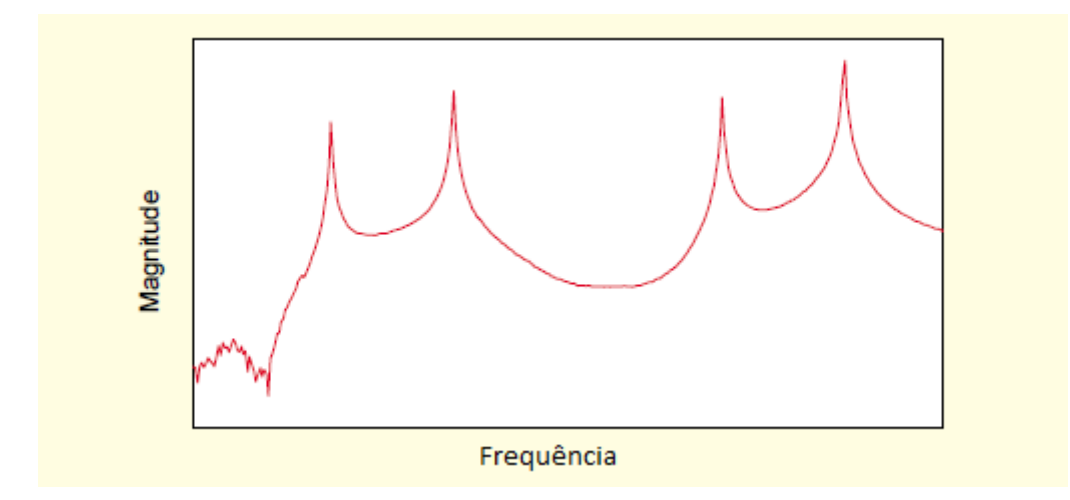

Figura 5 – Espectro de amplitude de vibração. Fonte: Modificado de [\(AVITABILE,](#page-92-0) [2001\)](#page-92-0)

<span id="page-25-1"></span>Quando é feita a sobreposição entre o domínio do tempo e o domínio da frequência

obtém-se um gráfico de interpretação mais clara no que diz respeito aos conceitos expostos anteriormente.

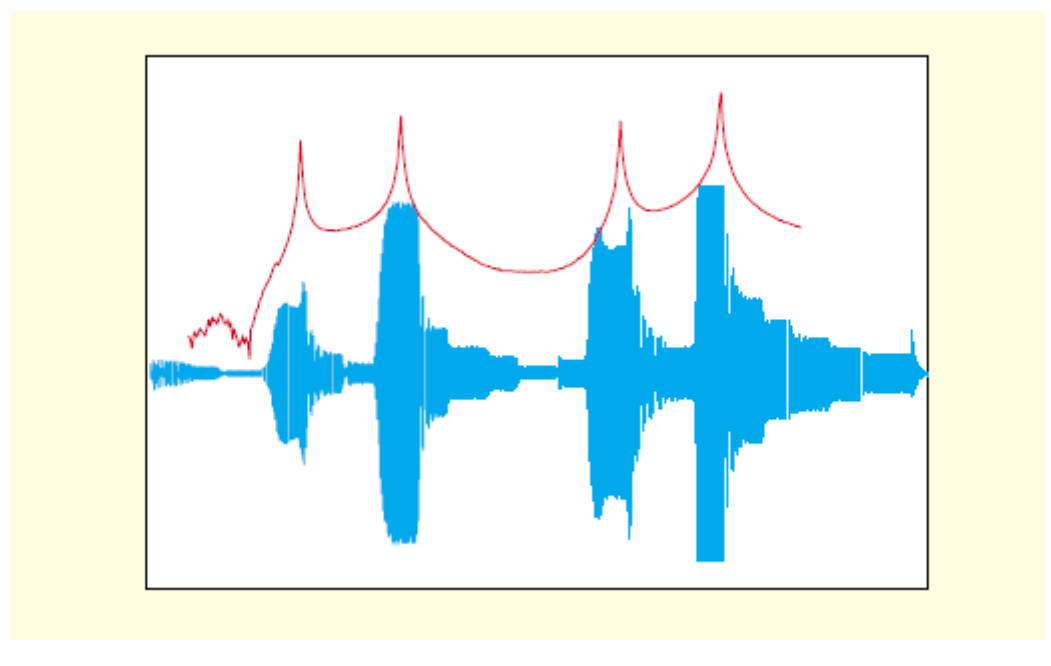

<span id="page-26-0"></span>Figura 6 – Espectro de amplitude de vibração. Fonte: [\(AVITABILE,](#page-92-0) [2001\)](#page-92-0)

Como exposto acima, cada pico do espectro de frequência indica um modo de vibração ou a combinação linear entre eles. No caso exemplificado, pode-se observar essas características através da Fig. [\(7\)](#page-26-1).

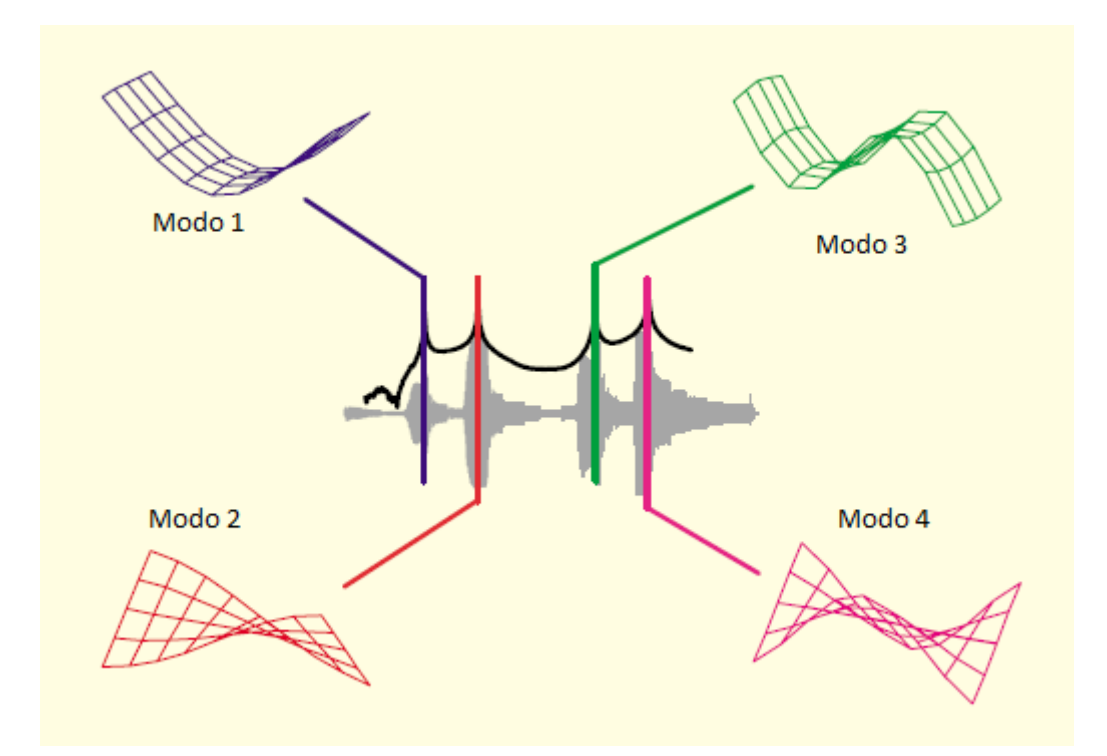

<span id="page-26-1"></span>Figura 7 – Espectro de amplitude de vibração. Fonte: Modificado de [\(AVITABILE,](#page-92-0) [2001\)](#page-92-0)

#### <span id="page-27-1"></span>2.3.3 Tratando a excitação do sistema

Uma das técnicas mais comuns de excitação ainda utilizados hoje é a excitação aleatória, devido à sua facilidade de implementação. No entanto, devido à natureza deste sinal de excitação, o vazamento é uma preocupação crítica e a utilização de uma janela de Hanning é comumente empregue. Este efeito de vazamento é grave e causa distorção da função de resposta em frequência medido mesmo quando janelas são utilizados . Um sinal de excitação aleatório típico com um Janela de Hanning é mostrado na Fig. [\(8\)](#page-27-0) [\(AVITABILE,](#page-92-0) [2001\)](#page-92-0).

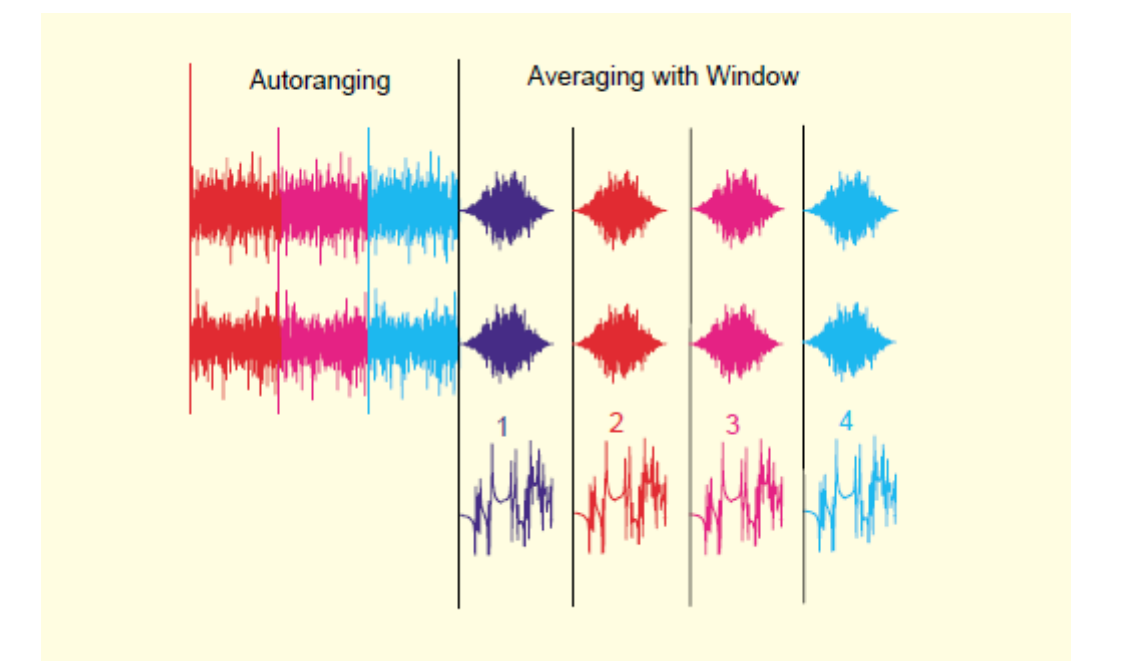

<span id="page-27-0"></span>Figura 8 – Espectro de amplitude de vibração. Fonte: [\(AVITABILE,](#page-92-0) [2001\)](#page-92-0)

Como pode ser visto, a função de ponderação janela *Hanning* ajuda a tratar o sinal amostrado de modo a satisfazer a exigência de periodicidade do processo denominado transformada rápida de Fourier (*Fast Fourier Transform-FFT*) , minimizando assim o potencial efeito de distorção de vazamento. As medições ainda irão conter alguns efeitos de distorção devido ao vazamento. Dois sinais de excitação muito comumente utilizados hoje são *chirp* aleatória e seno. Ambas estas excitações apresentam uma característica especial, não há a necessidade da implementação de janelas para ser aplicada aos dados uma vez que os sinais se apresentam como vazamento livre em quase todas as situações de teste.

Estas excitações são relativamente simples de se utilizar e são comumente encontradas na maioria dos analisadores de sinais disponíveis hoje.

Estes dois sinais são mostrados esquematicamente na Fig. [\(9\)](#page-28-0) e Fig. [\(10\)](#page-28-1).

| Autoranging                    |                    |                          | Averaging        |                   |              |                               |
|--------------------------------|--------------------|--------------------------|------------------|-------------------|--------------|-------------------------------|
| وراهاهسوا                      | <b>Mahilip</b>     | أحراه فالمراف            | سلننشبيا         | <b>Washington</b> | وريامه ويربع | وريامه وأبدراج                |
| <sup>u</sup> ran <sup>ju</sup> | <b>Thursdallin</b> | <mark>ni ni kitin</mark> | <b>Pulliture</b> |                   |              | <b><i><u>Property</u></i></b> |
| كعاوجيتان                      | كعاهم يتلق         | كلسمتان                  | بلقاني ويتللل    | التاسميةلل        | القاسميقلز   | بلقات سنقل                    |
| <mark>an jara</mark> h         | <u>ad Lith</u>     | للرائبانا                |                  |                   |              |                               |
|                                |                    |                          | $W^{\dagger}$    | ₩                 |              | LW.                           |

<span id="page-28-0"></span>Figura 9 – Espectro de amplitude de vibração. Fonte: [\(AVITABILE,](#page-92-0) [2001\)](#page-92-0)

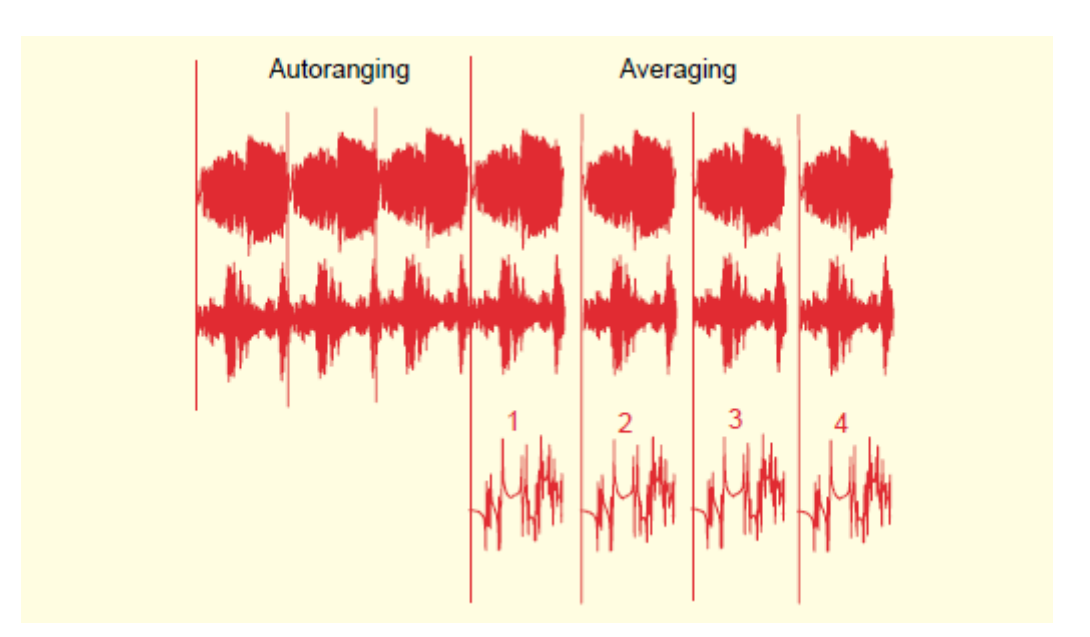

<span id="page-28-1"></span>Figura 10 – Espectro de amplitude de vibração. Fonte: [\(AVITABILE,](#page-92-0) [2001\)](#page-92-0)

No caso de ruptura aleatória, a FFT necessita de uma determinada periodicidade, devido ao fato de que toda a excitação transiente e resposta são capturadas em um intervalo de amostragem da FFT. Para a excitação *chirp* seno, a repetição do sinal durante o intervalo de amostragem satisfaz a periodicidade exigida pela FFT.

### <span id="page-28-2"></span>2.3.4 Aquisições de dados

#### <span id="page-28-3"></span>2.3.4.1 Instrumentação Básica

A instrumentação básica compreende na maioria dos casos o conjunto de um ou mais instrumentos de medição e outros dispositivos, compreendendo reagentes e insumos, montado e adaptado para fornecer informações destinadas à obtenção dos valores medidos, dentro de intervalos especificados para grandezas de tipos especificados [\(INMETRO,](#page-93-7) [2008\)](#page-93-7).

O elemento básico usado para aquisição de dados vibracionais é o transdutor. Trata-se de um dispositivo que recebe um sinal e o retransmite, procedendo a devida conversão de energia [\(IVARSSON,](#page-93-8) [2001\)](#page-93-8).

Esses dispositivos se apresentam divididos em duas classes, os ativos e os passivos. Transdutores passivos são aqueles em que sua energia de saída provêm unicamente, ou quase unicamente de sua energia de entrada. Enquanto que os transdutores ativos são aqueles que possuem alimentação externa, ou seja, sua energia de saída provém em maior parte dessa alimentação externa.

Tem-se também como exemplos de transdutores o termopar, transformador de corrente, extensômetro, eletrodo de pH, dentre outros. E para o caso do presente projeto tem-se o acelerômetro piezoelétrico.

Trata-se de um dispositivo que mede acelerações em uma faixa dinâmica de  $10^8$ :  $1(160dB)$  É um cubo de material piezoelétrico, na maioria dos casos, um pedaço de cerâmica de material polarizado que quando submetido a esforços mecânicos, gera uma carga elétrica proporcional à força aplicada.

É robusto, não requer alimentação, pequeno, leve, estável e de alta faixa de frequência. Porém, como regra geral, deve-se usar os acelerômetros para medições de frequências até 1*/*3 de sua frequência de ressonância. Isso ocorre devido a sua curva de sensibilidade que começa a não ser mais linear para valores acima desse. E pode variar também de acordo com a maneira como é feita a fixação do mesmo na estrutura alvo da medição.

Os acelerômetros mais usados são como os apresentados na Fig. [\(11\)](#page-29-0).

<span id="page-29-0"></span>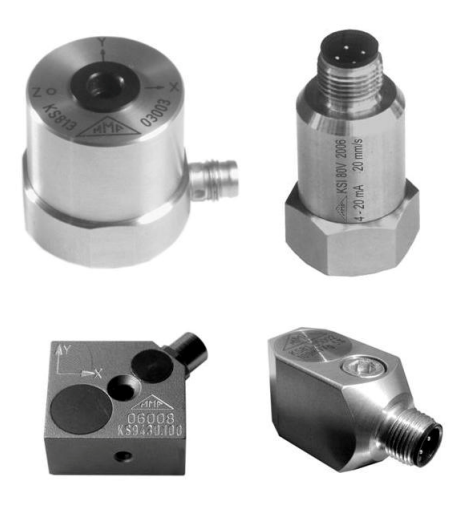

Figura 11 – Acelerômetros Fonte: [\(MEDIDA,](#page-93-0) [2014\)](#page-93-0)

Mais detalhadamente na Fig. [\(12\)](#page-30-0).

<span id="page-30-0"></span>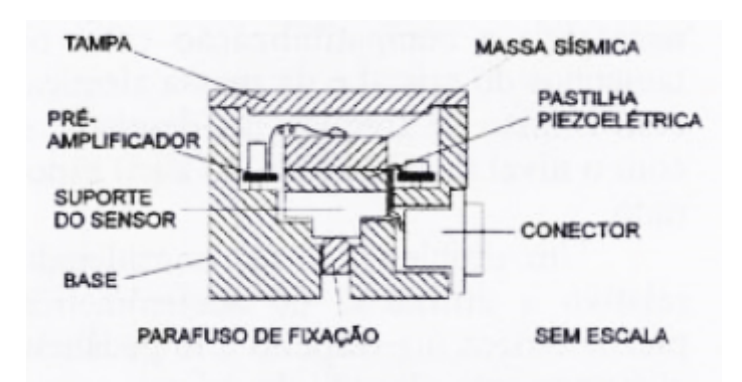

Figura 12 – Acelerômetros (diagrama esquemático) Fonte: [\(MEDIDA,](#page-93-0) [2014\)](#page-93-0)

Segundo [Mesquita](#page-93-1) [\(2008\)](#page-93-1) os dados aquisitados pelo transdutor são tratados por um condicionador de sinais e enviados à placa de aquisição, que por sua vez faz a comunicação entre o transdutor e o computador. Conforme esquema da Fig. [\(13\)](#page-30-1).

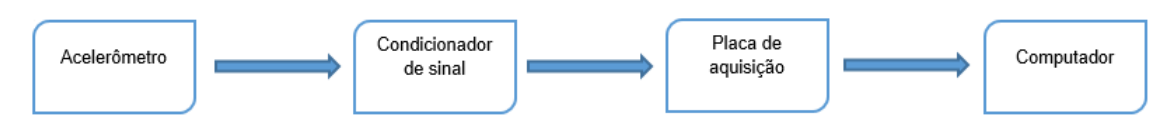

<span id="page-30-1"></span>Figura 13 – Esquema representativo de aquisição.

Os acelerômetros (ou transdutores) devem ser instalados em posição axial de modo a fugir dos nós identificados pela análise modal numérica. Caso contrário o sinal sofrerá influência dos mesmos.

O tratamento dos dados aquisitados e posterior visualização dos resultados será feito utilizando a ferramenta computacional  $\text{MatLab}(\mathbb{R})$ , através de uma rotina elaborada e implementada para obtenção de todos os resultados especificados no presente trabalho.

#### <span id="page-30-3"></span><span id="page-30-2"></span>2.3.4.2 Análise digital de sinais

#### 2.3.4.2.1 Fast Fourier Transform - FFT

Mais conhecida como Transformada Rápida de Fourier, foi idealizada como um algorítmo capaz de operar, o mais econômicamente possível, a Transformada Discreta de Fourier e sua respectiva operação inversa. Na plataforma *Matlab* $\circ$ R, tal operação pode ser realizada por um simples comando. Como pode ser visto na Eq. [\(2.21\)](#page-30-4).

<span id="page-30-4"></span>
$$
fft(arg) \tag{2.21}
$$

onde,

 $fft()$  é a função que trata a transformada;

é a função usada como argumento para a mesma.

Agora falando do processo por trás da FFT. A então denominada Transformada Discreta de Fourier.

Trata-se de uma operação que tem como alvo as funções discretas, ou seja, não periódicas. Seu principal intuito é observar características que não podem ser visualizadas no domínio em que se encontra. Dessa forma, o domínio da função é trocado, de tal modo que a operação pode também ser revertida.

No caso do presente trabalho, os dados são transformados do domínio do tempo para o domínio da frequência.

#### <span id="page-31-0"></span>2.3.4.2.2 Janelamento

Segundo [Avitabile](#page-92-0) [\(2001\)](#page-92-0) uma das principais ferramentas se trata de análise digital de sinais é o janelamento. Basicamente, os mais comuns usados nos dias de hoje são o *Uniform, Hanning, Flat Top* e *Force/Exponential Windows*. Não haverá aprofundamento no funcionamento específico de cada janela, mas haverá a listagem de quando e como deve-se usar cada um deles.

O janelamento uniforme (que pode ser chamado também de janelamento retangular ou sem janela) é basicamente uma função de ponderação, que quando aplicada aos dados obtidos pela análise retorna uma amostra tratada dos dados da análise. Este janelamento é aplicado aos dados onde o sinal inteiro é capturado em uma amostra ou registro de dados ou quando os dados são garantidos para satisfazer a exigência de periodicidade do processo de FFT. Esse jenelamento pode ser usado para testes de impacto onde os sinais de entrada e de saída são totalmente observados em uma amostra de dados coletados. Este janelamento também pode ser usado para realizar testes de excitação shaker com sinais que geralmente satisfazem o requisito de periodicidade do processo FFT.

A janelamento *Hanning* é basicamente uma ponderação em forma de função seno, que obriga o início e o fim do intervalo de amostragem a assumirem o valor zero. Isto é útil para sinais que geralmente não satisfazem a periodicidade exigida do processo de FFT. Excitações aleatórias e sinais de campo gerais geralmente se enquadram nesta categoria e exigem o uso de um janelamento, como o *Hanning*. É importante ressaltar que este foi o janelamento utilizado no presente trabalho.

O janelamento *Flat Top* é mais útil para sinais senoidais que não satisfazem o requisito de periodicidade do processo de FFT. Na maioria das vezes este janelamento é utilizado para fins de calibração mais do que em qualquer outro caso na análise modal experimental e/ou numérica.

O janelamento *Force* e exponencial são normalmente utilizados quando há a realização de teste por impacto para a aquisição de FRF. Basicamente, o janelamento force trabalha com ganho de unidade que atua sobre uma porção do intervalo de amostragem, onde ocorre a excitação impulsiva. O janelamento exponencial é geralmente usado quando o sinal de resposta não se anula dentro do intervalo de amostragem. É aplicado para forçar a resposta de modo a melhor satisfazer a periodicidade exigida pelo processo de FFT.

Cada um dos tipos de janelamento listados acima causa um efeito distinto sobre a representação dos dados no domínio da frequência. Em geral, os janelamentos irão causar uma imprecisão no pico da função, o que significa apresentar maior amortecimento do que o que realmente existe na medição real. No entanto, esses erros são totalmente releváveis.

#### <span id="page-32-1"></span>2.3.4.2.3 Filtros

Segundo [Mesquita](#page-93-1) [\(2008\)](#page-93-1), um filtro operacional funciona de modo a remover partes indesejadas de sinais, como ruído, ou partes úteis do mesmo, como determinadas componentes desejadas de frequência.

Os tipos mais comuns de filtros operacionais são, o ideal, real, passa-baixa, passaalta, passa-banda e rejeita-banda.

No filtro ideal a resposta em frequência é unitária dentro da banda de frequência denominada  $BW$  e nominalmente zero para qualquer outra banda, como na Fig.  $(14)$ .

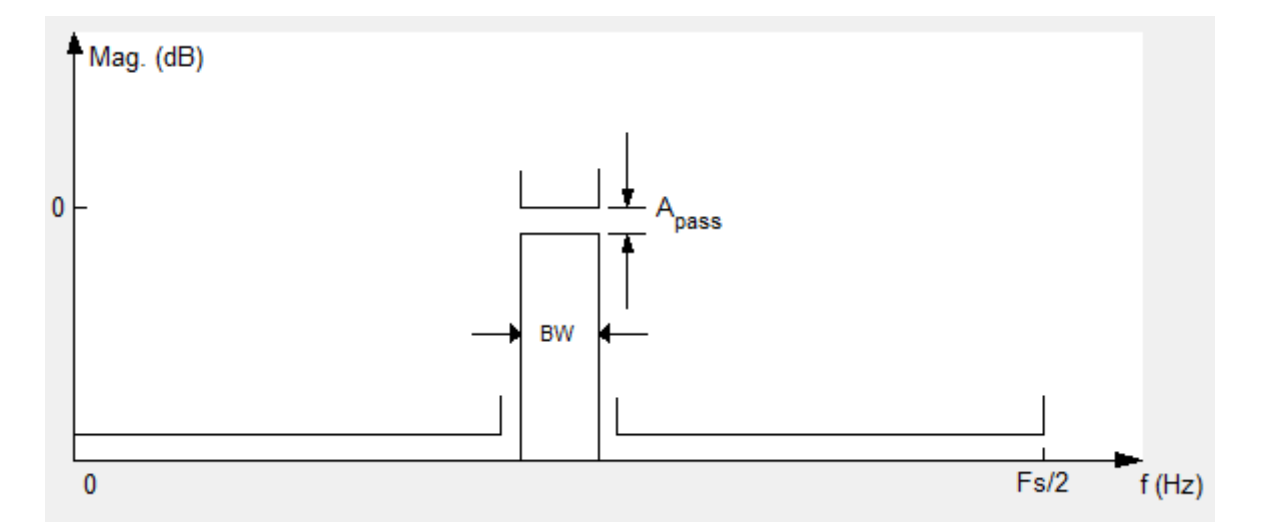

<span id="page-32-0"></span>Figura 14 – Filtro Ideal. Fonte: Filter Design e Analysis Tool,  $MatLab(\mathbb{R})$ 

Em um filtro real, a resposta em frequência é atenuada em certas frequências, além de haver oscilação da banda passante (*ripple*). Na maioria dos casos a frequência de corte é definida após um decaimento de  $3dB$  na resposta em frequência, como na Fig. [\(15\)](#page-33-0).

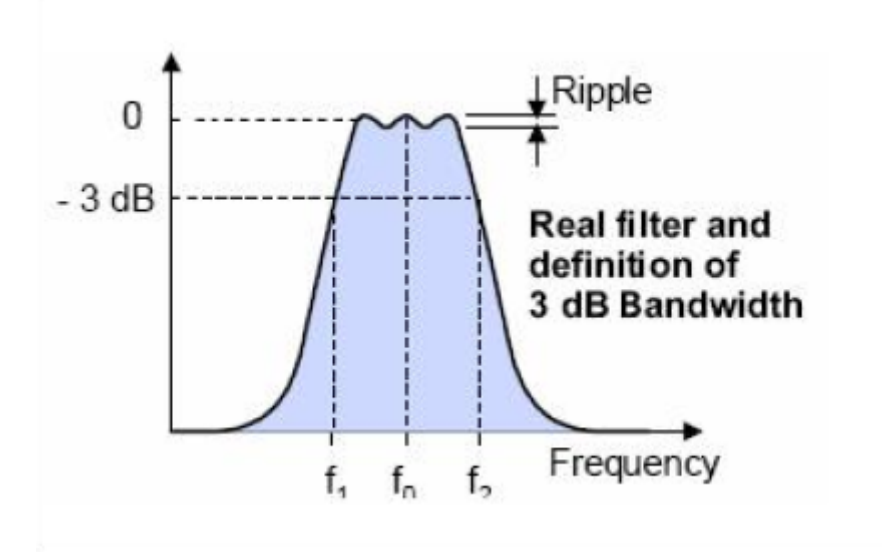

<span id="page-33-0"></span>Figura 15 – Filtro Real. Fonte: [\(MESQUITA,](#page-93-1) [2008\)](#page-93-1)

O filtro passa-baixa permite apenas a passagem de frequências abaixo de sua frequência de corte  $F_c$ , como na Fig [\(16\)](#page-33-1).

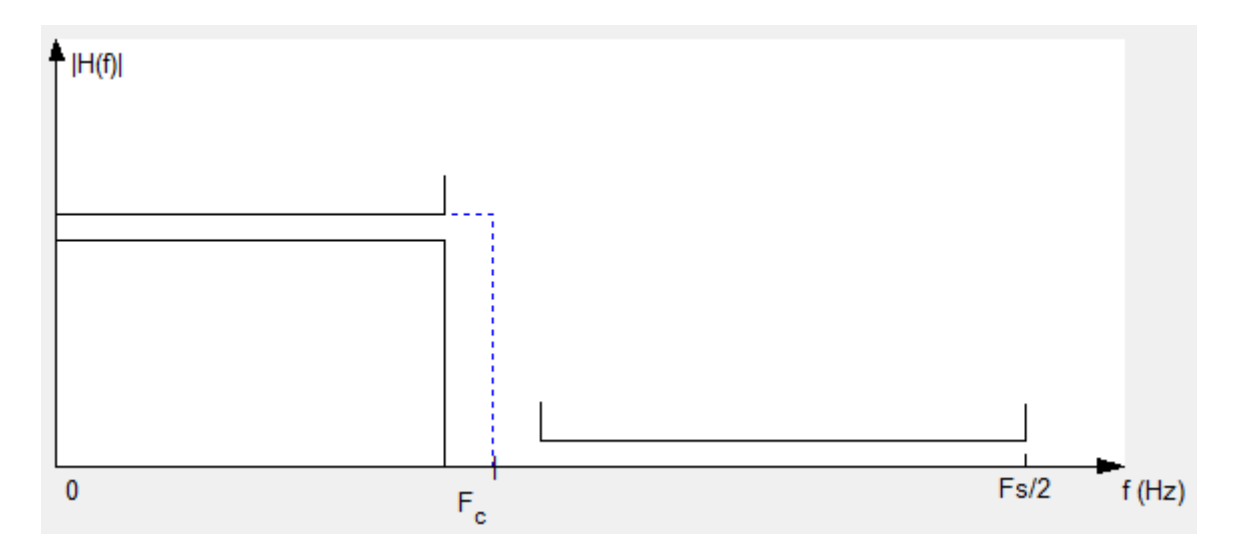

<span id="page-33-1"></span>Figura 16 – Filtro Passa-baixa. Fonte: Filter Design e Analysis Tool,  $MatLab$ ®

O filtro passa-alta permite apenas a passagem de frequências acima de sua frequência de corte  $F_c$ , como na Fig. [\(17\)](#page-34-0).

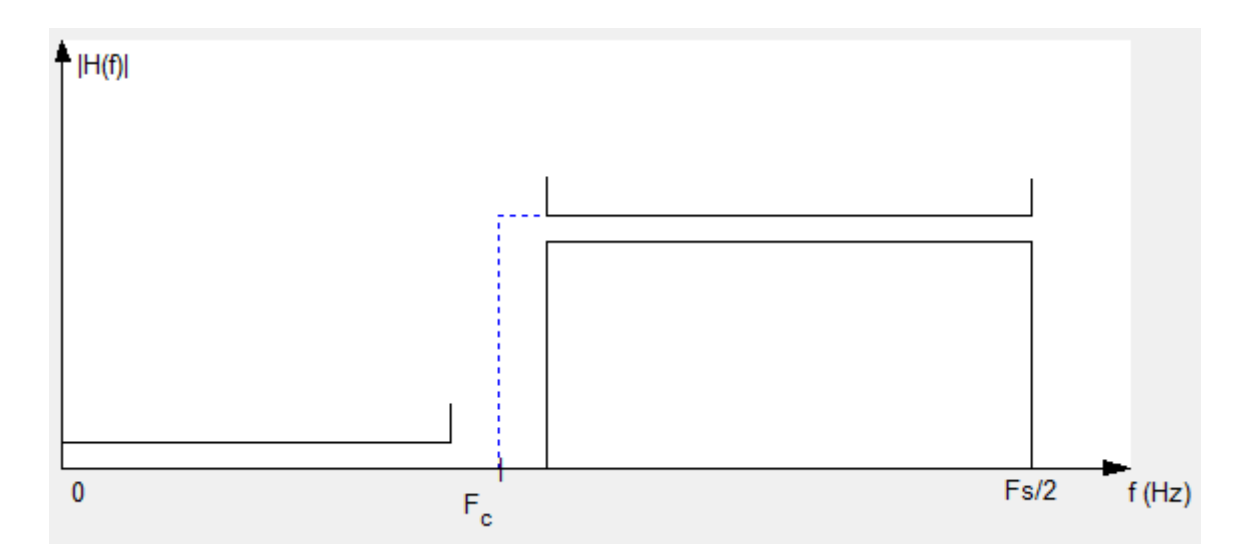

<span id="page-34-0"></span>Figura 17 – Filtro Passa-alta. Fonte: Filter Design e Analysis Tool,  $MatLab$ <sup>(R)</sup>

O filtro passa-banda permite a passagem apenas de uma faixa de frequências, entre  $F_{c1}$  e  $F_{c2}$ , como na Fig. [\(18\)](#page-34-1).

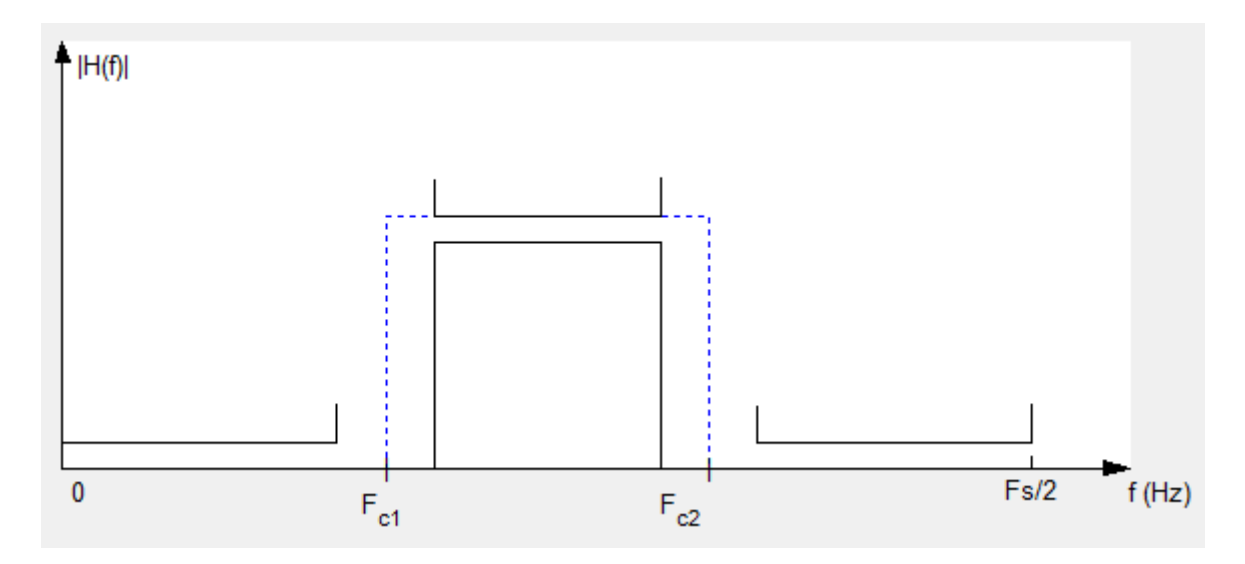

<span id="page-34-1"></span>Figura 18 – Filtro Passa-banda. Fonte: Filter Design e Analysis Tool,  $MatLab$ <sup>®</sup>

O filtro rejeita-banda permite a passagem de frequências fora de uma certa faixa de frequência, fora da faixa entre  $F_{c1}$  e  $F_{c2}$ , como na Fig [\(19\)](#page-35-0).

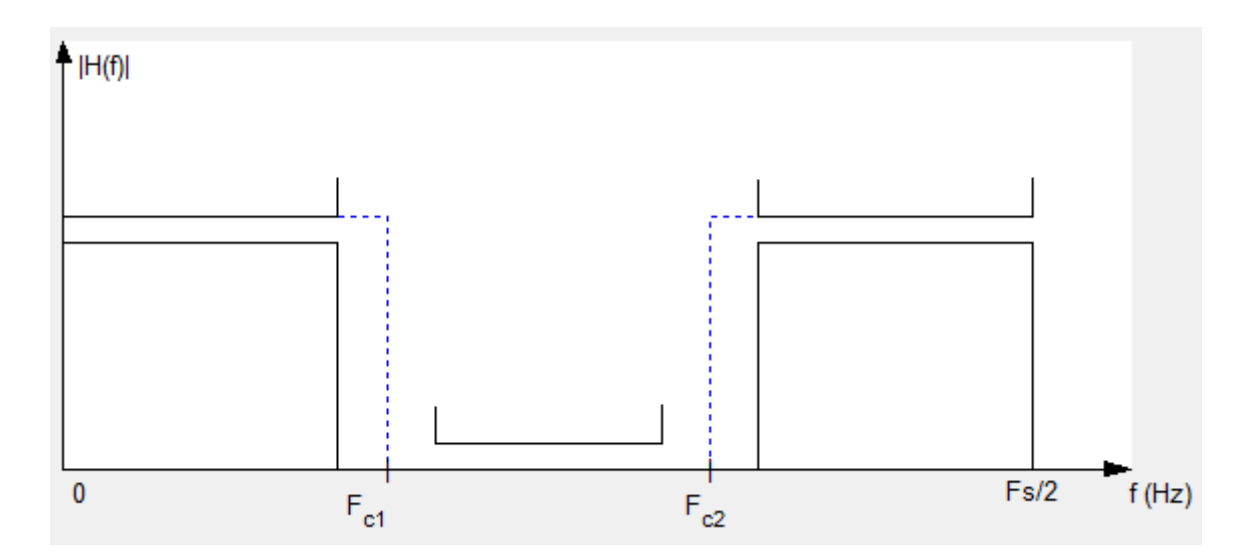

<span id="page-35-0"></span>Figura 19 – Filtro Rejeita-banda. Fonte: Filter Design e Analysis Tool, *MatLab*<sup>®</sup>

## <span id="page-35-1"></span>2.4 FONTES DE VIBRAÇÃO

#### <span id="page-35-2"></span>2.4.1 Modelagem Matemática e Identificação das Fontes de Vibração

A modelagem matemática é executada com a finalidade principal de representar aspectos importântes do sistema, de modo a obter equações matemáticas que governam o comportamento do mesmo. A modelagem matemática inclui um detalhamento, tal que o sistema seja totalmente descrito por equações, sem torná-lo muito complexo [\(RAO,](#page-93-2) [2009\)](#page-93-2).

[Rao](#page-93-2) [\(2009\)](#page-93-2) também diz que o modelo matemático pode ser linear ou não linear, de acordo com o comportamento dos componentes do sistema. Os modelos que possibilitam soluções mais rápidas e de fácil manipulação, são os lineares. Entretanto, modelos não lineares são mais detalhistas e revelam características até então obscuras quando tratados como modelos lineares.

Assim, o discernimento do experimentista é um fator de suma importância na hora de escolher o modelo matemático adequado para a situação em questão. E posterior aperfeiçoamento do mesmo, visto que os modelos geralmente são aplicados primeiramente de maneira muito grosseira para que se possa ter uma ideia geral e inicial de todo o sistema. [\(RAO,](#page-93-2) [2009\)](#page-93-2)

São modelamentos de sistemas dinâmicos para os quais as variáveis tidas como entradas e saídas dependem do tempo. As saídas de sistemas como esse dependem de suas condições iniciais e, a maioria dos mesmos são muito complexos, obrigando assim o experimentista a levar em consideração somente as características mais relevantes. [\(RAO,](#page-93-2) [2009\)](#page-93-2)

Os sistemas dinâmicos podem ser definidos como determinísticos ou aleatórios.
Se o valor ou magnitude da excitação for conhecido a qualquer instante de tempo, essa excitação pode ser definida como determinística. Caso contrário a excitação é definida como aleatória. Como pode ser visto nas figuras Fig.[\(20\)](#page-36-0) e Fig.[\(21\)](#page-36-1). [\(RAO,](#page-93-0) [2009\)](#page-93-0)

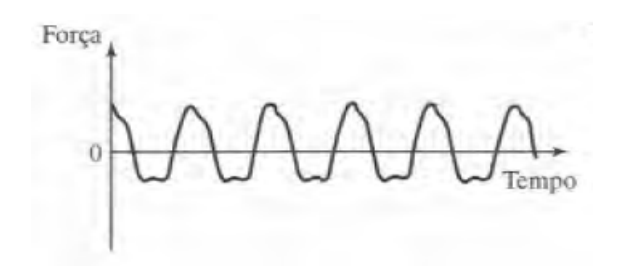

Figura 20 – Excitação Deterministica. Fonte: [\(RAO,](#page-93-0) [2009\)](#page-93-0)

<span id="page-36-0"></span>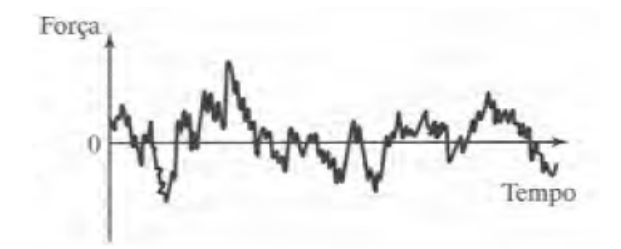

Figura 21 – Excitação Aleatória. Fonte: [\(RAO,](#page-93-0) [2009\)](#page-93-0)

Dessa forma e com o embasamento construído no capítulo anterior, a partir da aplicação de hipóteses simplificadoras às leis de movimento, é mostrado que muitos modelos de sistemas mecânicos possuem uma representação matemática dada pela eq. [\(2.22\)](#page-36-2),

<span id="page-36-2"></span><span id="page-36-1"></span>
$$
f(t) = mx''(t) + cx'(t) + kx(t)
$$
\n(2.22)

onde

é a massa do modelo;

é o coeficiente de amortecimento do modelo;

é o coeficiente de rigidez do modelo;

 $x(t)$  é o deslocamento da massa m na direção do movimento;

- $x'(t) = \frac{dx}{dt}$  é a velocidade da massa m na direção do movimento;
- $x''(t) = \frac{d^2x}{dt^2}$  é a aceleração da massa m na direção do movimento;

 $f(t)$  é a força externa aplicada na massa m na direção do movimento.

A partir dessa representação matemática, definem-se então cinco tipos de sistemas, os sem amortecimento, amortecidos, subamortecidos, criticamente amortecidos e sobreamortecidos.

[Moura](#page-93-1) [\(2010\)](#page-93-1) diz que no âmbito matemático, quando se fala em identificação de forças, refere-se ao processo de determinação e/ou ajuste de uma ou mais variáveis do modelo matemático referente ao sistema físico a ser representado. Tal ajuste de variáveis, geralmente é realizado por meio do uso de métodos de otimização. Métodos estes que podem ser iterativos ou não.

A modelagem do sistema é o ponto de partida no que diz respeito à identificação, pois define e relaciona as variáveis do problema matemático, de modo a representar o mais fielmente possível a situação dinâmica ou estática do problema físico em questão. [\(MOURA,](#page-93-1) [2010\)](#page-93-1)

## 2.4.2 Sistemas de Redução

A velocidade final fornecida por um conjunto transmissor varia com uma relação diretamente proporcional ao diâmetro das polias. Polias com o mesmo diâmetro transmitem a mesma velocidade.

Polias de diâmetros diferentes transmitem velocidade maior ou menor à máquina. No caso onde a polia motora (polia que fornece o movimento) é maior que a movida (polia que recebe o movimento) a velocidade transmitida para a máquina será maior.

Quando a polia motora é menor que a polia movida, a velocidade será menor, ou seja, haverá menor rotação na saída do sistema.

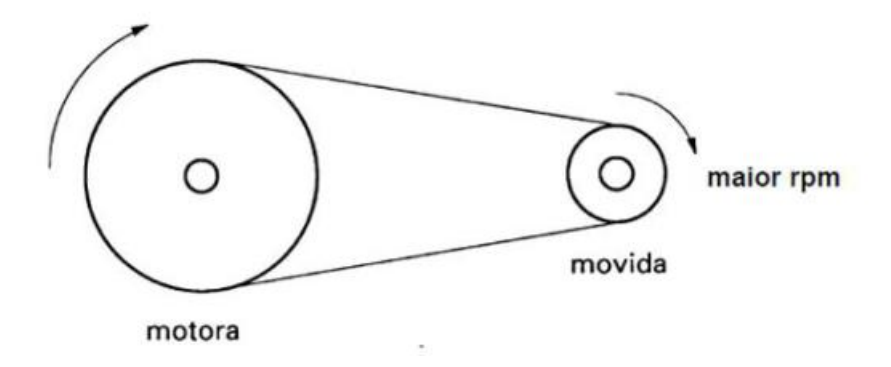

Figura 22 – Relação ampliada

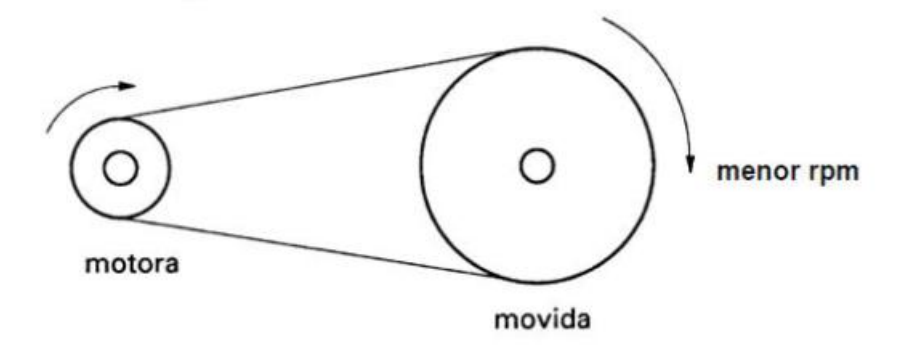

Figura 23 – Relação reduzida

Matematicamente utiliza-se a seguinte expressão para mostrar essa relação:

$$
\frac{n_1}{n_2} = \frac{D_2}{D_1} \tag{2.23}
$$

Onde,  $n_1$  é a rotação ( $rpm$ ) da polia motora,  $n_2$  a rotação da polia movida,  $D_2$  o diâmetro da polia movida e $\mathcal{D}_1$ o diâmetro da polia motora.

Primeiramente é necessário saber como se procede o movimento circular uniforme e para isso deve-se atentar para uma partícula movimentando-se sobre uma circunferência com velocidade de módulo constante.

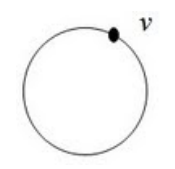

Figura 24 – Movimento circular

De tal forma que,

$$
v = \frac{\Delta s}{\Delta t} \tag{2.24}
$$

Onde,

 $v = velocidade$ 

 $\Delta s = deslocamento$ 

 $\Delta t = varia$ ção de tempo

Sabendo-se que o tempo que a partícula leva para dar uma volta completa (completar um ciclo) é denominado período e simbolizado por  $T$ .

E conhecendo o conceito de que o número de voltas completas na unidade de tempo é denominado frequência  $f$ . Tem-se:

$$
f = \frac{1}{T} \tag{2.25}
$$

Como o período é um determinado tempo, no Sistema Internacional de unidades, é medido em segundos (). A frequência é o inverso do período, então, é medida em 1*/* unidade conhecida como hertz  $(Hz)$ . Também, pode-se medir frequência em rpm ou rps que significam rotações por minuto e rotações por segundo, respectivamente.

Voltando a partícula em movimento circular uniforme caso seu deslocamento seja uma volta pode-se adota-lo como sendo o comprimento da circunferência

$$
2\pi r \tag{2.26}
$$

 $(r = \text{raio da circunferência})$  e o tempo que leva para completar uma volta é o período T. Obtém-se, então:

$$
v = \frac{\Delta s}{\Delta t} \to v = \frac{2\pi r}{T}
$$
\n(2.27)

Já se sabe que a frequência é o inverso do período, sendo assim:

$$
v = 2\pi r \frac{1}{T} \to v = 2\pi r f \tag{2.28}
$$

A velocidade escalar de uma partícula em movimento circular uniforme é dada pelas duas equações acima.

Além da velocidade escalar, no movimento circular, existe a velocidade angular. Nesse conceito o deslocamento é dado por um ângulo.

$$
\omega = \frac{\Delta \varphi}{\Delta t} \tag{2.29}
$$

Voltando a considerar uma volta completa como o deslocamento, percebe-se que a circunferência tem um ângulo de  $360^{\circ}$  ou  $2\pi$  radianos.

O tempo que a partícula leva para completar essa volta continua sendo o período . Vê-se, então:

$$
\omega = \frac{\Delta \varphi}{\Delta t} \to \omega = \frac{2\pi}{T}
$$
\n(2.30)

A frequência continua sendo o inverso do período, logo:

$$
\omega = 2\pi \frac{1}{T} \to \omega = 2\pi f \tag{2.31}
$$

É fácil notar que existe uma relação entre a velocidade escalar e a velocidade angular, a única diferença entre elas é o raio da trajetória. Tem-se:

$$
v = \omega r \tag{2.32}
$$

De posse de todos esses conceitos estuda-se o problema da maneira mostrada na Fig. [\(25\)](#page-40-0).

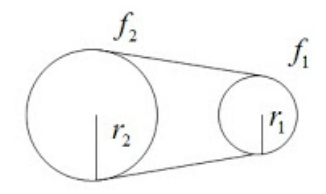

<span id="page-40-0"></span>Figura 25 – Redução

Como as polias 1 e 2 estão acopladas por uma cinta que não permite nenhum tipo de deslizamento é perceptível que a cinta, a polia 1 e a polia 2 têm a mesma velocidade escalar. Dessa forma:

$$
v_1 = v_2 \tag{2.33}
$$

$$
2\pi r_1 f_1 = 2\pi r_1 f_1 \tag{2.34}
$$

$$
r_1 f_1 = \frac{2\pi r_2 f_2}{2\pi} \tag{2.35}
$$

$$
r_1 f_1 = r_2 f_2 \tag{2.36}
$$

Tal que,

$$
f = \frac{RPM}{60} \tag{2.37}
$$

# 2.5 APLICAÇÕES

# 2.5.1 Análise de caminhos de transferência

Consiste em um método que descreve como o som e a vibração se propagam em estruturas complexas. De modo que a determinação dos coeficientes de transferência entre emissor e receptor se torna indispensável [\(LOHRMANN,](#page-93-2) [2008\)](#page-93-2).

É uma poderosa ferramenta para a avaliação da contribuição dos diferentes caminhos de propagação de energia vibroacústica entre uma (ou mais de uma) fonte e um (ou mais de um) receptor, ligados ente si por um certo número de conexões.

O TPA tem como aplicação quantificar e determinar a importância relativa desses caminhos numa dada banda de frequência, verificando-se a contribuição mais significativa para o receptor.

Onde  $p_{iw}$  é a pressão sonora, o ruído produzido pela aplicação da força captado por um microfone,  $A_{jw}$  e  $B_{jw}$  são as funções vibroacústicas de resposta em frequência, obtidas a partir de experimento de forças,  $x_{jw}$  é a matriz de coeficientes e  $f_{jw}$  é a matriz que contém as forças de excitação.

O TPA baseia-se em duas equações:

$$
\{x_{jw}\}_{nX1} = [A_{jw}]_{nXm} \{f_{jw}\}_{mX1}
$$
\n(2.38)

$$
\{p_{jw}\}_{1X1} = [B_{jw}]_{1Xn} \{f_{jw}\}_{nX1}
$$
\n(2.39)

Tendo como procedimento para sua realização dois estágios: o primeiro referente ao laboratório e o segundo referente à prática.

No laboratório serão calculadas as funções  $[A_{iw}]$  e  $[B_{iw}]$ . Como dito anteriormente, o sistema para a realização dos experimentos devem ser montados com mesma geometria e localização do chão de fábrica.

Na prática deve-se colocar a mesma quantidade de sensores que foi utilizada em laboratório para coletar  $[A_{iw}]$  e  $[B_{iw}]$ 

1 Etapa – Medir as respostas do sistema;

2 Etapa – Determinar as forças aplicadas, que pode ser feito por dois métodos:

Método da rigidez complexa:

Calcula a rigidez complexa  $k_{iw}$  em laboratório e com o  $\Delta x_{iw}$  medido, pela lei de *Hooke* temos:

$$
f_{jw} = k_{jw} + \Delta x_{jw} \tag{2.40}
$$

Método da inversão matricial ou MIM:

Método forçado, com a matriz  $[A_{jw}]$  obtida em laboratório encontra-se  $f_{jw}$  pela eq. [\(2.41\)](#page-42-0).

<span id="page-42-0"></span>
$$
f_{jw} = [A_{jw}]^{+} x_{jw}
$$
 (2.41)

Sendo  $[A_{jw}]^+$  a matriz pseudo-inversa de  $[A_{jw}]$  dada por:

$$
[A_{jw}]^{+} = ([A_{jw}]^{t} [A_{jw}])^{-1} [A_{jw}]^{t}
$$
\n(2.42)

3 Etapa - Decomposição do sinal de pressão sonora:

Essa decomposição é feita para identificar as pressões sonoras relativas a cada força, portanto

$$
p_{jw} = B_{1(jw)} f_{1(jw)} + B_{2(jw)} f_{2(jw)} + \dots + B_{n(jw)} f_{n(jw)} \tag{2.43}
$$

Por se tratar de uma função vibroacústica, a matriz  $[B_{jw}]$  é totalmente dependente do sistema, se tornando muito difícil montar um sistema com mesma geometria que o chão de fábrica tornando o TPA não operacional.

#### 2.5.2 Análise de caminhos de transferência operacional

Uma variação do TPA que utiliza dados operacionais em conjunto com a aplicação do conceito de transmissibilidade, sem precisar calcular as forças do sistema, tornando a análise dos caminhos de transferência mais rápida e mais simples do que feita pelo TPA [\(INOUE; SINGH; FERNANDES,](#page-92-0) [2008\)](#page-92-0).

A pressão sonora captada pelo microfone é dada por:

<span id="page-42-1"></span>
$$
p_{jw} = B_{1(jw)} f_{1(jw)} \tag{2.44}
$$

Como o sistema todo vibra pela aplicação da força  $f_{1(jw)}$ , a eq. [\(2.44\)](#page-42-1) fica escrita como:

<span id="page-42-2"></span>
$$
p_{jw} = \{B_{1(jw)}f_{1(jw)}\}_1 + \{B_{1(jw)}f_{1(jw)}\}_2 + \cdots + \{B_{1(jw)}f_{1(jw)}\}_m
$$
(2.45)

Onde os índices  $1, 2, \dots, m$  se referem aos deslocamentos  $x_{1(jm)}, x_{2(jm)}, \dots, x_{m(jm)}$ .

Retornando à eq. [\(2.45\)](#page-42-2), a pressão sonora pode ser escrita de tal modo que não em função das forças, portanto temos que:

$$
p_{jw} = \{B_{1(jw)}A_{11(jw)}^{-1}x_{1(jw)}\} + \{B_{1(jw)}A_{21(jw)}^{-1}x_{2(jw)}\} + \cdots + \{B_{1(jw)}A_{m1(jw)}^{-1}x_{m(jw)}\} \tag{2.46}
$$

Para outro sistema, agora com a força  $f_{2(jw)} \neq 0$  com os mesmos cálculos, obtemos a pressão sonora dada por:

$$
p_{jw} = \{B_{2(jw)}A_{12(jw)}^{-1}x_{1(jw)}\} + \{B_{2(jw)}A_{22(jw)}^{-1}x_{2(jw)}\} + \cdots + \{B_{2(jw)}A_{m2(jw)}^{-1}x_{m(jw)}\} \tag{2.47}
$$

Analisando as duas equações anteriores e considerando um sistema linear invariante no tempo, pode-se utilizar o princípio da superposição, portanto existe uma proporção entre a pressão sonora e o deslocamento, fazendo com que a pressão sonora seja dada por:

$$
p_{jw} = h_{1(jw)}x_{1(jw)} + h_{2(jw)}x_{2(jw)} + \dots + h_{m(jw)}x_{m(jw)}
$$
(2.48)

Portanto:

$$
\{p_{jw}\}_{kX1} = [x_{jw}]_{kXm} \{h_{jw}\}_{mX1}
$$
\n(2.49)

Para cada valor de  $w$ .

#### 2.5.3 Generalização do conceito de transmissibilidade

Segundo [Ribeiro, Silva e Maia](#page-93-3) [\(1998\)](#page-93-3), quando se define o sistema de coordenadas no ponto de aplicação de forças. Pode-se então definir  ${f_A}$  como o vetor de forças aplicadas,  ${x_U}$  como o vetor de resposta a ser conhecido,  ${x_K}$  como o vetor de resposta conhecido e  $[H]$  como a matriz de função de resposta em frequência da estrutura.

Sabendo que a relação entre as variáveis acima se dá como na Eq. [\(2.50\)](#page-43-0).

<span id="page-43-0"></span>
$$
[H]\{f\} = \{x\} \tag{2.50}
$$

Então, se as únicas forças não nulas estiverem contidas em  $f_A$ ,

$$
[H_{KA}]\{f_A\} = \{x_K\} \tag{2.51}
$$

Onde  $[H_{KA}]$  é uma submatriz de  $[H]$ . Tal que a mesma seja uma matriz quadrada, então as forças serão dadas pela Eq. [\(2.52\)](#page-44-0),

<span id="page-44-0"></span>
$$
\{f_A\} = [H_{KA}]^{-1}\{x_K\} \tag{2.52}
$$

Por conveniência assume-se que  $[H_{KA}]^{-1}$  é a matriz inversa de  $H_{KA}$ .

Novamente, se as únicas forças não nulas estiverem contidas em  $f_A$ , a resposta do sistema pode ser dada pela Eq. [\(2.53\)](#page-44-1),

<span id="page-44-1"></span>
$$
\{x_U\} = [H_{UA}]\{f_A\} \tag{2.53}
$$

Onde  $[H_{UA}]$  é a submatriz de  $[H]$  que contém as forças aplicadas sem resposta conhecidas. Porem quando se conhece  ${f_A}$  da Eq [\(2.52\)](#page-44-0), torna-se possível dizer que,

$$
\{x_U\} = [H_{UA}][H_{KA}]^{-1}\{x_K\} \tag{2.54}
$$

Pode-se então assumir que,

$$
[T_{AKU}] = [H_{UA}][H_{KA}]^{-1}
$$
\n(2.55)

Dessa forma, encontra-se, o vetor de resposta a ser conhecido, a partir da Eq.  $(2.56),$  $(2.56),$ 

<span id="page-44-2"></span>
$$
\{x_U\} = [T_{AKU}]\{x_K\} \tag{2.56}
$$

### 2.5.4 Problemas Envolvendo Inversão Matricial

#### 2.5.4.1 Problemas mal postos e/ou mal condicionados

[Moura](#page-93-1) [\(2010\)](#page-93-1) diz que a maioria dos problemas relacionados a sistemas inversos, podem ser classificados como problemas mal postos e/ou mal condicionados. Para que um problema seja considerado como bem posto e/ou bem condicionado, o mesmo deve apresentar uma única solução para seu sistema e esta solução deve ser uma função contínua dos dados de entrada.

As duas condições supracitadas são conhecidas como condições de Hadamard. [Han](#page-92-1)[sen](#page-92-1) [\(1998\)](#page-92-1) às estabeleceu e diz também que qualquer caso que não às atenda é considerado mal posto e/ou mal condicionado.

Alguns problemas mal postos podem ser transformados em problemas bem postos por meio do uso de soluções generalizadas que obedeçam às condições de existência, unicidade e continuidade.

As instabilidades que geram o mal condicionamento advêm da busca de uma solução para problemas de aproximação. As mesmas são produzidas também pela alta sensibilidade do modelo matemático e à fragilidade dos dados de entrada.

Segundo [Fregolent](#page-92-2) [\(1998\)](#page-92-2), O nível de mal condicionamento de uma dada matriz [A] pode ser mensurado a partir de um indicador chamado número de condicionamento  $(CN)$ . Como pode ser visto na Eq. $(2.57)$ .

<span id="page-45-0"></span>
$$
CN(A) := ||A||_2 ||A^+||_2 = \frac{\sigma_1}{\sigma_{min}} \ge 1
$$
\n(2.57)

Visto que as variáveis  $\sigma$  representam os valores singulares da matriz.

#### 2.5.4.2 Regularização por matrizes aleatórias

Pode-se então exemplificar a seção anterior através de um modelo simplificado de identificação de força.

Considerando a matriz da Eq.[\(2.58\)](#page-45-1) como um operador integro-diferencial.

<span id="page-45-1"></span>
$$
A = \left(\begin{array}{cc} 1 & 0\\ 0 & \frac{1}{2^{10}} \end{array}\right) \tag{2.58}
$$

Então considerando também também que o mesmo relaciona as respostas mensuradas de um sistema no qual são aplicadas forças conhecidas.

Considerando também que os vetores  $x = \begin{bmatrix} 0 \\ 1 \end{bmatrix}^T$  e  $f = \begin{bmatrix} 1 \\ 0 \end{bmatrix}^T$  como respostas medidas e forças aplicadas, respectivamente.

Somando uma pequena perturbação  $p = \left[0 \ 2^{-10}\right]^T$  ao vetor de respostas, obtêm-se então  $\tilde{x} = [0 \ 2^{-10}]^T$ , tal que as forças perturbadas  $\tilde{f}$  serão diferentes das forças exatas por uma razão de  $r = [0 \ 1]^T$ . Como pode ser visto na Eq.[\(2.59\)](#page-45-2).

<span id="page-45-2"></span>
$$
\tilde{f} = A^{-1}\tilde{x} = f + r = [1 \ 0]^T + [0 \ 1]^T \tag{2.59}
$$

Resultando assim no fator de amplificação de erro que pode ser visto na Eq.[\(2.60\)](#page-45-3).

<span id="page-45-3"></span>
$$
\frac{|r|}{|p|} = 1024\tag{2.60}
$$

Da forma supracitada, [Neto](#page-93-4) [\(2005\)](#page-93-4) mostra que problemas envolvendo inversão matricial alteram de forma significativa o resultado de análises que utilizam operações de sistemas matriciais.

# 3 PROJETO E CONSTRUÇÃO DA BAN-CADA

# 3.1 INTRODUÇÃO

A partir de estudo e levantamento de todos os requisitos necessários à realização do presente projeto, definiu-se o *Catia*(R) *V5R19* como software a ser usado para o dimensionamento de todo o conjunto, confecção do modelo em elementos finitos e realização de todas as análises. Pois reúne todas as ferramentas necessárias e apresenta escelente precisão de resultado.

Trata-se de um software de modelagem em CAD *(computer aided design)*. É uma plataforma comercial desenvolvida pela companhia francesa *Dassault Systèmes*. Totalmente escrito na linguagem de programação *C++*, é o software "carro chefe" da companhia desenvolvedora.

No ramo automotivo, muitas empresas usam o *Catia*(R) em diversos graus de profundidade. Pode-se não só criar um automóvel, mas também a fábrica em que o mesmo será produzido, simular os processos de usinagem necessários, simular estudos de ergonomia e layout.

A ferramenta usada para a obtenção dos resultados apresentados e, simulação da aquisição a ser realizada após a construção da bancada, será uma simulação dinâmica em regime elástico.

# 3.2 CONCEPÇÃO DA BANCADA

Como já explicitado anteriormente, o presente projeto teve por objetivo desenvolver uma bancada experimental para análise de vibrações veiculares. Com estura e medidas aproximadas à de um veículo de passeio de mercado, porém em escala reduzida. Composta por um chassi tubular de perfil quadrado revestido por chapas, dois motores elétricos diferentes e seus respectivos sistemas de redução acoplados a discos desbalanceadores.

A Fig. [\(26\)](#page-47-0) apresenta um croqui da estrutura em questão com as linhas de contorno dos perfis.

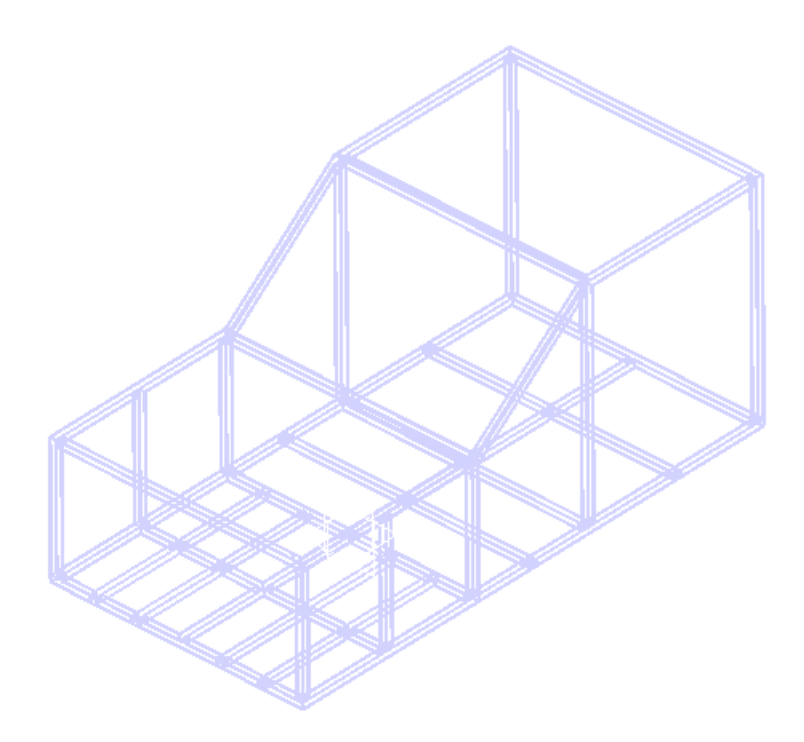

Figura 26 – Croqui.

## 3.2.1 Projeto do sistema de redução

Com base no estudo feito na revisão teórica, e nas possibilidades plausíveis sem que houvesse a necessidade de usinar as polias. Foi decidido então que a redução seria em uma relação de 1 : 5. De modo que o disco desbalanceador teria rotação cinco vezes maior que a rotação do motor. Usando para o eixo do motor, uma polia de  $250 mm$  de diâmetro. E para o eixo da redução, uma polia de  $50mm$  de diâmetro.

Os dois motores trifásicos *WEG - FP77416* utilizados apresentam as características apresentadas na tabela abaixo.

Tabela 1 – Especificações dos motores

<span id="page-47-0"></span>

| $Tensão$ [V] | HP-cy RPM |      |
|--------------|-----------|------|
| 220/380      | 0,5       | 1720 |

O dimensionamento foi realizado com o auxílio de uma rotina na plataforma *MatLab* $\odot$ R . A qual usou como dados de entrada, primeiramente os dados de frequência do motor, o diâmetro da polia motora e a frequência crítica de ressonância da estrutura, que foi obtida pela análise modal presente no trabalho. Como resposta obtêm-se a curva de frequência do motor pelo raio da polia movida, de modo que deve-se fugir dos pontos da mesma, evitando assim a ressonância.

O caso analisado necessita de uma relação de redução que amplifique a frequência de saída do motor. De tal modo, estabeleceu-se que a polia movida deve ser menor que a motora.

Os fatores limitadores das dimensões desse sistema são tanto o espaço interno da bancada, quanto o material a ser usado na confecção do mesmo. Que por sua vez, será em sua maioria composto por elementos encontrados no mercado e, se necessário, serão feitas adaptações e/confecção de peças não encontradas.

Tendo em vista as dimensões destinadas à alocação dos motores e de seus sistemas de redução (destacada em vermelho), como mostram as Fig. [\(27\)](#page-48-0) e Fig. [\(28\)](#page-48-1).

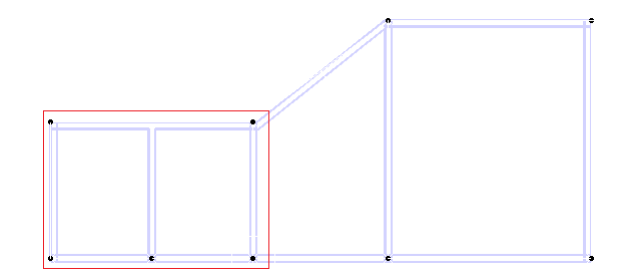

<span id="page-48-0"></span>Figura 27 – Vista lateral

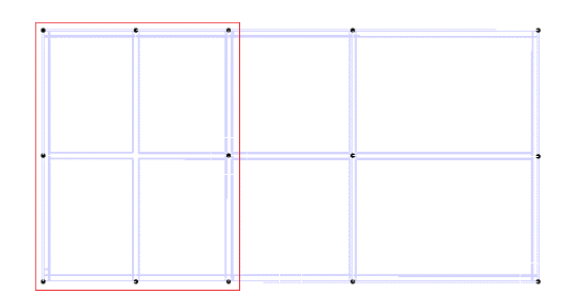

<span id="page-48-1"></span>Figura 28 – Vista superior

Apresentando as seguintes dimensões:

 $h = 40cm$ 

 $l = 80cm$ 

 $c = 60cm$ 

Onde *h* é a altura, *l* é a largura e *c* é o comprimento.

De acordo com as limitações dimensionais impostas pelo sistema, pode-se alocar uma polia motora com 30 cm de diâmetro enquanto que a movida apresentará 5 cm de diâmetro.

## 3.2.2 Especificações do conjunto de redução

A partir dos dados apresentados anteriormente, da revisão teórica e das polias definidas para o sistema, foi possível foi possível estabelecer a faixa de operação de cada motor em  $rpm$  e  $Hz$ , como apresentado na tabela abaixo:

| Polia Motora                  |                                                         |  | Polia Movida |  |      |                               |       |  |
|-------------------------------|---------------------------------------------------------|--|--------------|--|------|-------------------------------|-------|--|
| Rotação [RPM] Frequência [Hz] |                                                         |  |              |  |      | Rotação [RPM] Frequência [Hz] |       |  |
|                               | Mínima Máxima Mínima Máxima Mínima Máxima Mínima Máxima |  |              |  |      |                               |       |  |
|                               | 1720                                                    |  | 28.6         |  | 8600 |                               | 143.3 |  |

Tabela 2 – Faixa de operação dos motores

A partir daí as polias foram adquiridas e usinadas de modo a se fixarem de forma correta aos seus respectivos eixos.

### 3.2.3 Definição do material usado

Após uma ampla pesquisa de mercado foi definido para a construção da bancada, o uso de perfis comerciais de metalon  $20x20mm$  com parede de  $1mm$  de espessura. As chapas definidas foram as mais finas encontradas comercialmente, apresentando parede de 0,43mm e largura máxima de 600mm. De modo que todo o modelamento da estrutura foi feito usando esses parâmetros como fatores limitantes para o projeto.

As polias foram compradas em alumínio e o eixo foi usinado a partir de um tarugo de aço 1020. As correias usadas para mover os sistemas de redução foram correias tipo A e tipo B, para os sistemas 1 e 2 respectivamente.

O suporte dos mancais dos eixos de redução foram confeccionados a partir da soldagem de barras em perfil  $L$ .

Os suportes dos motores foram confeccionados a partir da soldagem de barras com perfil quadrado e redondo, de modo a formar geometrias parecidas com pequenas mesas. Se adequando à geometria dos motores e suas respectivas polias, de modo que coubessem no espaço a eles destinados.

# 3.3 MODELAGEM

## 3.3.1 Desenho assistido por computar - DAC

A partir da definição das dimensões presentes do desenho técnico apresentado como anexo 1. Primeiramente foi modelada uma estrutura apenas com os perfis em metalon  $20x20mm$  com 1 mm de parede como apresentado na Fig. [\(29\)](#page-50-0).

<span id="page-50-0"></span>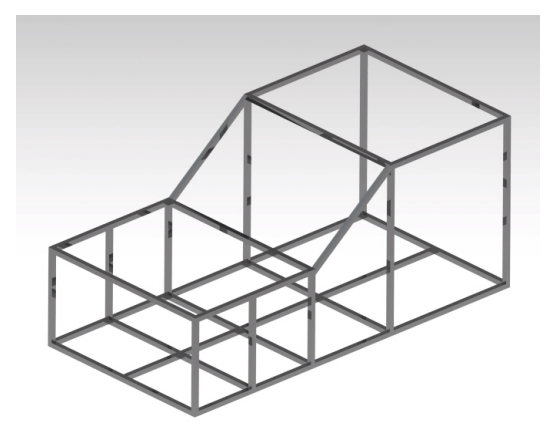

Figura 29 – Estrutura perfis

Posteriormente realizou-se o modelamento das chapas que revestirão a estrutura, como apresentado no desenho técnico presente em Anexo 2.

Dessa maneira a estrutura já revestida com chapas foi modelada como nas Fig. [\(30\)](#page-50-1) e Fig. [\(31\)](#page-50-2).

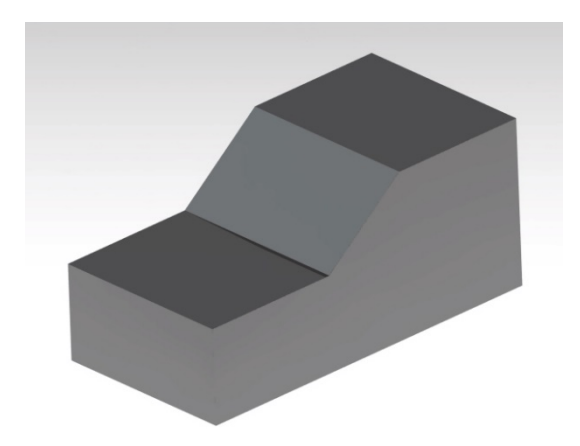

Figura 30 – Estrutura

<span id="page-50-2"></span><span id="page-50-1"></span>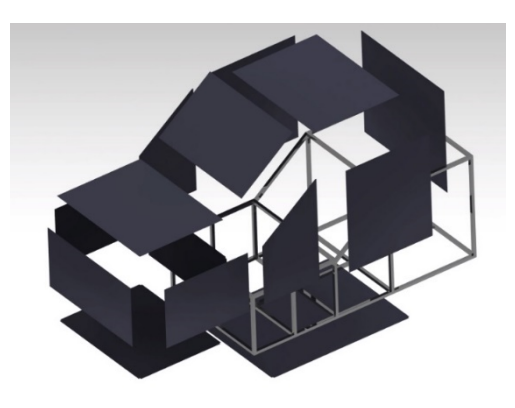

Figura 31 – Estrutura-vista explodida

O modelo CAD dos dois motores e seus respectivos sistemas de redução usados na estrutura foram modelados visando a utilização de um outro equipamento já de posse da Univesidade de Brasília. Porém, na fase final tiveram que ser trocados por motivos técnicos construcionais e de impossibilidade de gerar torque suficiente para o sistema de redução, visto o peso rotacional das polias, eixos e respectivos rolamentos.

Contudo, o modelo CAD se mostrou apto à coleta de dados e posterior validação dos métodos de predição vibracional em questão. Como pode ser visto no próximo capítulo.

## 3.3.2 Modelagem em elementos finitos - MEF

O modelo de elementos finitos do conjunto foi desenvolvido no software *Catia*®  $V5R19$ , com a implementação de uma malha tetraédrica não linear (parabólica) com os parâmetros especificados na Fig [\(32\)](#page-51-0). Esses parâmetros foram definidos a partir do otimizador de malhas do *Catia* ® *V5R19*, de modo que a mesma não apresentasse nenhum erro ou ponto de imprecisão de resultado. Como pode ser visto na Fig. [\(33\)](#page-52-0).

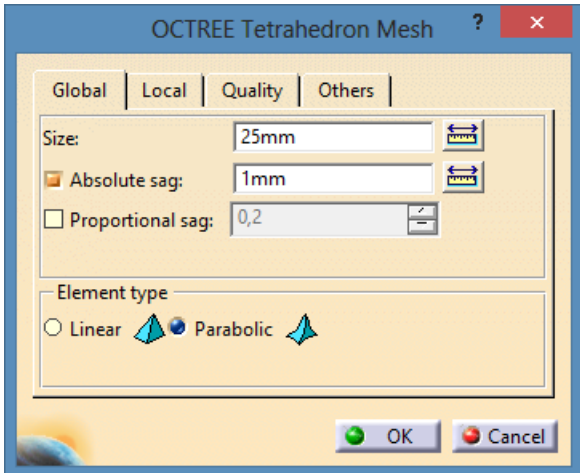

<span id="page-51-0"></span>Figura 32 – Parâmetros de malha

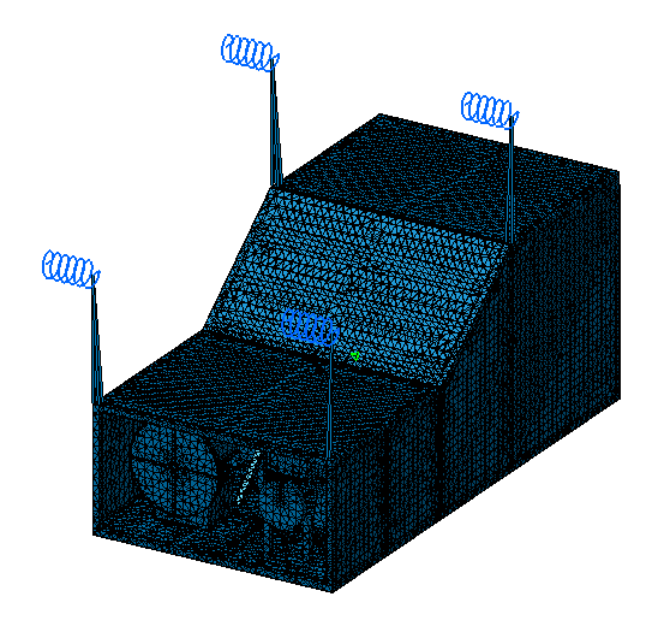

<span id="page-52-0"></span>Figura 33 – Visualização da malha

| Tendo a quantidade de nós e elementos apresentados na Tab. (3.3.2) |  |
|--------------------------------------------------------------------|--|
|                                                                    |  |

Tabela 3 – Características da malha

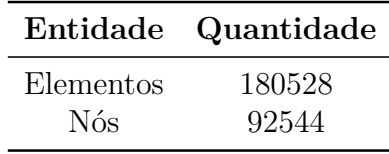

As análises realizadas em elementos finitos foram a modal e a transiente de resposta dinâmica. A análise modal foi realizada com o conjunto livre no espaço, ou seja, sem qualquer engaste, possibilitou a confecção do *modal chart* e posterior definição das faixas de operação do sistema sem que haja influência dos modos de vibração do mesmo.

A análise transiente de resposta dinâmica teve por intuito simular a operação dos sistemas vibracionais acoplados à estrutura e obter a resposta da mesma em pontos internos espalhados e escolhidos aleatoriamente.

A mesma trabalha com uma modulação de força pré-definida pelo operador do software. Essa modulação foi realizada para cada sistema de redução, de modo que trabalhassem em rotações diferentes, porém dentro da faixa aceitável estabelecida pelo *modal chart*.

# 4 RESULTADOS PRELIMINARES

# 4.1 MODAL CHART

Como explicitado anteriormente, a partir da análise modal e da exposição de cada um dos modos de vibração até a máxima frequência de operação dos motores, foi definido o *modal chart*, apresentado na Fig [\(35\)](#page-53-0). É importante ressaltar que antes de se confeccionar o mesmo, foram realizados travamentos estruturais abaixo dos suportes de cada motor, com o intuito de eliminar alguns modos de vibração que estavam poluindo as faixas de operação, como apresentado na Fig. [\(34\)](#page-53-1).

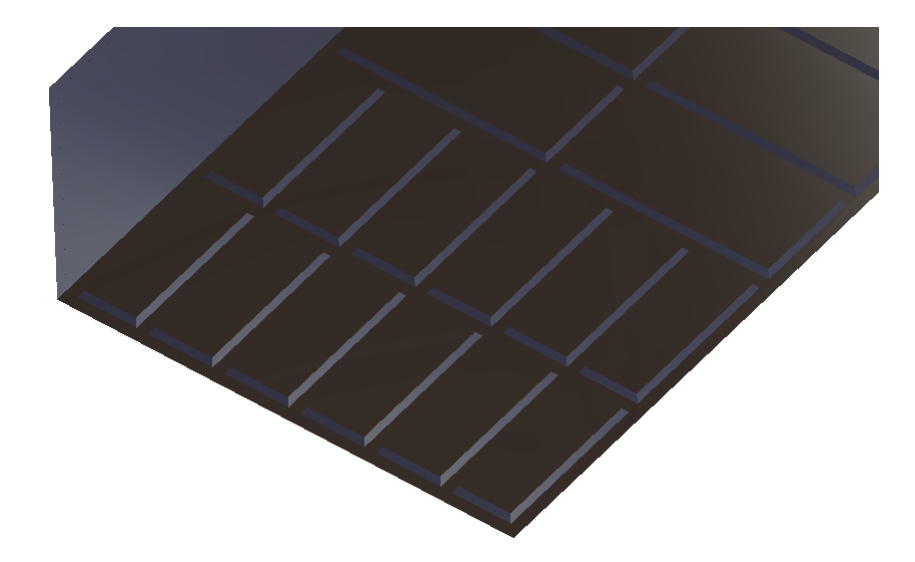

Figura 34 – Travamentos

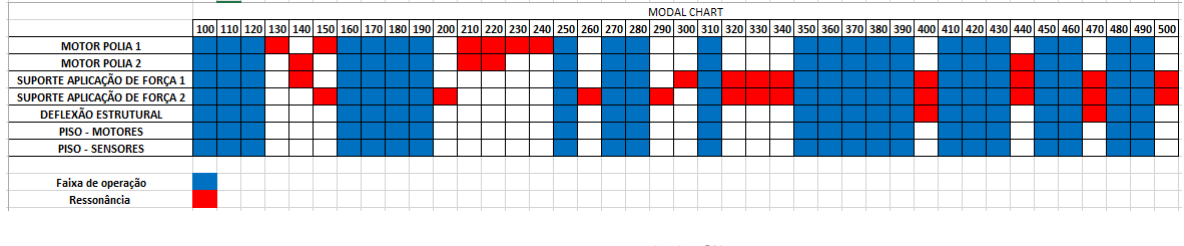

<span id="page-53-1"></span><span id="page-53-0"></span>Figura 35 – *Modal Chart*

De modo que foram definidas faixas de operação seguras (representadas em azul) para os motores, sem que haja influência dos modos de vibração do sistema (representados em vermelho). Garantindo assim a não poluição dos dados adquiridos pelos transdutores.

# 4.2 ANÁLISE DINÂMICA TRANSIENTE DA BANCADA

Os conceitos dinâmicos de sistemas mecânicos complexos são considerados cada vez mais como novas barreiras a serem superadas. De tal forma, faz-se válida uma simulação numérica da mesma, a fim de simular a maneira como serão realizadas as análises após a efetiva construção da bancada [\(THITE; THOMPSON,](#page-93-5) [2000\)](#page-93-5).

Para viabilizar o procedimento da referida análise, se procedeu a abertura das faces frontal e traseira da estrutura. De modo que possibilitasse acesso ao local de aplicação das forças moduladas (logo abaixo dos discos desbalanceadores) e aos pontos de coleta de resposta estrutural. Também foi realizada a criação de pontos no espaço que serviram para simular a suspensão da estrutura através da conexão do tipo *Smooth Spring Virtual* Part, ambos com 400mm de altura com relação à estrutura. Como pode ser visto nas Fig [\(36\)](#page-54-0) e Fig[\(37\)](#page-55-0) [\(ZAMANI,](#page-94-0) [2011\)](#page-94-0).

<span id="page-54-0"></span>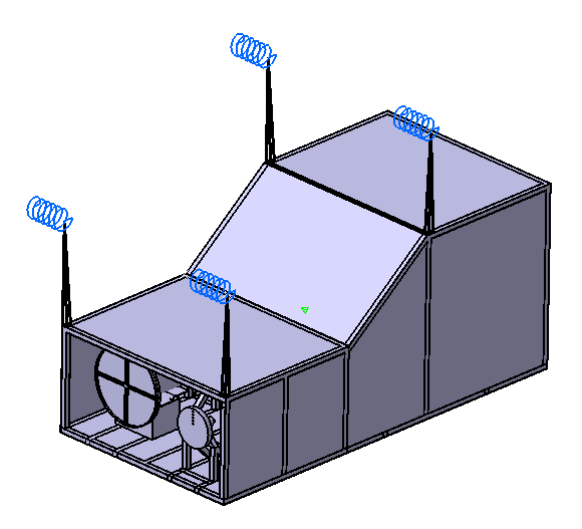

Figura 36 – *Abertura frontal*

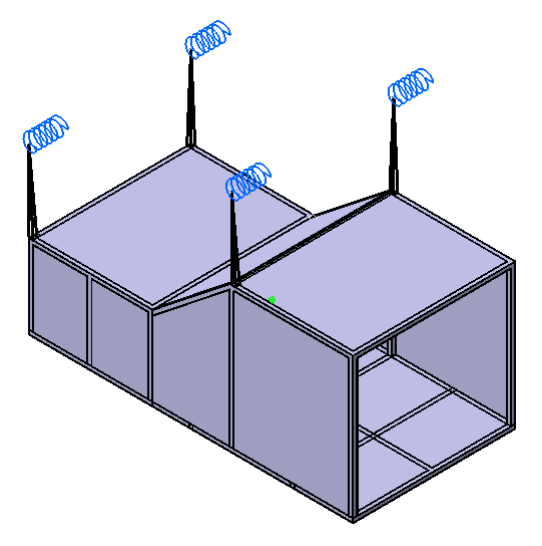

<span id="page-55-0"></span>Figura 37 – *Abertura traseira*

Foi então aplicada uma modulação de força senoidal para cada motor, de modo que representassem um desbalanceamento onde a massa desbalanceadora se apresentasse num raio médio do disco desbalanceador. E que cada motor girasse com frequências diferentes, o motor 1 a  $300Hz$  e o motor 2 a  $150Hz$ . Ambas rotações que obedecem às faixas admissíveis estabelecidas no *modal chart*.

Os quatro pontos nos quais a resposta estrutural foi analisada foram escolhidos aleatoriamente, de modo que os resultados foram exportados em arquivos de texto (.txt) para que pudessem ser tratados matematicamente via plataforma *MatLab*○<sup>R</sup> . Foi realizada a transformação dos dados para o domínio da frequência por meio da função FFT e o tratamento via Janelamento *Hanning* de modo a eliminar os vazamentos, conforme descrito na revisão bibliográfica realizada.

Feito o tratamento apresentado na rotina presente em anexo 10, foram obtidos gráficos presentes nas Fig. [\(38\)](#page-56-0), Fig. [\(39\)](#page-56-1), Fig. [\(40\)](#page-57-0) e Fig. [\(41\)](#page-57-1).

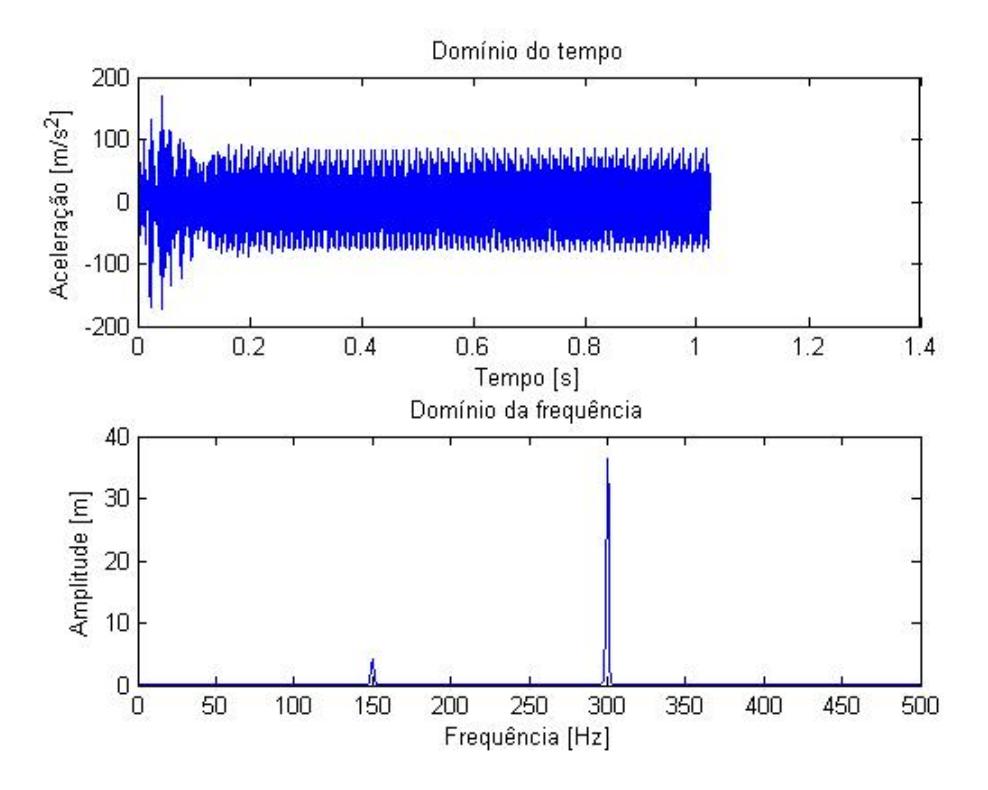

<span id="page-56-0"></span>Figura 38 – Dados do primeiro ponto

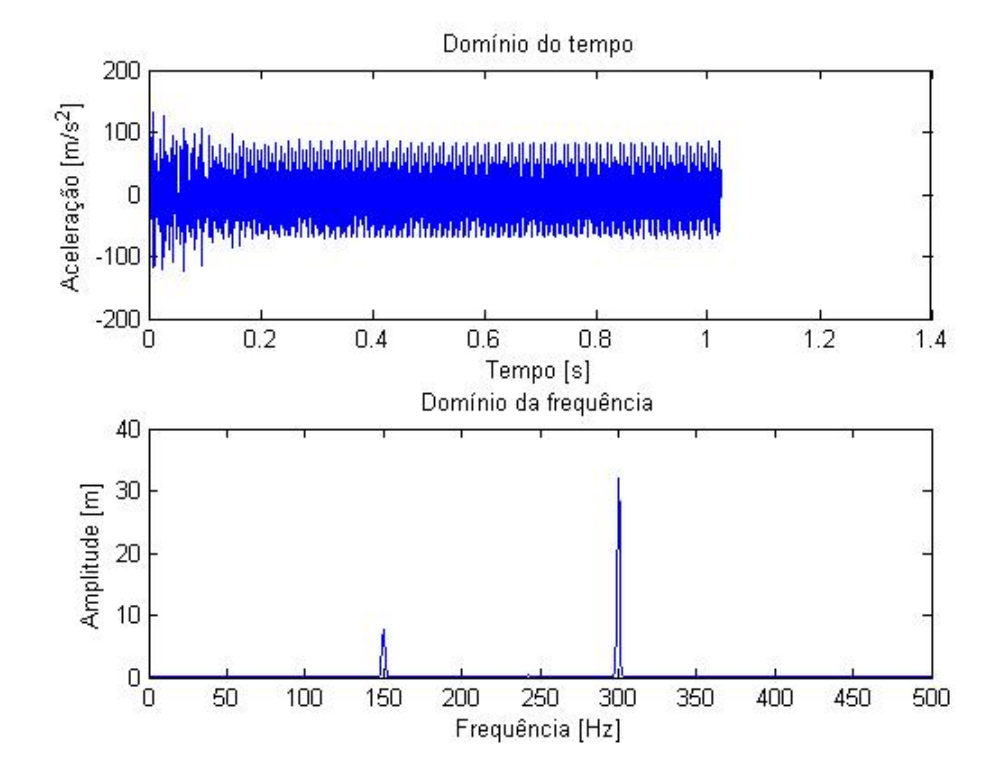

<span id="page-56-1"></span>Figura 39 – Dados do segundo ponto

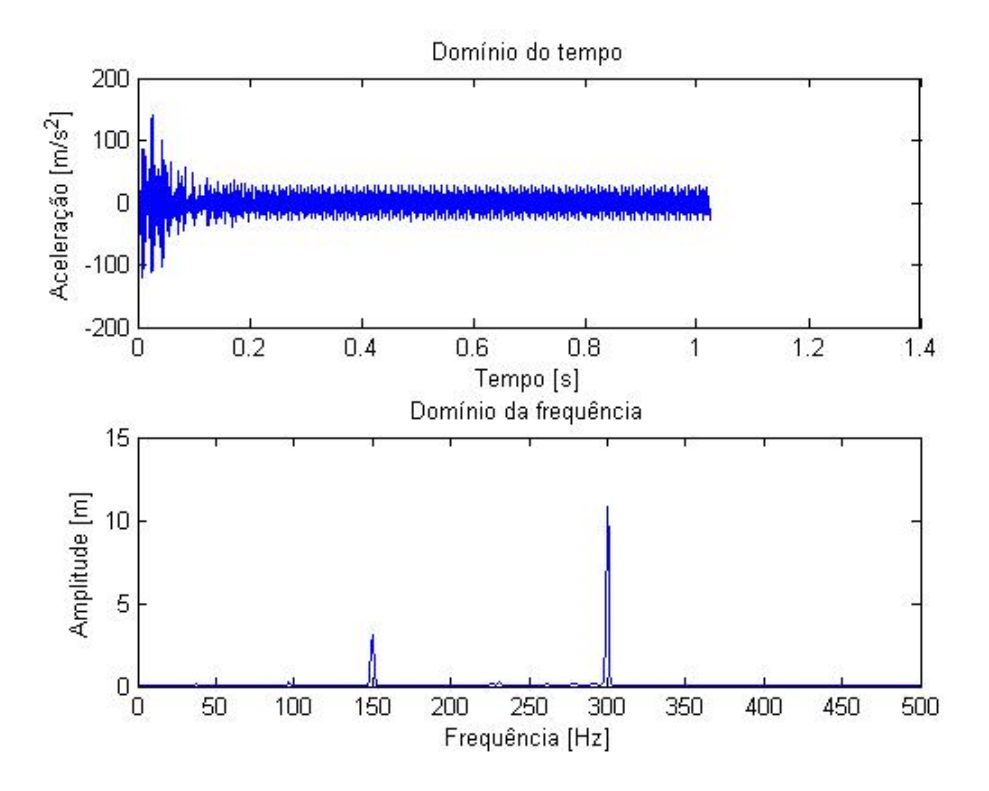

<span id="page-57-0"></span>Figura 40 – Dados do terceiro ponto

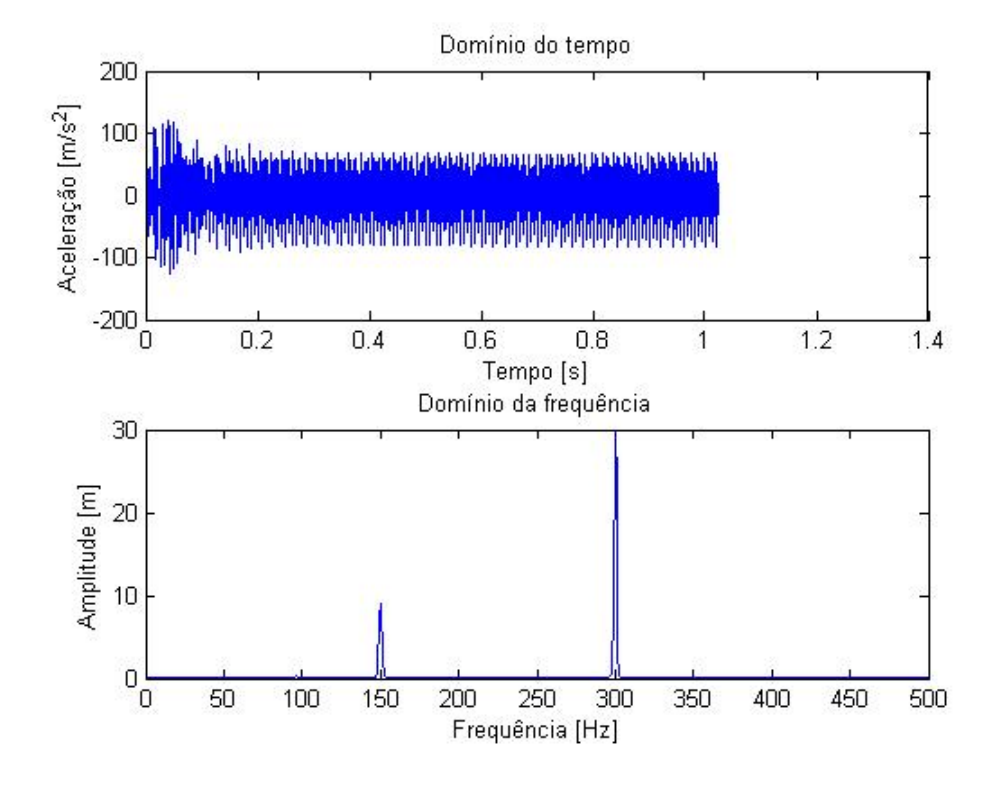

<span id="page-57-1"></span>Figura 41 – Dados do quarto ponto

De tal modo que se torna claramente perceptível nos espectros de frequência, que a aceleração imposta aos pontos onde foram coletados os dados estão sob influência das frequências de rotação dos dois motores que geram as excitações do sistema  $(150 Hz$  e  $300Hz$ ).

Percebe-se também que o terceiro ponto foi coletado próximo a um nó de vibração, visto que suas amplitudes e acelerações apresentam menor magnitude.

# 4.3 IMPLEMENTAÇÃO DA GENERALIZAÇÃO DO CONCEITO DE TRANSMISSIBILIDADE

# 4.3.1 Obtenção das acelerações de entradas e saídas através da análise dinâmica transiente da bancada

A análise em questão foi realizada a partir da modulação das forças aplicadas por cada um dos dois motores. Senoides com  $150 e 300 Hz$  de frequência para os motores 1 e 2 respectivamente. De modo a simular o efeito causado pelo desbalanceamento dos discos desbalanceadores.

E é usada como fonte de obtenção das acelerações nos pontos desejados e posterior obtenção matrizes FRF a partir do que é dito por [Mas P. Sas](#page-93-6) [\(1994\)](#page-93-6), os caminhos de transferência que compreendem conexões rígidas ou, em que a rigidez de montagem é maior quando comparada à impedância do corpo em si, tal que a montagem não possibilita deslocamentos relativos dos corpos conexos. A partir da situação descrita, se torna possível usar uma técnica baseada na inversão matricial das acelerações de uma dada resposta estrutural. Tal matriz de acelerações deve ser medida quando a fonte estiver desconectada do receptor.

Então, a matriz de acelerações deve ser combinada com as medições operacionais da vibração estrutural das fontes vibracionais. A utilização de métodos de decomposição de valor singular ajuda a minimizar problemas numéricos na inversão matricial [\(MAS](#page-93-6) [P. SAS,](#page-93-6) [1994\)](#page-93-6).

Tal procedimento é exemplificado na eq. [\(4.1\)](#page-58-0).

<span id="page-58-0"></span>
$$
\begin{Bmatrix} f_1 \\ \cdots \\ f_n \end{Bmatrix} = \begin{bmatrix} \frac{X_{11}''}{F_1} & \frac{X_{12}''}{F_2} & \cdots & \frac{X_{1n}''}{F_n} \\ \cdots \\ \frac{X_{m1}''}{F_1} & \cdots \end{bmatrix} \begin{Bmatrix} x_1'' \\ \cdots \\ x_m'' \end{Bmatrix}
$$
 (4.1)

Onde,

 $\Gamma$  $\int$  $\overline{\mathcal{N}}$  $f_1$ *. . .*  $f_n$  $\mathcal{L}$  $\overline{\mathcal{L}}$  $\int$ é o vetor das acelerações operacionais do receptor;  $\frac{X''_{ij}}{F_j}$ é a aceleração FRF medida entre a fonte  $j$ e o receptor  $i.$ 

Segundo [Mas P. Sas](#page-93-6) [\(1994\)](#page-93-6), quando se aplica o método da inversão matricial, as respostas devem ser medidas de modo a obter uma única solução para as forças operacionais. O número de respostas m deve ser igual ao número de forças de entrada  $n$ .

# 4.3.2 Tratamento matemático referente à Generalização do Conceito de Transmissibilidade

O presente método, nada mais é que uma breve manipulação de matrizes, podendo ser definido pelo equacionamento abaixo.

$$
\begin{bmatrix} H_{11} & H_{12} \\ H_{21} & H_{22} \\ H_{31} & H_{32} \\ H_{41} & H_{42} \end{bmatrix} \begin{Bmatrix} f_1 \\ f_2 \end{Bmatrix} = \begin{Bmatrix} x_1'' \\ x_2'' \\ x_3'' \\ x_4'' \end{Bmatrix}
$$
 (4.2)

Mesclando o que é apresentado por [Ribeiro, Silva e Maia](#page-93-3) [\(1998\)](#page-93-3) e [Mas P. Sas](#page-93-6) [\(1994\)](#page-93-6), pode-se então obter cada elemento das matrízes FRF a partir da operação descrita pela Eq. [\(4.3\)](#page-59-0).

<span id="page-59-0"></span>
$$
H_{ij} = \frac{X_i''}{F_j} \tag{4.3}
$$

Onde,

 $X''_i$ é a aceleração percebida no ponto $i;$ 

 $F_j$  é a força excitadora j;

e por sua vez  $H_{ij}$  é o elemento da matriz FRF que descreve o caminho da vibração que é percebida pela resposta $X_i''$ e proveniente da força  $F_j.$ 

A partir da operação descrita pela Eq. [\(4.3\)](#page-59-0), torna-se possível a obtenção das matrizes FRF e posterior implementação do método descrito no capítulo 2 do presente trabalho, a partir da Eq.[\(2.50\)](#page-43-0).

### 4.3.3 Resultados obtidos

Os resultados foram obtidos através da implementação dos cálculos supracitados em uma rotina *Matlab* $\mathbb{R}$ 

De tal forma que as curvas FRF obtidas estão apresentadas na Fig. [\(42\)](#page-60-0)

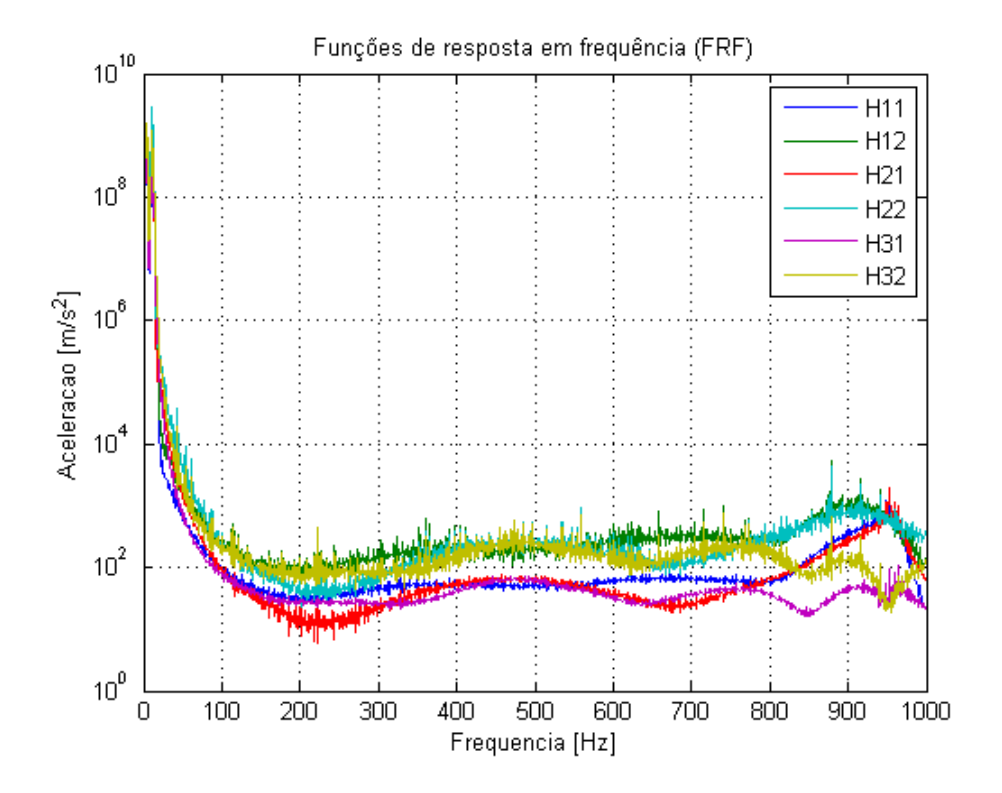

<span id="page-60-0"></span>Figura 42 – Funções de resposta em frequência (FRF)

Por sua vez, as curvas de acelerações referentes aos pontos 3 e 4, aferidas e calculadas pelo método então sendo mostradas pelas Fig. [\(43\)](#page-61-0) e Fig. [\(44\)](#page-62-0). Ambas apresentadas juntamente com o gráfico referente aos determinantes das matrizes FRF. De modo que o mesmo possa justificar as descontinuidades da curva calculada. Visto que uma matriz que possua determinante igual ou muito próximo a zero, quando invertida, cai em problema de mal condicionamento/mal posto. O que faz com que a solução do sistema seja singular.

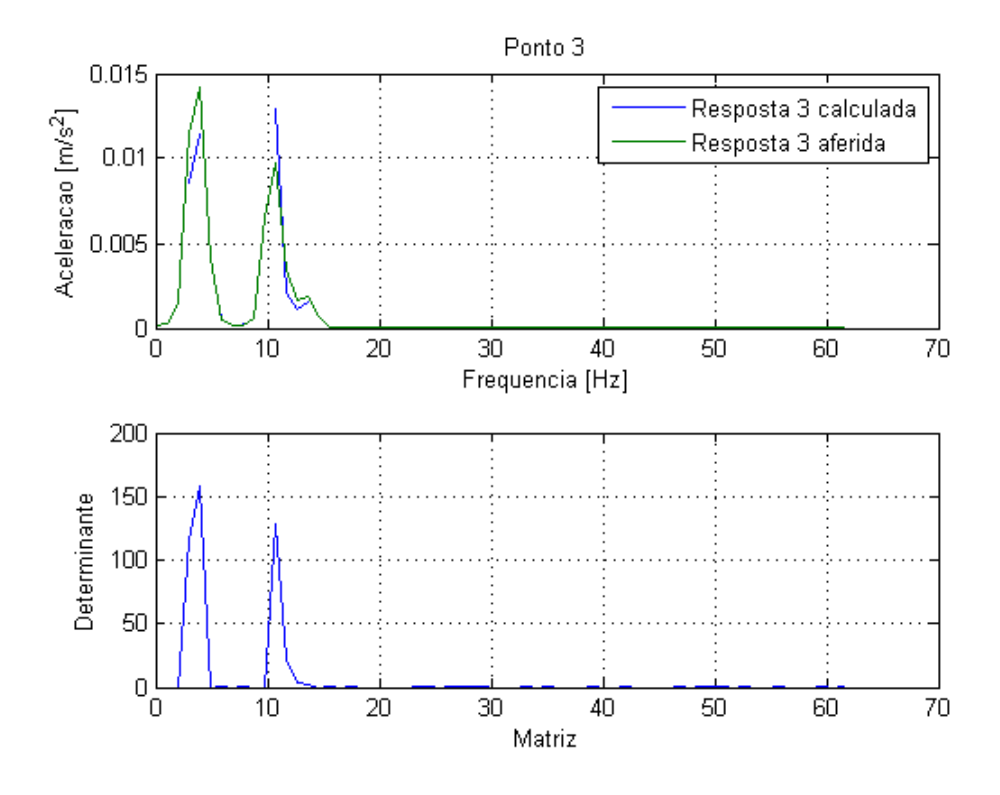

<span id="page-61-0"></span>Figura 43 – Ponto 3

É possível constatar, sobrepondo visualmente os dois subplots, que quando as matrizes FRF possuem determinante igual ou muito próximo a zero, a função de resposta calculadas para o ponto 3 apresenta descontinuidade devido ao mal condicionamento matricial.

<span id="page-61-1"></span>Calculando a eficiência  $rms$  da curva calculada, tanto considerando na curva aferida, somente os pontos existentes da curva calculada. Quanto considerando todos os pontos de todas as curvas. Encontrou-se então eficiências completamente satisfatórias para ambos os casos, como pode ser visto na Tab.[\(4\)](#page-61-1)

Tabela 4 – Eficiência  $rms$  para o ponto 3

|    | Curva Pontos existentes Todos os pontos |          |
|----|-----------------------------------------|----------|
| -3 | 89,4497%                                | 79,3477% |

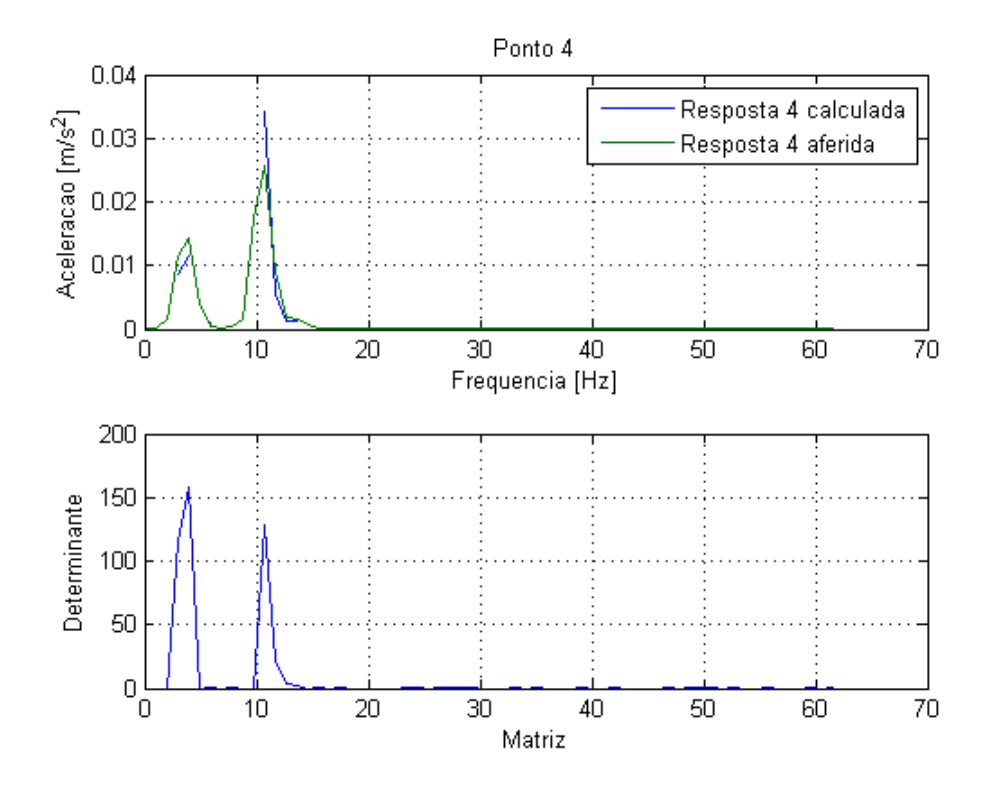

<span id="page-62-0"></span>Figura 44 – Ponto 4

Também para o ponto 4 é possível constatar, sobrepondo visualmente os dois subplots, que quando as matrizes FRF possuem determinante igual ou muito próximo a zero, a função de resposta calculadas apresentam descontinuidade devido ao mal condicionamento matricial.

<span id="page-62-1"></span>Calculando a eficiência  $rms$  da curva calculada, tanto considerando na curva aferida, somente os pontos existentes da curva calculada. Quanto considerando todos os pontos de todas as curvas. Encontrou-se então eficiências completamente satisfatórias para ambos os casos, como pode ser visto na Tab.[\(5\)](#page-62-1)

Tabela  $5$  – Eficiência  $rms$  para o ponto 4

|                        | Curva Pontos existentes Todos os pontos |           |
|------------------------|-----------------------------------------|-----------|
| $\boldsymbol{\Lambda}$ | 89,0707%                                | 79,0047\% |

# 4.4 IMPLEMENTAÇÃO DA ANÁLISE DE CAMINHOS DE TRANS-FERÊNCIA OPERACIONAL

A partir dos dados advindos da Análise Dinâmica Transiente do modelo numérico da bancada (resposta estrutural em quatro pontos distintos), conforme o que foi mostrado na seção anterior. Foi possível implementar a rotina em *MatLab* $\circ$ R referente à Análise de Caminhos de Transferência Operacional.

É de suma importância ressaltar que os dados referentes à pressão sonora foram obtidos através de simulação numérica. A partir do estabelecimento de funções que definem o comportamento do microfone em relação aos dados obtidos a partir de cada um dos quatro pontos selecionados como pode ser averiguado na Fig. [\(45\)](#page-64-0).

<span id="page-64-0"></span>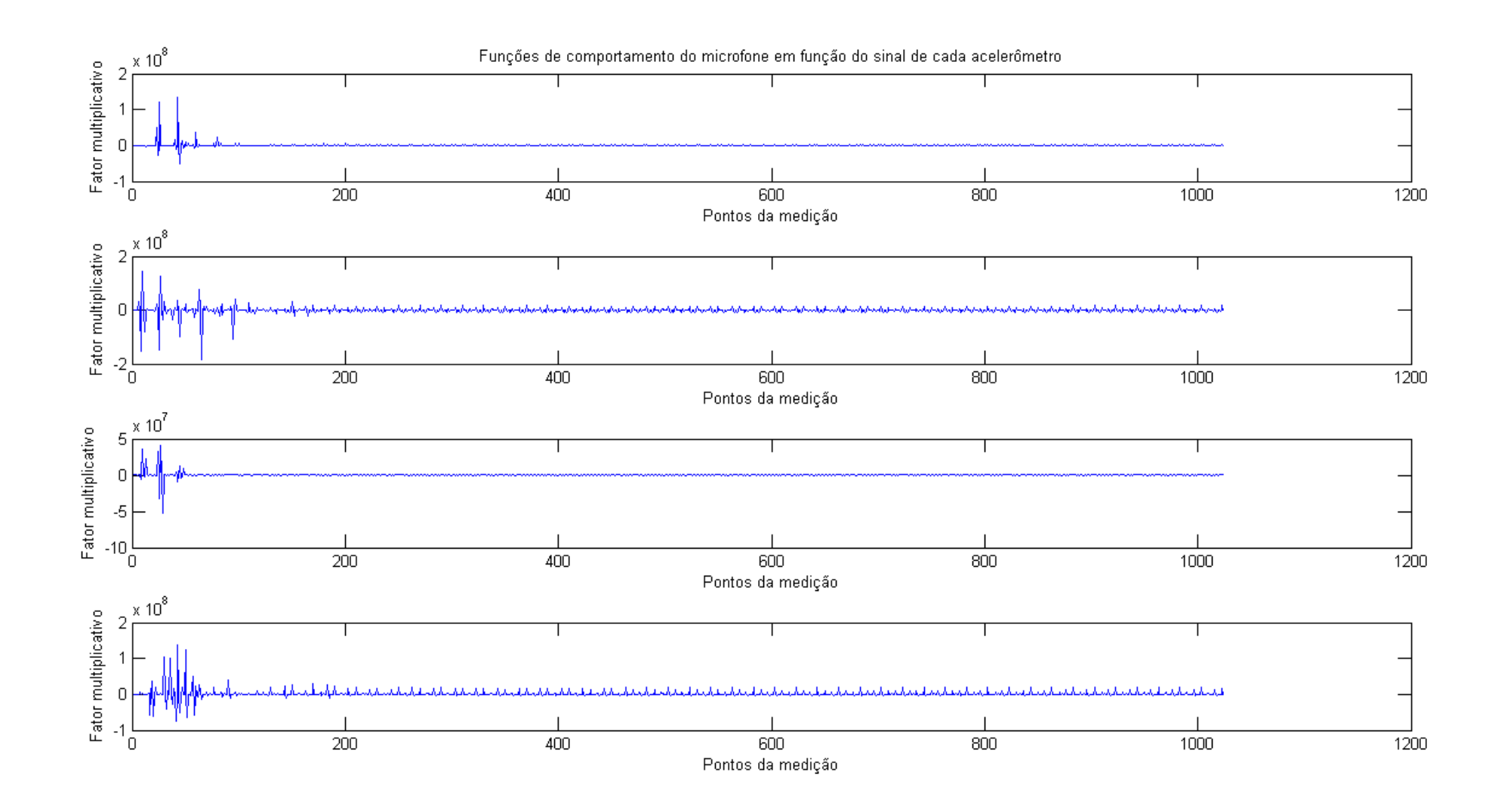

Figura 45 – Funções de comportamento do microfone

Feito o tratamento apresentado na rotina presente em anexo 12, foi obtido o gráfico da Fig. [\(46\)](#page-65-0).

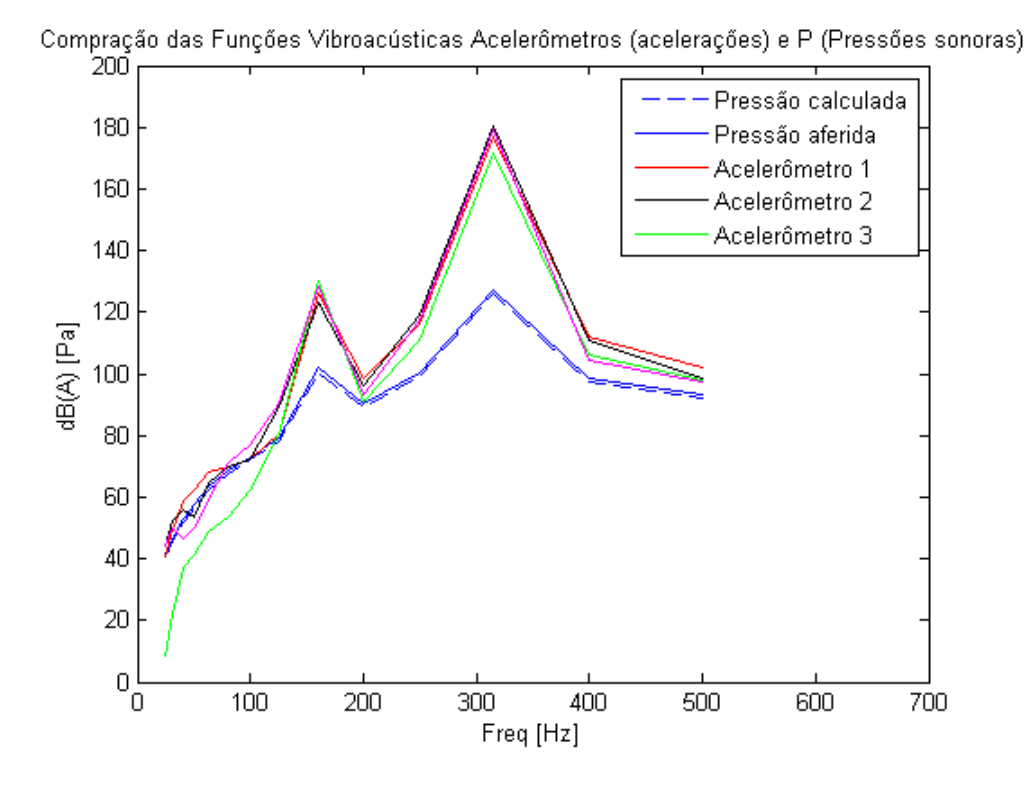

Figura 46 – Gráfico de implementação da Análise de Caminhos de Transferência Operacional

<span id="page-65-1"></span>Implementando a Tab. [\(6\)](#page-65-1) com os valores de erro entre a pressão calculada e a pressão aferida do modelo, é possível averiguar que o erro entre as curvas é aceitável, logo, o método foi validado. Visto que os valores encontram-se abaixo de  $3dBA$ , valor imperseptível ao ouvido humano.

<span id="page-65-0"></span>

| Banda de frequência | Error [dBA] |
|---------------------|-------------|
| 1                   | 1,0306      |
| $\bf{2}$            | 0,7964      |
| 3                   | 1,1675      |
| 4                   | 1,4092      |
| $\overline{5}$      | 1,2829      |
| 6                   | 1,1854      |
| 7                   | 1,0031      |
| 8                   | 0,9169      |
| 9                   | 1,2943      |
| 10                  | 0,7633      |

Tabela 6 – Erro entre a pressão calculada e a aferida

A partir dos dados supracitados e dos gráficos, averigua-se que o método foi validado com sucesso, visto que o erro entre as curvas de pressão calculada e medida estão abaixo do nível perceptível ao ouvido humano. E também, pode-se notar claramente as frequências moduladas em cada motor (150  $Hz$  e 300  $Hz$ ), identificadas pelos picos de pressão sonora em ambas as curvas.

# 5 METODOLOGIA EXPERIMENTAL

Neste capítulo serão abordados todos os procedimentos e os materiais utilizados para a aquisição dos dados experimentais no modelo físico da Bancada para Análise de Vibrações Veiculares.

# 5.1 INSTRUMENTAÇÃO PARA AQUISIÇÃO DE DADOS

## 5.1.1 Acelerômetros

Visto a falta de recursos para a realização do presente trabalho. Fez-se necessária a confecção dos acelerômetros a serem usados a partir de sensores piezoelétricos.

Apesar de apresentar leituras não tão precisas, os sesores piezoelétricos apresentam frequência de ressonância acima de  $500Hz$ , resposta relativamente linear e insensibilidade magnética (a campos magnéticos externos).

A membrana piezoelétrica utilizada na confecção do acelerômetro está detalhadamente apresentada na Fig. [\(47\)](#page-67-0) e, suas dimensões na Fig. [\(48\)](#page-68-0).

<span id="page-67-0"></span>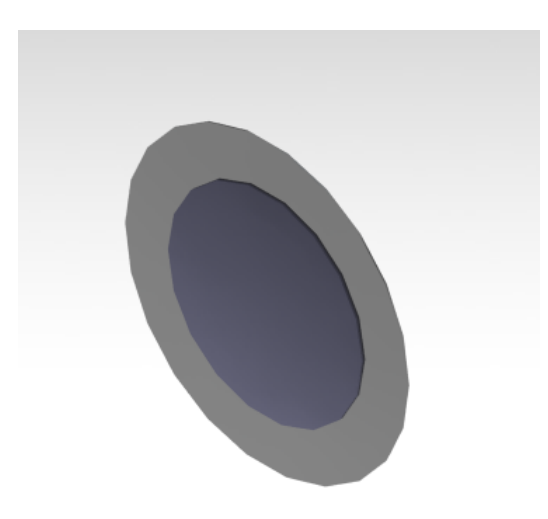

Figura 47 – Vista isométrica da membrana piezoelétrica

<span id="page-68-0"></span>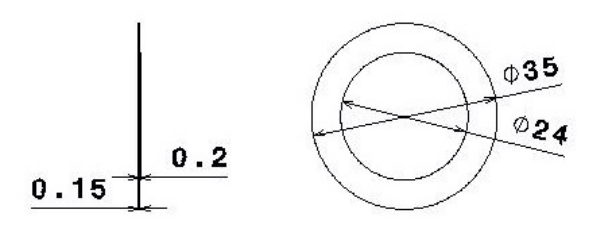

Figura 48 – Dimensões da pastilha piezoelétrica  $[mm]$ 

Posteriormente foi realizado o dimensionamentono *software Catia*® V5R19 do envólucro para a membrana piezoelétrica para posteriormente ser produzido em uma impressora 3D, como pode ser observado através da Fig.[\(49\)](#page-68-1).

<span id="page-68-1"></span>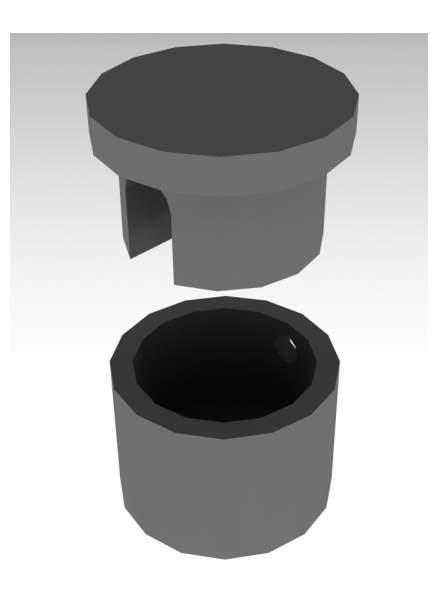

Figura 49 – Vista explodia do envólucro

E a respectiva vista isométrica, na Fig.[\(50\)](#page-69-0).

<span id="page-69-0"></span>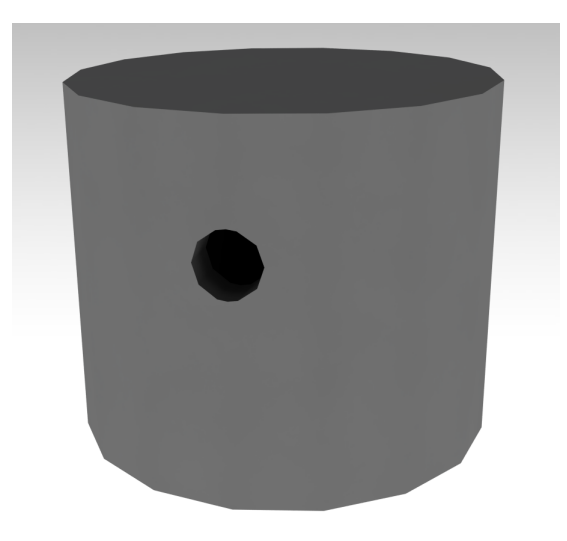

Figura 50 – Vista isométrica do envólucro

### 5.1.1.1 Análise Modal do Envólucro

Visto que tal estrutura (envólucro) trabalharia com vibrações, fez-se então necessária uma análise modal de corpo livre no *Catia*® V5R19, de modo a identificar suas frequências de ressonância e garantir que o sinal obtido pelo sensor confeccionado não sofresse influencia estrutural de seu próprio corpo.

A malha utilizada para o modelo teve as dimensões mostradas na Fig. [\(51\)](#page-69-1) e sua visualização se apresentou conforme a Fig.[\(52\)](#page-70-0).

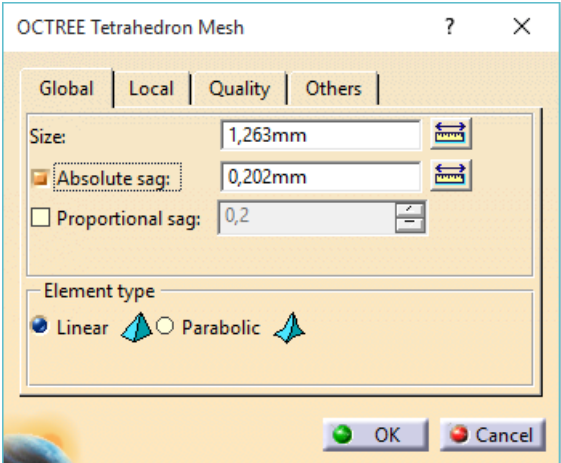

<span id="page-69-1"></span>Figura 51 – Propriedades da malha do envólucro

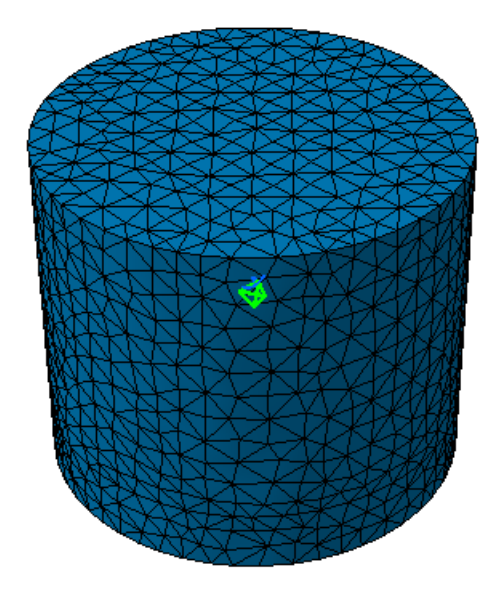

Figura 52 – Malha do envólucro

Os resultados gerados podem ser observados na Fig.[\(53\)](#page-70-1).

<span id="page-70-0"></span>

| <b>List Edition</b>                   |                       | ×       |
|---------------------------------------|-----------------------|---------|
| Name                                  | Value / <type></type> |         |
| Analysis Manager\Finite Element Model | 0 <sub>Hz</sub>       |         |
| Analysis Manager\Finite Element Model | 4,282e-005Hz          |         |
| Analysis Manager\Finite Element Model | 7.926e-004Hz          |         |
| Analysis Manager\Finite Element Model | 9,866e-004Hz          |         |
| Analysis Manager\Finite Element Model | $0.001$ Hz            |         |
| Analysis Manager\Finite Element Model | $0.002$ Hz            |         |
| Analysis Manager\Finite Element Model | 15752,195Hz           |         |
| Analysis Manager\Finite Element Model | 16894,801Hz           |         |
| Analysis Manager\Finite Element Model | 18638,781Hz           |         |
| Analysis Manager\Finite Element Model | 19786,598Hz           |         |
| $\left\langle$                        |                       | X       |
| Number Of Elements: 10                |                       |         |
|                                       |                       | <br>ose |

<span id="page-70-1"></span>Figura 53 – Resultado da análise modal realizada para o envólucro

De forma que fica clara a viabilidade de implementação do modelo, dado que a frequência mais baixa após o descarte das frequências de vibração de corpo livre, é 15752, 195 Hz. Muito distante das frequências de trabalho do sistema.

# 5.1.2 Microfone

Para a aquisição dos dados referentes à pressão sonora, foi usado um microfone profissional Rode Microfones NT1. Que por sua vez, apresenta a curva FRF apresentada na Fig. [\(54\)](#page-71-0)

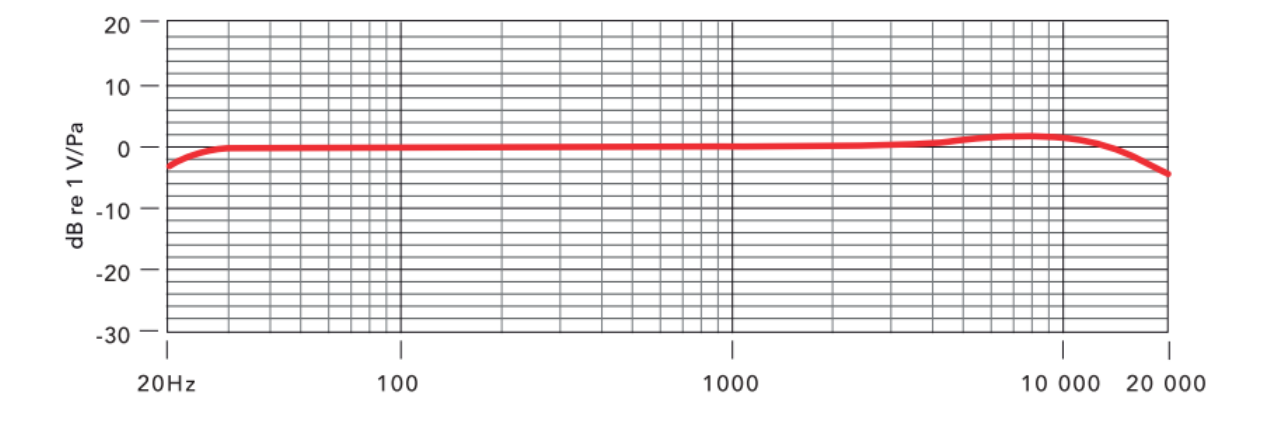

<span id="page-71-0"></span>Figura 54 – Curva FRF para o microfone NT1

Analisando a curva acima, pode-se perceber que a resposta de aquisição do microfone NT1 é completamente confiável e aceitável.

## 5.1.3 Caracterização dos acelerômetros

Basicamente, a carcterização dos acelerômetros foi realizada a partir da verificação da resposta dos mesmos quando excitados por uma função senoidal de frequência conhecida. De modo que a validação do dado acelerômetro se dá à medida que o mesmo responde na mesma frequência em que é excitado.

Para tal procedimento foram utilizados os materiais listados abaixo:

- ∙ Caixa semi-anecoica;
- ∙ Autofalante;
- ∙ Acelerômetro confeccionado;
- ∙ Amplificador de sinais;
- ∙ Placa de áudio Scarlet 2i2;
- ∙ Notebook.

A montagem efetuada para a realização da caracterização dos sesores pode ser vista através do esquema mostrado na Fig. [\(55\)](#page-72-0).
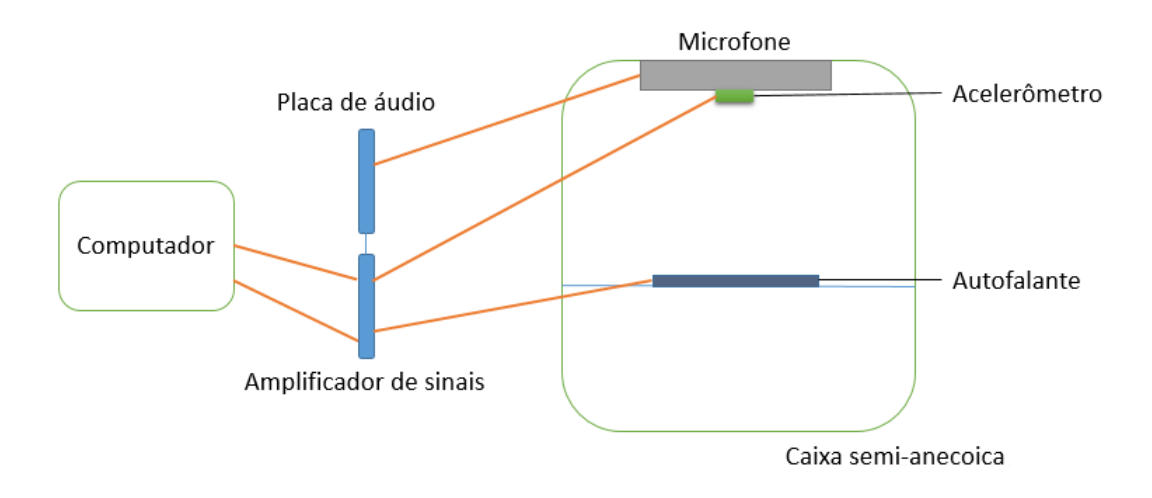

Figura 55 – Esquema da montagem feita para verificação dos sensores

Após posicionar os sensor a ser analisado na caixa anecoica, é feita então a emissão de um tom puro com frequência de  $100Hz$ ,  $1000Hz$  e  $2000Hz$  respectivamente. De modo que seja possível capturar as respostas emitidas pelo sensor e pelo microfone.

A partir daí é implementada uma rotina no *software Matlab* $\mathbb R$  de modo a se visualizar graficamente o sinal recebido pelo sensor. E assim averiguar se a o pico do mesmo corresponde à frequência do sinal aplicado.

#### 5.1.4 Módulo de aquisição de sinais

O experimento realizado no presente trabalho apresentava como demanda inicial, a necessidade mínima de quatro acelerômetros e um microfone. Quando o ideal seriam cinco acelerômetros e um microfone.

O laboratório NIT (Núcleo de Integração e Testes) conta com um módulo de aquisição ADS 2000, fabricado pela *LINX Testing and Measurement Systems*, conforme mostra a Fig. [\(56\)](#page-72-0).

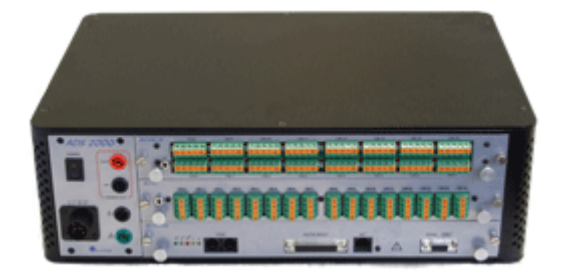

Figura 56 – Módulo de aquisição ADS 2000 (Fonte: www.lynxtec.com.br)

<span id="page-72-0"></span>O módulo de aquisição supracitado trabalha com um software no qual se pode

adquirir dados em modulações variadas. O que facilita aquisições em sistemas de configurações diversas.

Apresenta também 32 canais de entrada de sinal. Canais esses que são suficientes à aquisição em questão, visto que há a necessidade de apenas seis. Cinco acelerômetros e um microfone.

Além das configurações supracitadas, para que o módulo conseguisse adiquirir o sinal dos sensores, fez-se necessária uma configuração com relação ao ganho e à alimentação de cada entrada de sinal. Configuração esta que não será datalhada, visto que não é o foco do presente trabalho.

## 5.2 OBTENÇÃO DAS ACELERAÇÕES DE ENTRADAS E SAÍ-DAS ATRAVÉS DO USO DO MÓDULO DE AQUISIÇÃO DE SINAIS

Primeiramente a bancada foi pendurada, de modo a simular vibração de corpo livre e não sofrer influência do meio externo ao sistema, conforme Fig. [\(57\)](#page-73-0). O experimento em questão foi realizado a partir da aquisição dos dados de cinco acelerômetros (caminhos estruturais) e um microfone (caminho aéreo).

<span id="page-73-0"></span>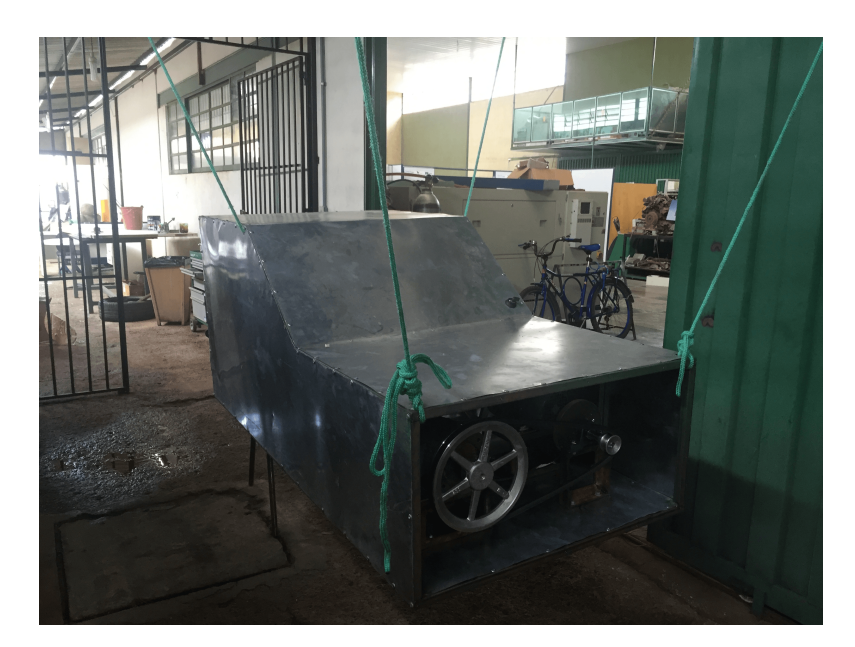

Figura 57 – Bancada pendurada

Dois dos pontos de aquisição estrutural foram posicionados nas bases dos sistemas de redução, de modo a captar as acelerações das fontes excitadoras, como pode ser visualizado na Fig. [\(58\)](#page-74-0). Os outros 3 pontos foram posicionados na cavidade traseira da estrutura, de modo que os pontos de aquisição fossem distribuídos em pontos de respostas com comportamentos distintos. Como pode ser visto na Fig. [\(59\)](#page-74-1).

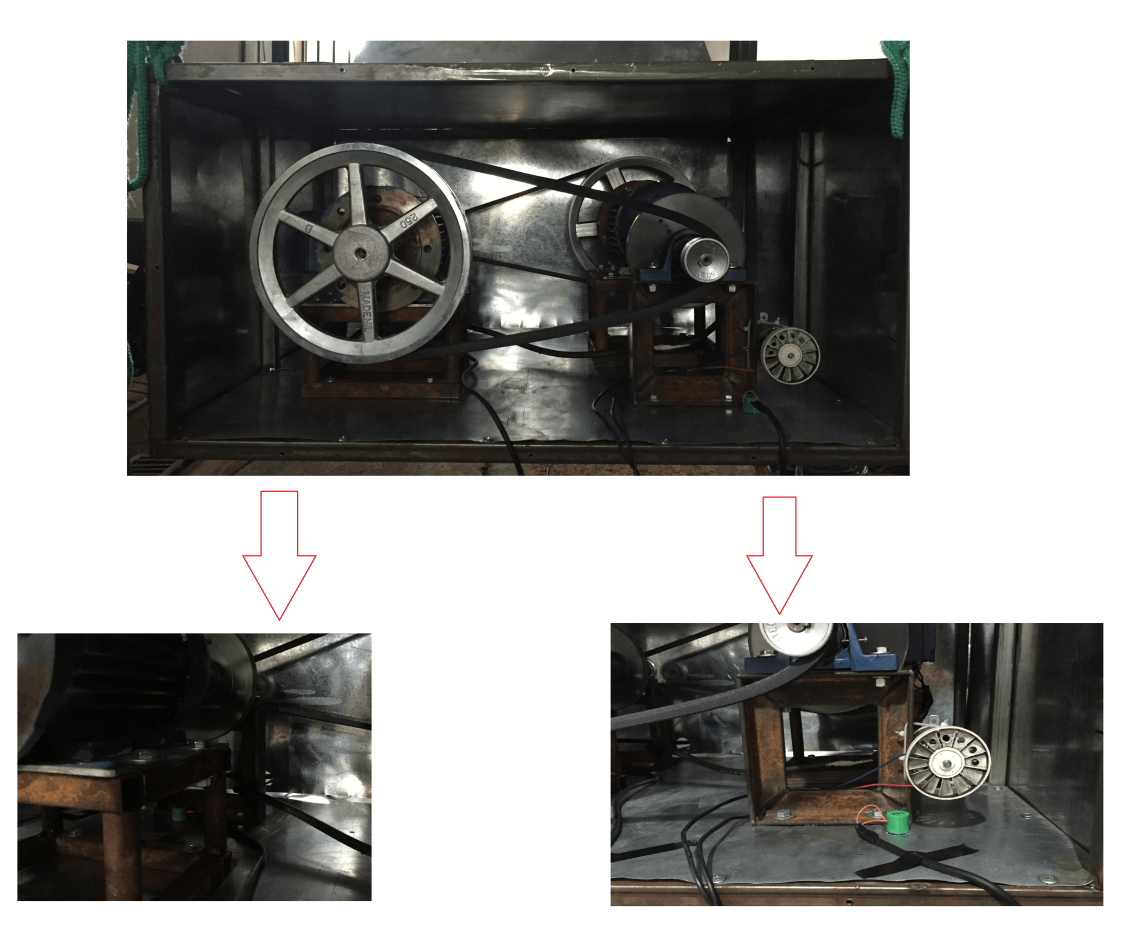

Figura 58 – Posição dos acelerometros das forças excitadoras

<span id="page-74-0"></span>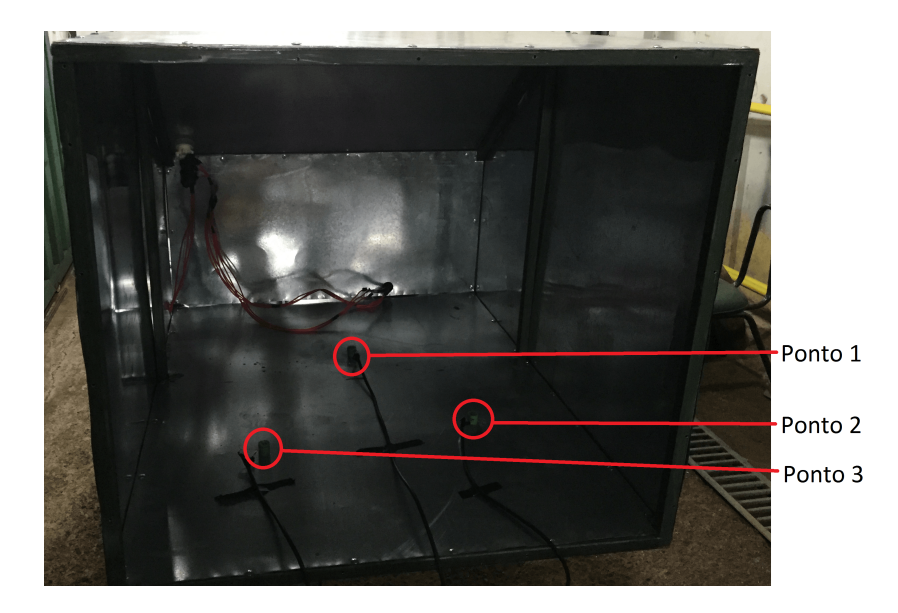

Figura 59 – Posição dos acelerometros das saídas do sistema

<span id="page-74-1"></span>Após o devido posicionamento dos sensores de caminhos estruturais, os mesmos

puderam ser conectados ao módulo de aquisição. Por sua vez o microfone NT1 (sensor de caminho aéreo) foi posicionado a cerca de  $50 cm$  da parte traseira da bancada (Como frisado na Fig. [\(60\)](#page-75-0)), e conectado à placa de áudio Scarlet 2i2.

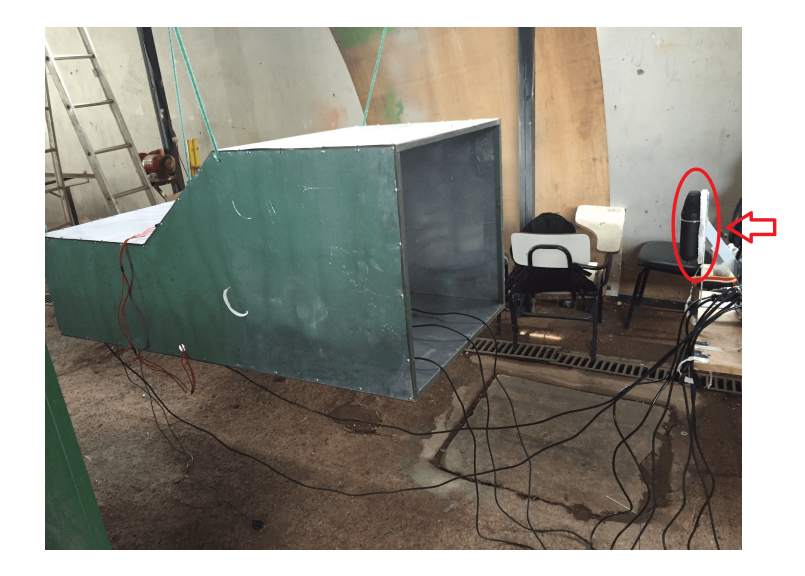

Figura 60 – Posição do microfone

Devido aos fatores citados no capítulo 3 deste trabalho, que resultaram na necessidade da troca dos dois motores. E à auxência de um iversor de frequências para o controle da rotação dos motores. Foi então instalado um pequeno motor de secador de cabelo à base da redução do motor 2. De tal forma que fosse gerada uma segunda excitação de frequência diferente à do primeiro sistema, como pode ser visto na Fig. [\(61\)](#page-75-1).

<span id="page-75-1"></span><span id="page-75-0"></span>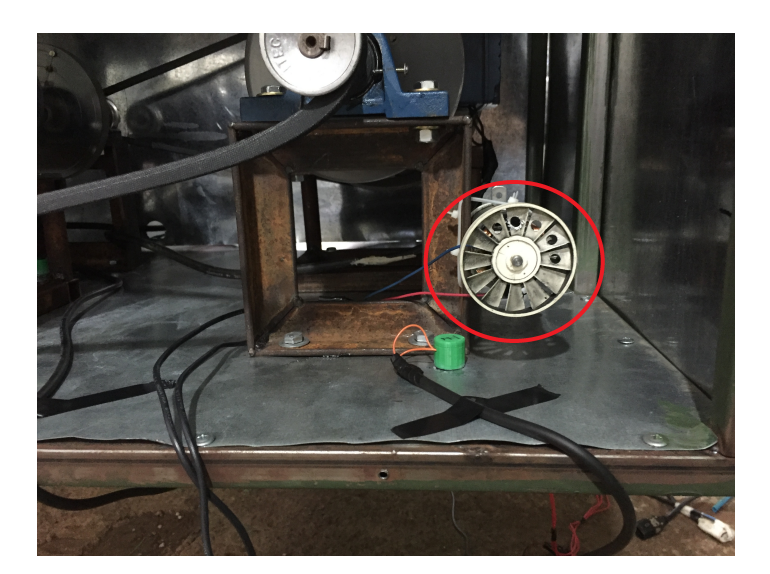

Figura 61 – Posição do motor de secador de cabelo

Também na Figura [\(61\)](#page-75-1) é possível perceber que o desbalanceamento no motor de secador de cabelo foi gerado a partir do alívio de peso em um determinado número de

pás da élice do mesmo. Os furos (alívios) foram realizados com uma broca de 6mm de diâmetro.

### 5.3 QUANTIDADE DE MEDIÇÕES

É importante ressaltar que para uma melhor validação da implementação dos métodos de predição vibracional, foram realizadas quatro baterias de aquisição de dados. De tal forma que serão apresentados resultados experimentais para cada uma das 4.

# 6 RESULTADOS EXPERIMENTAIS

## 6.1 IMPLEMENTAÇÃO DA GENERALIZAÇÃO DO CONCEITO DE TRANSMISSIBILIDADE

Para a implementação da presente análise, fez-se necessária uma adaptação no método. De modo que se tornasse possível trabalhar com apenas três pontos de resposta. Assim, a segundas linhas de  $X_{KA}$  e  $H_{KA}$  são iguais às respectivas primeiras linhas  $X_{UA}$  e  $H<sub>UA</sub>$ , conforme modelo geral apresentado no capítulo 2 do presente trabalho. Tal que as matrizes  $H$  se sobrepõem e são quadradas, possibilitando assim sua posterior inversão.

### 6.1.1 Tratamento matemático referente à Generalização do Conceito de Transmissibilidade

O presente método, nada mais é que uma breve manipulação de matrizes, podendo ser definido pelo equacionamento abaixo.

$$
\begin{bmatrix} H_{11} & H_{12} \\ H_{21} & H_{22} \\ H_{31} & H_{32} \end{bmatrix} \begin{Bmatrix} f_1 \\ f_2 \end{Bmatrix} = \begin{Bmatrix} x_1'' \\ x_2'' \\ x_3'' \end{Bmatrix}
$$
 (6.1)

Dividindo o sistema em submatrizes, encontra-se,

$$
\left[\begin{array}{cc} H_{11} & H_{12} \\ H_{21} & H_{22} \end{array}\right] \left\{\begin{array}{c} f_1 \\ f_2 \end{array}\right\} = \left\{\begin{array}{c} x_1'' \\ x_2'' \end{array}\right\} \tag{6.2}
$$

$$
\begin{bmatrix} H_{21} & H_{22} \\ H_{31} & H_{32} \end{bmatrix} \begin{Bmatrix} f_1 \\ f_2 \end{Bmatrix} = \begin{Bmatrix} x_2'' \\ x_3'' \end{Bmatrix} \tag{6.3}
$$

Isolando os vetores de força, encontra-se então,

<span id="page-77-0"></span>
$$
\begin{Bmatrix} f_1 \\ f_2 \end{Bmatrix} = \begin{bmatrix} H_{11} & H_{12} \\ H_{21} & H_{22} \end{bmatrix}^{-1} \begin{Bmatrix} x_1'' \\ x_2'' \end{Bmatrix}
$$
 (6.4)

<span id="page-77-1"></span>
$$
\begin{Bmatrix} f_1 \\ f_2 \end{Bmatrix} = \begin{bmatrix} H_{21} & H_{22} \\ H_{31} & H_{32} \end{bmatrix}^{-1} \begin{Bmatrix} x_2'' \\ x_3'' \end{Bmatrix}
$$
 (6.5)

Combinando então as Eq. [\(6.4\)](#page-77-0) e Eq. [\(6.5\)](#page-77-1),

<span id="page-78-0"></span>
$$
\left\{\n \begin{array}{c}\n x_2'' \\
 x_3''\n \end{array}\n\right\} =\n \left[\n \begin{array}{ccc}\n H_{21} & H_{22} \\
 H_{31} & H_{32}\n \end{array}\n\right]\n \left[\n \begin{array}{cc}\n H_{11} & H_{12} \\
 H_{21} & H_{22}\n \end{array}\n\right]^{-1}\n \left\{\n \begin{array}{c}\n x_1'' \\
 x_2''\n \end{array}\n\right\}\n \tag{6.6}
$$

<span id="page-78-4"></span>De tal forma que usando a Eq.  $(6.6)$ , se consegue encontrar o valor de  $x_3''$  a partir somente de  $x_1''$  e  $x_2''$ .

É importante frisar novamente quea partir do que é apresentado por [Ribeiro, Silva](#page-93-0) [e Maia](#page-93-0) [\(1998\)](#page-93-0) e [Mas P. Sas](#page-93-1) [\(1994\)](#page-93-1), pode-se então obter cada elemento das matrízes FRF a partir da operação descrita pela Eq. [\(4.3\)](#page-59-0).

<span id="page-78-1"></span>
$$
H_{ij} = \frac{X_i''}{F_j} \tag{6.7}
$$

Onde,

 $X''_i$ é a aceleração percebida no ponto $i;$ 

 $F_j$  é a força excitadora j;

e por sua vez  $H_{ij}$  é o elemento da matriz FRF que descreve o caminho da vibração que é percebida pela resposta $X_i^{\prime\prime}$ e proveniente da força $F_j.$ 

A partir da operação descrita pela Eq. [\(6.7\)](#page-78-1), torna-se possível a obtenção das matrizes FRF e posterior implementação do método descrito no capítulo 2 do presente trabalho, a partir da Eq.[\(2.50\)](#page-43-0).

Porém, a medição realizada para o presente experimento não mensura as forças  $F_j$ . Fazendo assim necessária a aproximação mostrada no equacionamento abaixo,

$$
F_j = F(v) = \frac{mv^2}{r}
$$
\n
$$
(6.8)
$$

ou

$$
F_j = F(\omega) = m\omega^2 r \tag{6.9}
$$

Onde pode-se aproximar  $mr$  a um fator  $\alpha$ , tal que,

<span id="page-78-2"></span>
$$
F(\omega) = \alpha \omega^2 \tag{6.10}
$$

Como  $\alpha$  é um fator aproximado que será usado apenas como critério de parametrização das curvas de força. Pode-se então aproximar a Eq. [\(6.10\)](#page-78-2) à Eq. [\(6.11\)](#page-78-3), transformando  $\alpha$  em  $\alpha_1$ 

<span id="page-78-3"></span>
$$
F(X'') = \alpha_1 X'' \tag{6.11}
$$

Então os vetores de força foram preenchidos como na [\(6.12\)](#page-79-0).

<span id="page-79-0"></span>
$$
F_j(X_i'') = \alpha_1 X_i'' \tag{6.12}
$$

A partir do tratamento matemático supracitado, se fez possível a implementação de uma rotina em *Matlab* $\circledR$  que gerasse os resultados que se seguem.

#### 6.1.2 Resultados obtidos

Visto que foram feitas quatro medições, as mesmas serão apresentadas consecutivamente nesta sessão do trabalho.

#### 6.1.2.1 Primeira medição

As curvas relativas à resposta em aceleração do ponto 3 aferida e calculada, podem ser comparadas com os valores dos determinantes das matrizes FRF na Fig. [\(62\)](#page-79-1).

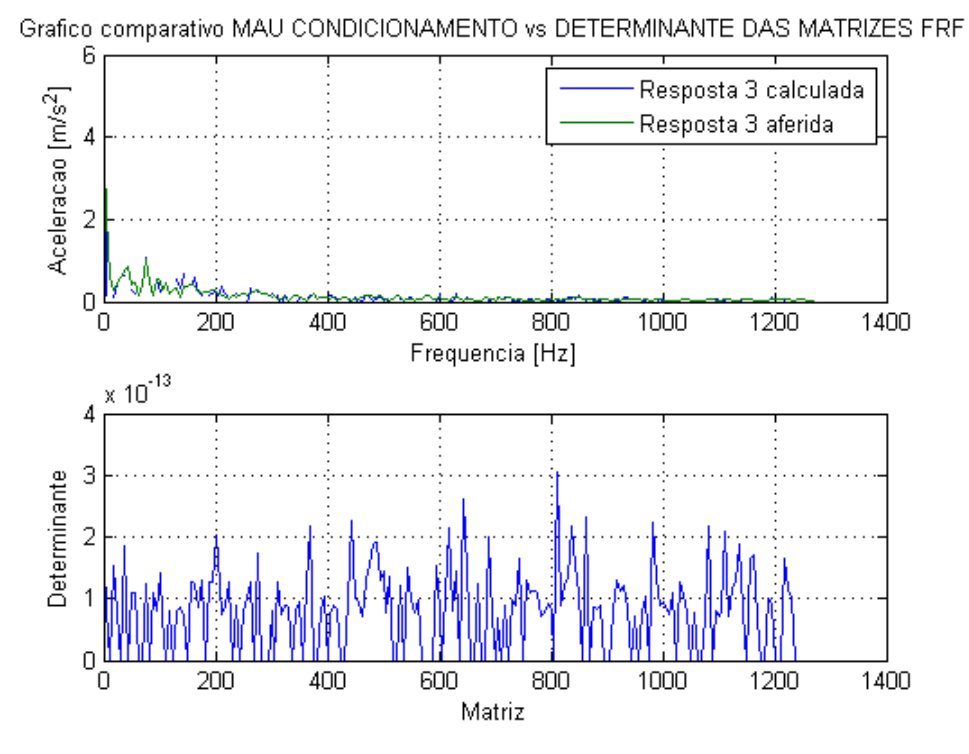

<span id="page-79-1"></span>Figura 62 – Ponto 3 da primeira medição

Dessa maneira, se torna fácil averiguar que nos pontos onde há mal posto/mal condicionamento matricial, ou seja, o determinante da matriz é igual ou muito próximo de zero, a função calculada apresenta descontinuidade.

| $10001a + 11101011a + 11b$ |                                         |           |
|----------------------------|-----------------------------------------|-----------|
|                            | Curva Pontos existentes Todos os pontos |           |
| 3                          | 97,8964\%                               | 90,4567\% |

Tabela 7 – Eficiência

<span id="page-80-0"></span>Na Tabela [\(7\)](#page-80-0) fica clara a deficiência da curva calculada em relação à curva aferida, visto que quando são considerados todos os pontos da mesma, a eficiência da calculada apresenta menor valor. Efeito causado pela menor quantidade relativa de pontos.

#### 6.1.2.2 Segunda medição

As curvas relativas à resposta em aceleração do ponto 3 aferida e calculada, podem ser comparadas com os valores dos determinantes das matrizes FRF na Fig. [\(63\)](#page-80-1).

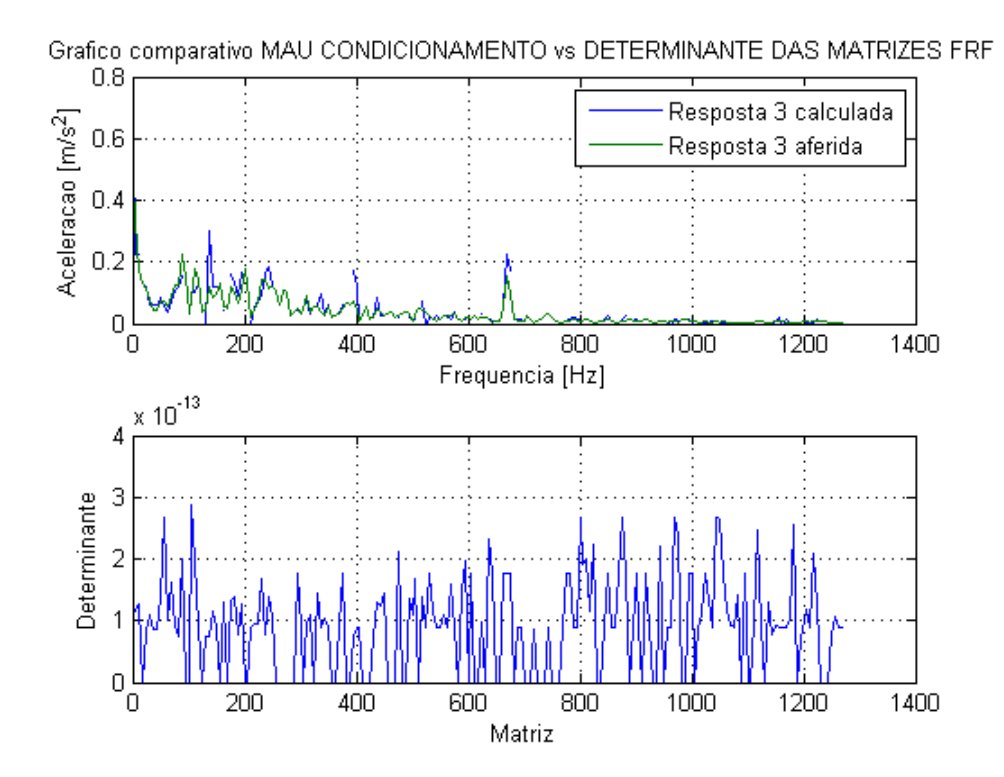

Figura 63 – Ponto 3 da segunda medição

<span id="page-80-2"></span>Dessa maneira, se torna fácil averiguar que nos pontos onde há mal posto/mal condicionamento matricial, ou seja, o determinante da matriz é igual ou muito próximo de zero, a função calculada apresenta descontinuidade.

<span id="page-80-1"></span>Tabela 8 – Eficiência  $rms$ 

|    | Curva Pontos existentes Todos os pontos |           |
|----|-----------------------------------------|-----------|
| -3 | 84,9621\%                               | 95,4746\% |

Na Tabela [\(8\)](#page-80-2) ocorre uma situação não tão usual. Quando são considerados todos os pontos da curva aferida, a eficiência da calculada apresenta maior valor. Efeito causado pelas grandes amplitudes nas quais se encontram os pontos de continuidade da curva calculada. O que gera grande diferença relativa entre as curvas quando considerados apenas os pontos existentes e, consequente menor eficiência.

#### 6.1.2.3 Terceira medição

As curvas relativas à resposta em aceleração do ponto 3 aferida e calculada, podem ser comparadas com os valores dos determinantes das matrizes FRF na Fig. [\(64\)](#page-81-0).

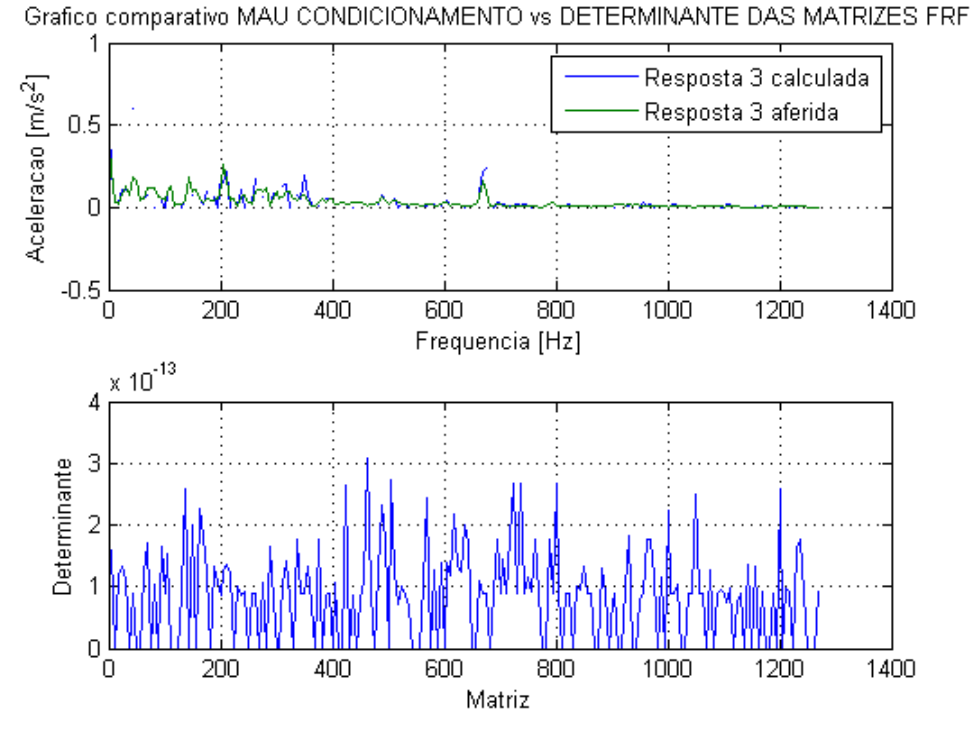

<span id="page-81-0"></span>

Figura 64 – Ponto 3 da terceira medição

<span id="page-81-1"></span>Dessa maneira, se torna fácil averiguar que nos pontos onde há mal posto/mal condicionamento matricial, ou seja, o determinante da matriz é igual ou muito próximo de zero, a função calculada apresenta descontinuidade.

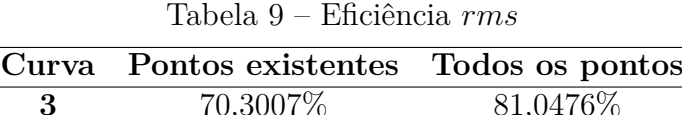

Na Tabela [\(9\)](#page-81-1) ocorre uma situação não tão usual. Quando são considerados todos os pontos da curva aferida, a eficiência da calculada apresenta maior valor. Efeito causado

pelas grandes amplitudes nas quais se encontram os pontos de continuidade da curva calculada. O que gera grande diferença relativa entre as curvas quando considerados apenas os pontos existentes e, consequente menor eficiência.

#### 6.1.2.4 Quarta medição

As curvas relativas à resposta em aceleração do ponto 3 aferida e calculada, podem ser comparadas com os valores dos determinantes das matrizes FRF na Fig. [\(65\)](#page-82-0).

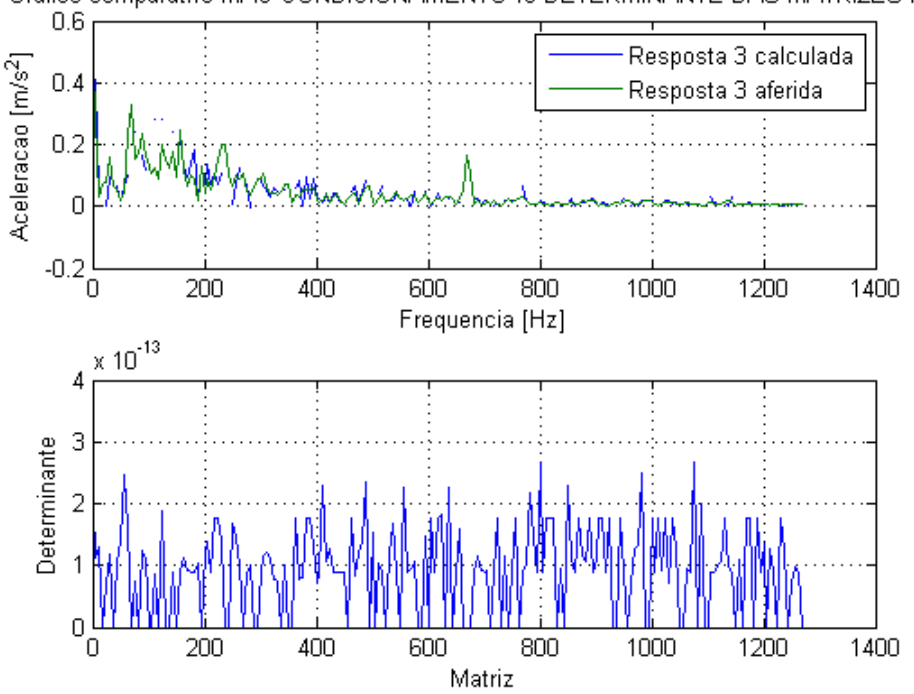

Grafico comparativo MAU CONDICIONAMENTO vs DETERMINANTE DAS MATRIZES FRF

<span id="page-82-0"></span>Figura 65 – Ponto 3 da quarta medição

<span id="page-82-1"></span>Dessa maneira, se torna fácil averiguar que nos pontos onde há mal posto/mal condicionamento matricial, ou seja, o determinante da matriz é igual ou muito próximo de zero, a função calculada apresenta descontinuidade.

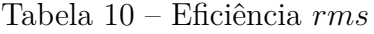

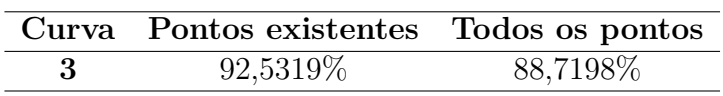

Na Tabela [\(10\)](#page-82-1) fica clara a deficiência da curva calculada em relação à curva aferida, visto que quando são considerados todos os pontos da mesma, a eficiência da calculada apresenta menor valor. Efeito causado pelo comportamento semelhante e menor quantidade relativa de pontos.

#### 6.1.2.5 Parecer geral

A generalização do conceito de transmissibilidade obteve resultados fieis aos pontos aferidos, mesmo sem solucionar o mal condicionamento matricial. Tanto as eficiências considerando todos os pontos da curva aferida, quanto aquelas que consideram apenas os pontos correspondentes aos existentes da curva calculada, apresentam alta eficiência para todas as quatro medições.

## 6.2 IMPLEMENTAÇÃO DA ANÁLISE DE CAMINHOS DE TRANS-FERÊNCIA OPERACIONAL

### 6.2.1 Tratamento matemático referente à Análise de Caminhos de Transferência Operacional

O tratamento matemático realizado para o presente método, nada mais é doque uma aplicação em script *Matlab*<sup>(a)</sup> do equacionamento apresentado na fundamentação teórica deste trabalho. A partir da Eq. [\(2.44\)](#page-42-0).

#### 6.2.2 Resultados obtidos

Visto que foram feitas quatro medições, as mesmas serão apresentadas consecutivamente nesta seção do trabalho. E, posteriormente, um parecer geral, já que os resultados variaram muito pouco entre si.

A partir dos dados advindos do experimento realizado no modelo físico da bancada (resposta estrutural em três pontos distintos), foi possível implementar a rotina em *MatLab* $(\mathbb{R})$  referente à Análise de Caminhos de Transferência Operacional. De tal forma que estão dispostos abaixo os resultados para cada uma das medições.

#### 6.2.2.1 Primeira medição

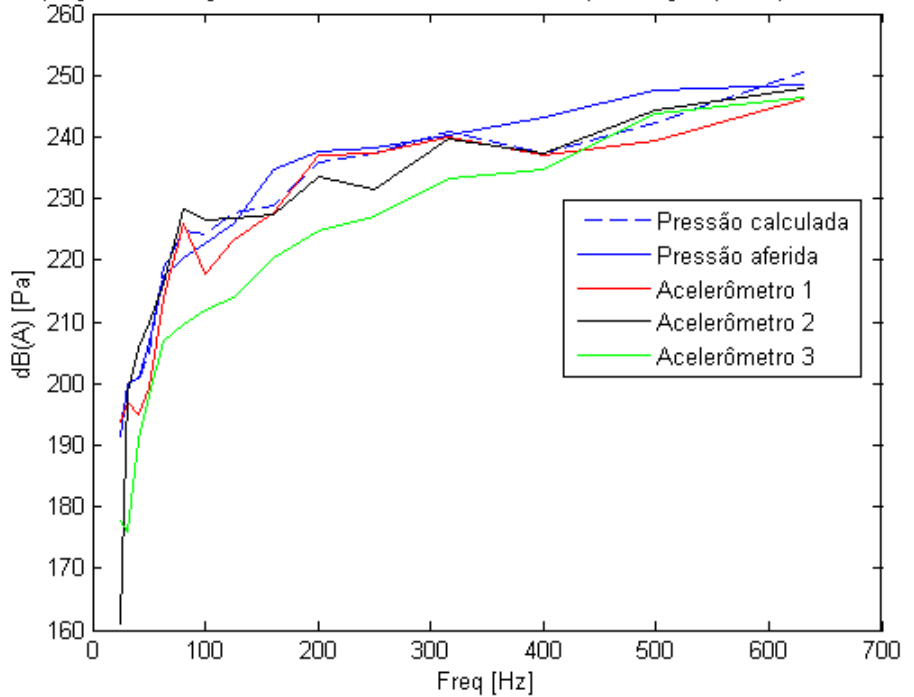

Compração das Funções Vibroacústicas Acelerômetros (acelerações) e P (Pressões sonoras)

Figura 66 – Gráfico de implementação da Análise de Caminhos de Transferência Operacional para a primeira medição

As curvas da Fig.[\(66\)](#page-84-0) de pressão sonora aferida pelo microfone NT1 e calculada, apresentam procimidade completamente aceitável em termos da validação do método.

<span id="page-84-0"></span>

| Banda de frequência | Error [dBA] |
|---------------------|-------------|
| 1                   | 0,9996      |
| $\boldsymbol{2}$    | 0,2173      |
| 3                   | 0,3111      |
| 4                   | 1,5564      |
| 5                   | 1,3927      |
| 6                   | 4,5287      |
| 7                   | 1,4506      |
| 8                   | 7,7864      |
| 9                   | 5,7116      |
| 10                  | 1,7742      |

<span id="page-84-1"></span>Tabela 11 – Erro entre a pressão calculada e a aferida para a primeira medição

A partir da análise da Tab. [\(11\)](#page-84-1), torna-se perceptível, apesar do pico de 7*,* 7864 que as diferenças entre as curvas calculada e aferida estão, em sua grande maioria, abaixo de 3  $Hz$ . Resultado considerado ótimo.

#### 6.2.2.2 Segunda medição

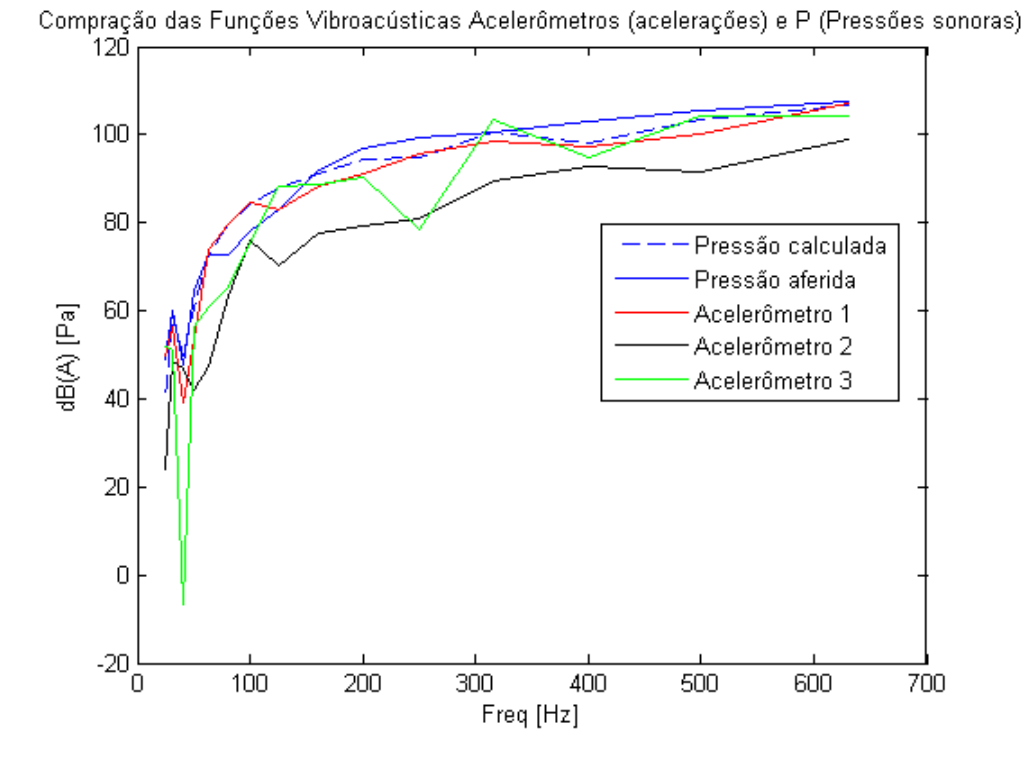

Figura 67 – Gráfico de implementação da Análise de Caminhos de Transferência Operacional para a segunda medição

As curvas da Fig.[\(67\)](#page-85-0) de pressão sonora aferida pelo microfone NT1 e calculada, apresentam proximidade completamente aceitável em termos da validação do método.

<span id="page-85-0"></span>

| Banda de frequência | Error [dBA] |
|---------------------|-------------|
| 1                   | 9,2985      |
| $\bf{2}$            | 1,5473      |
| 3                   | 2,2346      |
| 4                   | 3,8196      |
| 5                   | 0,1569      |
| 6                   | 6,7643      |
| 7                   | 6,4828      |
| 8                   | 4,8333      |
| 9                   | 0,7608      |
| 10                  | 2,5939      |

<span id="page-85-1"></span>Tabela 12 – Erro entre a pressão calculada e a aferida para a segunda medição

A partir da análise da Tab. [\(12\)](#page-85-1), torna-se perceptível, apesar do pico de 9*,* 2985 que as diferenças entre as curvas calculada e aferida estão, em sua grande maioria, abaixo de 3 $\mathcal{H}z.$  Resultado considerado ainda assim<br/> satisfatório.

#### 6.2.2.3 Terceira medição

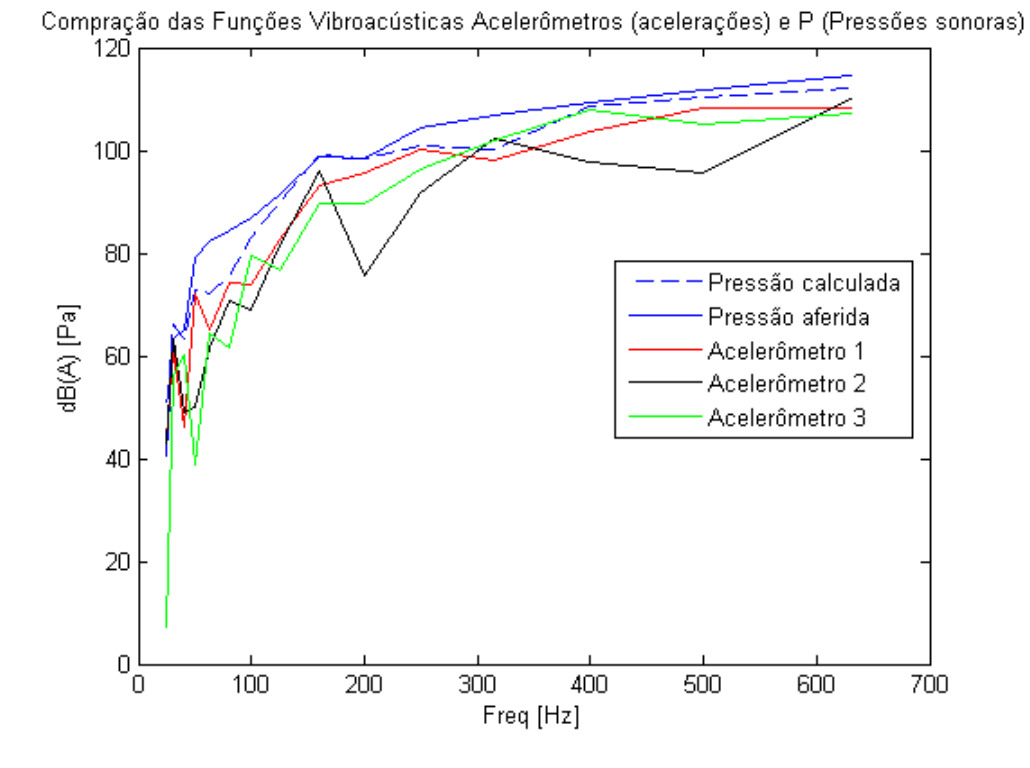

Figura 68 – Gráfico de implementação da Análise de Caminhos de Transferência Operacional para a terceira medição

As curvas da Fig.[\(68\)](#page-86-0) de pressão sonora aferida pelo microfone NT1 e calculada, apresentam proximidade completamente aceitável em termos da validação do método.

<span id="page-86-0"></span>

| Banda de frequência | Error [dBA] |
|---------------------|-------------|
| 1                   | 9,0354      |
| $\bf{2}$            | 2,6731      |
| 3                   | 1,6690      |
| 4                   | 6,0988      |
| $\overline{5}$      | 10,1199     |
| 6                   | 8,8450      |
| 7                   | 3,7313      |
| 8                   | 1,5140      |
| 9                   | 0,3847      |
| 10                  | 0,1467      |

<span id="page-86-1"></span>Tabela 13 – Erro entre a pressão calculada e a aferida para a terceira medição

A partir da análise da Tab. [\(13\)](#page-86-1), torna-se perceptível, apesar do pico de 10  $Hz$ que as diferenças entre as curvas calculada e aferida estão, em sua grande maioria, abaixo de 3 $\mathcal{H}z.$  Resultado considerado ainda assim<br/> satisfatório.

#### 6.2.2.4 Quarta medição

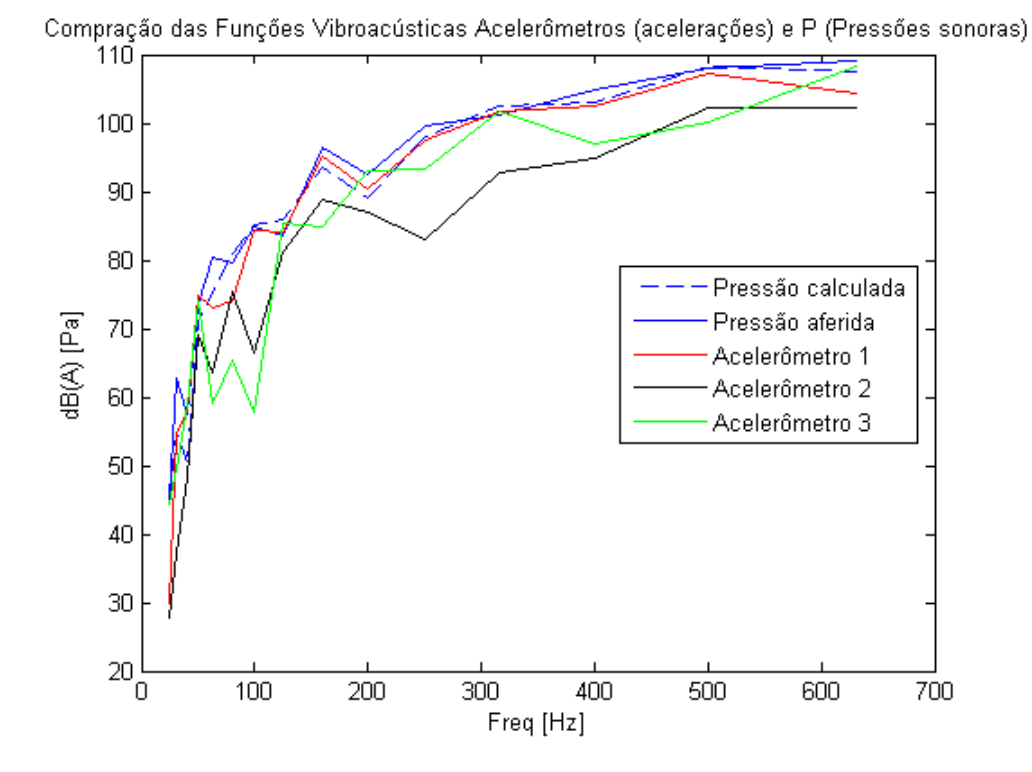

Figura 69 – Gráfico de implementação da Análise de Caminhos de Transferência Operacional para a quarta medição

As curvas da Fig.[\(69\)](#page-87-0) de pressão sonora aferida pelo microfone NT1 e calculada, apresentam proximidade completamente aceitável em termos da validação do método.

<span id="page-87-0"></span>

| Banda de frequência     | Error [dBA] |
|-------------------------|-------------|
| 1                       | 0,4282      |
| $\boldsymbol{2}$        | 7,9992      |
| 3                       | 7,3195      |
| $\overline{\mathbf{4}}$ | 2,7259      |
| 5                       | 4,9792      |
| 6                       | 1,3627      |
| 7                       | 0,1609      |
| 8                       | 2,3197      |
| 9                       | 2,8912      |
| 10                      | 3,4709      |

<span id="page-87-1"></span>Tabela 14 – Erro entre a pressão calculada e a aferida para a quarta medição

A partir da análise da Tab. [\(14\)](#page-87-1), torna-se perceptível, apesar do pico de 7*,* 9992 que as diferenças entre as curvas calculada e aferida estão, em sua grande maioria, abaixo de 3 $Hz$ . Resultado considerado ainda assim<br/> satisfatório.

#### 6.2.2.5 Parecer geral

Os dados apresentados para as quatro medições realizadas no presente experimento, não só comprovam a eficácia da análise de caminhos de transferência operacional na predição e diagnóstico de caminhos de transferência vibracionais, como também, o validam para tal fim.

# 7 CONCLUSÃO

A partir do presente trabalho e do estudo prévio sobre vibrações veiculares e suas consequências, é possível concluir a total viabilidade da implementação de uma bancada experimental para análise de vibrações veiculares, bem como a implementação de técnicas relacionadas à predição dos caminhos vibracionais. Que podem efetivamente auxiliar na redução ou até total eliminação das frequências vibracionais que chegam aos passageiros do veículo.

A análise dinâmica transiente se mostrou um instrumento efetivo na obtenção de resultados preliminares e consequente pré-validação dos métodos de predição vibracional. Visto que para tal análise, a generalização do conceito de transmissibilidade provou que a partir do conhecimento das acelerações de dois dos acelerômetros, se estabelece uma relação contínua, a partir da qual, pode-se conhecer as acelerações dos outros dois acelerômetros, sem que se conheça as forças de excitação do sistema. E a análise de caminhos de transferência operacional provou, a partir dos dados obtidos pelos acelerômetros, que a pressão sonora obtida pelo microfone é proporcional às acelerações obtidas pelos mesmos. E essa relação também se dá de forma contínua.

Também para os dados referentes às medições realizadas a partir da experimentação do modelo físico da bancada, houve total validação de ambos os métodos matemáticos de predição vibracional. Salvo alguns problemas de mal posto/mal condicionamento matricial, envolvendo as matrizes inversas usadas no tratamento matemático realizado na generalização do conceito de transmissibilidade. Problemas estes, que dada a complexidade de sua solução, não puderam ser solucionados no presente trabalho. Pois esta solução culminaria na produção de um outro trabalho científico.

A generalização do conceito de transmissibilidade apresentou resultados eficientes e totalmente aceitáveis, mesmo sem que o mal condicionamento matricial fosse contornado. Tanto as eficiências considerando todos os pontos da curva aferida, quanto aquelas que consideram apenas os pontos da curva aferida correspondentes aos existentes da curva calculada, apresentam alta eficiência para todas as quatro medições. O que prova que o método calcula, com fidelidade aceitável, respostas desconhecidas a partir daquelas conhecidas, havendo necessidade do conhecimento das funções de resposta em frequência associadas a todos os pontos de resposta do sistema. E dispensando a necessidade do conhecimento das forças de entrada do sistema.

Por sua vez, a análise dos caminhos de transferência operacional também se mostrou válidada, uma vez que a diferença em decibeis, entre as curvas de pressão sonora calculada e aferida giraram em torno de  $3dBA$  para todas as quatro medições realizadas e analisadas. Em sua maioria, se situaram abaixo deste valor, salvo alguns picos isolados. Este fato é de suma importância, pois qualquer valor abaixo de  $3dBA$  não é perceptível ao ouvido humano. O que garante a total eficiência do método.

# 8 TRABALHOS FUTUROS

Como sugestão de trabalhos futuros, pode-se fazer a implementação de um sistema eletrônico de controle de rotação dos motores elétricos. De modo a se conseguir variar a frequência de trabalho dos mesmos e, dessa forma abranger um maior intervalo, vide *Modal Chart*. Esta ferramenta viria a completar as funcionalidades da bancada e assim estabelecer a plenitude operacional da ferramenta didática. Possibilitando consequentemente um maior leque de aplicações da teoria apresentada em disciplinas voltadas à acústica e vibração.

## Referências

AMORIM, M. J. Desenvolvimento de bancada didático-experimental de baixo custo para aplicações em controle ativo de vibrações. Universidade Estadual de Campinas, Faculdade de Engenharia Mecânica, 2006. Citado na página [16.](#page-16-0)

AVITABILE, P. Experimental modal analysis : A simple non-mathematical presentation. University of Massachusetts Lowell, Lowell, Massachusetts, USA, 2001. Citado 7 vezes nas páginas [8,](#page-8-0) [24,](#page-24-0) [25,](#page-25-0) [26,](#page-26-0) [27,](#page-27-0) [28](#page-28-0) e [31.](#page-31-0)

BERANEK, L. L. Noise and vibration control engineering principles and applications. John Wiley and Sons, 1992. Citado na página [22.](#page-22-0)

BRAY, W. R.; GENUIT, K. A virtual car: Prediction of sound and vibration in an interactive simulation environment. Society of Automotive Engineers,SAE, 2001. Citado na página [15.](#page-15-0)

COELHO, R. A. A.; COELHO, L. S. Identificação de sistemas dinâmicos lineares. Universidade Federal de Santa Catarina, 2004. Citado na página [21.](#page-21-0)

DUVAL, A. et al. Vehicle acoustic synthesis method 2nd generation: an effective hybrid simulation tool to implement acoustic lightweight strategies. Centre of Acoustic Technology, Sassenburg, Germany, 2005. Citado na página [15.](#page-15-0)

ELLIOT, S. J.; REES, L. Reciprocity and the active control of distributedacoustic sources. Institute of Sound and Vibration Research, University of Southampton, United Kingdom, 2003. Citado na página [15.](#page-15-0)

FAHY, F. J. Some applications of the reciprocity principle in experimental vibroacoustics. Institute of Sound and Vibration Research, University of Southampton, United Kingdom, 2002. Citado na página [15.](#page-15-0)

FREGOLENT, A. Mathematical conditioning, an international course on new applications and techniques of experimental modal testing updating, optimization, and damage detection. CADIS, 1998. Citado na página [45.](#page-45-0)

GENUIT, K.; BRAY, W. R. *A Virtual Car: Prediction of Sound and Vibration in an Interactive Simulation Environment*. Society of Automotive Engineers: [s.n.], 2001. Citado na página [15.](#page-15-0)

GEORGES, S. N. Y. Análise da sensibilidade do campo acústico veicular à excitação do sistema de transmissão. Universidade Federal de Santa Catarina, Santa Catarina, Brasil, 2003. Citado na página [15.](#page-15-0)

HANSEN, C. Rank-deficient and discrete ill-posed problems - numerical aspects of linear inversion. SIAM, 1998. Citado na página [44.](#page-44-0)

INOUE, A.; SINGH, R.; FERNANDES, G. A. Absolute and relative path measures in a discrete system by using two analytical methods. Acoustics and Dynamics Laboratory, Department of Mechanical Engineering, and Center for Automotive Research, The Ohio State University, Columbus, USA, 2008. Citado na página [42.](#page-42-1)

INSTITUTO NACIONAL DE METROLOGIA, QUALIDADE E TECNOLOGIA. *Vocabulário Internacional de Metrologia: Conceitos Fundamentais e Gerais e Termos Associados (VIM 2008*. Brasil, 2008. Citado na página [29.](#page-29-0)

IVARSSON, L. H. An advanced excitation technique for measurement of unloaded multidirectional mobilities. Department of Applied Acoustics, Chalmers University of Technology, Gothenburg, Sweden, 2001. Citado na página [29.](#page-29-0)

KLEMENZ, M.; SELLERBACK, P.; SOTTEK, R. An artificial head which speaks from its ears: Investigation on reciprocal transfer path analysisin vehicles, using a binaural sound source. Society of Automotive Engineers,SAE 2003, 2005. Citado na página [15.](#page-15-0)

LOHRMANN, M. Operational transfer path analysis: Comparison with conventional methods. Mueller-BBM VibroAkustik Systeme GmbH, Robert-Koch-Str. 13, 82152 Planegg, Germany, 2008. Citado na página [41.](#page-41-0)

<span id="page-93-1"></span>MAS P. SAS, K. W. P. Indirect force identification based upon impedance matrix inversion: A study on statistical and deterministical accuracy, accepted for publication at nineteenth isma conference. Leuven, 1994. Citado 3 vezes nas páginas [58,](#page-58-0) [59](#page-59-1) e [78.](#page-78-4)

MEDIDA, S. de. *Acelerômetros, Sensores de medida*. 2014. Disponível em: [<http://www.sensores-de-medida.es/sensing\\_sl>.](http://www.sensores-de-medida.es/sensing_sl) Citado 3 vezes nas páginas [8,](#page-8-0) [29](#page-29-0) e [30.](#page-30-0)

MEIROVITCH, L. Principles and techniques of vibrations. Prentice Hall, 1997. Citado na página [22.](#page-22-0)

MESQUITA, A. L. Sensores e filtros, apostila da disciplina análise de vibrações em máquinas. Universidade Federal do Pará, Belém - PA, 2008. Citado 4 vezes nas páginas [8,](#page-8-0) [30,](#page-30-0) [32](#page-32-0) e [33.](#page-33-0)

MOURA, H. G. Métodos de identificação de forças em sistemas vibroacústicos. Laboratório de Vibrações e Acústica, Universidade Federal de Santa Catarina, 2010. Citado 4 vezes nas páginas [19,](#page-19-0) [22,](#page-22-0) [37](#page-37-0) e [44.](#page-44-0)

NETO, S. Problemas inversos: Conceitos fundamentais e aplicações. EDUERJ, Rio de Janeiro, Brasil, 2005. Citado na página [45.](#page-45-0)

RAO, S. S. *Vibrações Mecânicas*. Brasil: [s.n.], 2009. Citado 4 vezes nas páginas [8,](#page-8-0) [19,](#page-19-0) [35](#page-35-0) e [36.](#page-36-0)

<span id="page-93-0"></span>RIBEIRO, A. M. R.; SILVA, J. M. M.; MAIA, N. M. M. On the generalization of the transmissibility concept. Instituto Superior Técnico, Av. Rovisco Pais, 1096 Lisboa Codex, Portugal, 1998. Citado 3 vezes nas páginas [43,](#page-43-1) [59](#page-59-1) e [78.](#page-78-4)

THITE, A. N.; THOMPSON, D. J. Study of indirect force determination and transfer path analysis using numerical simulations for a flat plate. Institute of Sound and Vibration Research, University of Southampton, United Kingdom, 2000. Citado na página [54.](#page-54-0)

VERHEIJ, J. W. Experimental procedures for quatifying sound paths to the interior of road vehicles. Institute of Applied Physics, P.O. Box 155, 2600 AD Delft, The Netherlands, 1992. Citado na página [15.](#page-15-0)

YAP, S. H.; GIBBS, B. M. Structure-borne sound transmission from machines in buildings, part 1 :indirect measurement of force at the machine-receiver interface of a single and multi-point connected system by a reciprocal method. Acoustics Research Unit, School of Architecture and Building Engineering, The University of Liverpool, Liverpool, England, 1998. Citado na página [15.](#page-15-0)

ZAMANI, N. G. *CATIA V5 FEA Tutorials*. University of Windsor: [s.n.], 2011. Citado na página [54.](#page-54-0)

# 9 ANEXOS

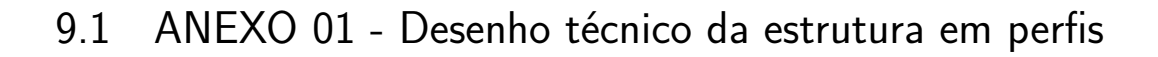

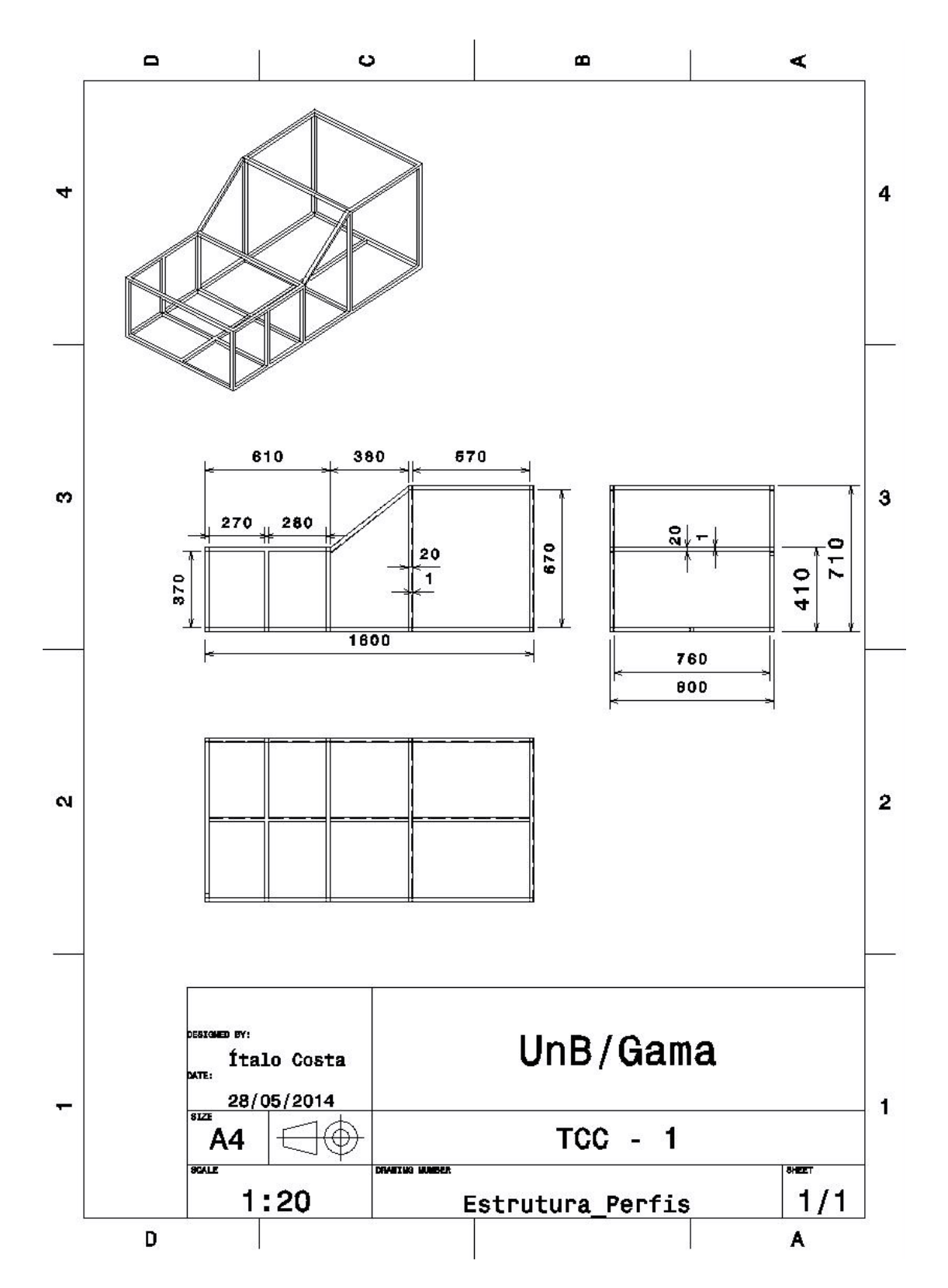

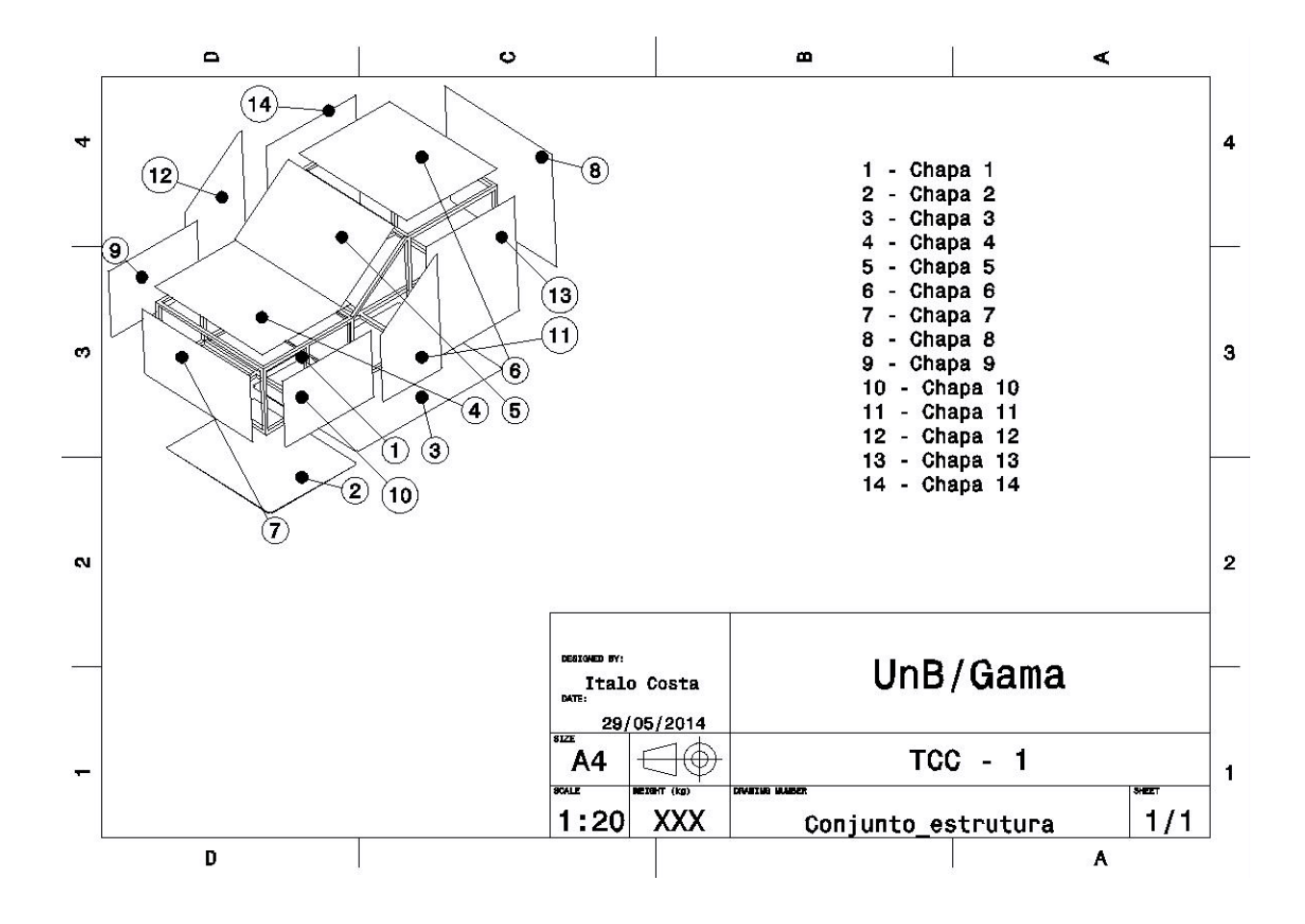

### 9.2 ANEXO 02 - Desenho técnico do conjunto explodido

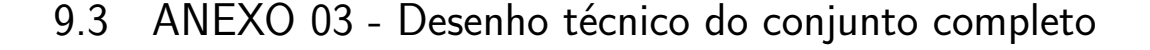

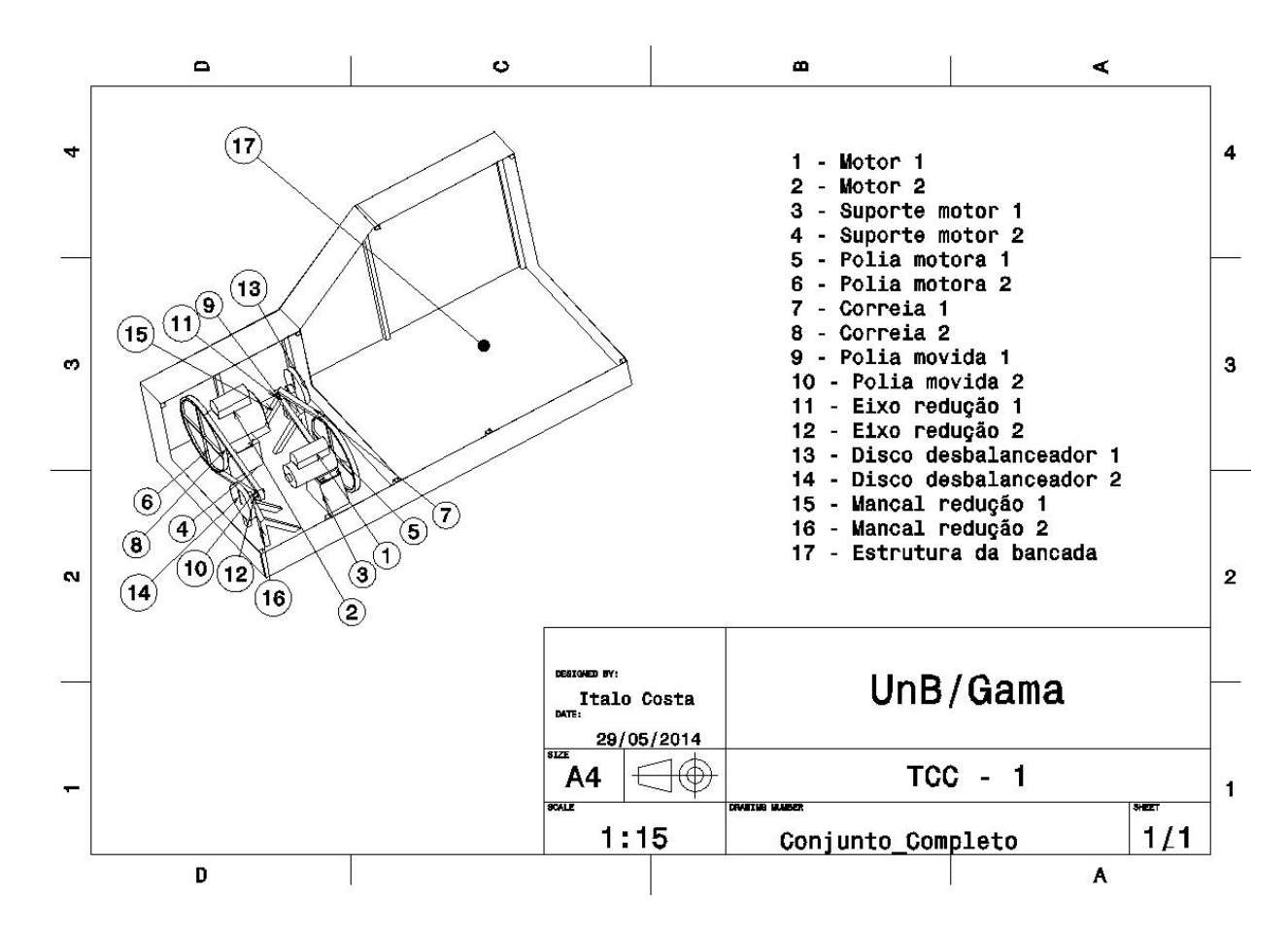

9.4 ANEXO 04 - Script da Generalização do Conceito de Transmissibilidade para o modelo Catia

```
1 \vert \text{close} all
 2 clear all
 3 | c l c
 4
5 \frac{\% \text{ H}_\text{deslocamento} \}{\% \text{ H}_\text{deslocamento} \}, \text{H}_\text{acele racao} = \text{ frf}_\text{func};
 6
7 cd transiente2
8 | r e s p = 1:1:4;
9 \text{ } ent = 1:1:2;_{10} for kk=resp
11 r e s p o s t a {kk}=loa d ( [ ' dados num2str( kk ) ' . tx t ' ] ) ;
12 \mid end_{13} | for i i=ent
```

```
\text{14} entrada { i i }=load ( [ ' entrada ' num2str( i i ) ' . t x t ' | ) ;
15 \mid end16 \mid cd \dots17
18 \text{ N} = 1024;
19
20 | t t = \text{response} t a { 1 } ( 1 : N, 1 ) ;
_{21} dt= mean(diff(tt));
22
23 \% parametros de amostragem
24
25 \mid \text{fs} = 1/\text{dt}; % 12800
_{26} df= f s /N;
27 \text{ } fm = f s /2;
28
29\frac{9}{8} vetores
30
31 \mid \text{ff} = 0 \colon \text{df} : ((9*N)-1) * \text{df};32
33 \frac{9\%}{86} Filtro passa baixa
34
35 \text{ }\mathrm{km} = 0.99;
36 \ln = 8:
37 |B,A| = \text{butter}(n, \text{wn}, \text{'low'});38
39
40 %% Janelamento
41
_{42} | h=hanning (9*N);
43
44 %% FFT
45
46 for kk=resp
47 x \{kk\} = \text{response} \{kk\} (1:(9*N), 2);
48 x \{kk\} = \text{filter}(B, A, xt\{kk\});
49 x \th \{kk\} = xt \{kk\}.*h;50 afh (1:(9*N), kk)=fft (xth\{kk\});
51 afh (1:(9*N), kk) = (2/(9*N))*abs(afh(1:(9*N), kk));52 \mid end
```

```
53
54 for i i=ent
55 y \{ i\} = \text{entrad } \{ i \} (1:(9*N), 2);
56 \vert yt { i i } = f i l t e r (B, A, yt { i i });
57 | yth { i i } = yt { i i } *h;
58 \mid bfh (1:(9*N), i \ni )=fft(yth\{i\});
59 \mid bfh (1:(9*N), i i) = (2/(9*N))*abs(bfh(1:(9*N), ii));60 end
61
62 \frac{900}{6} Montagem dos vetore de FORCA
63
64 for i = 1:1:(9*N)65 F{i}(1,1)=bfh(i,1);
66 F{i}(2,1)=bfh(i,2);
67 \mid end68
69 \% Montagem dos vetores RESPOSTA
70
71 | for i = 1:1:(9*N)72 X{ i } ( 1, 1) = afh ( i, 1);
73 X{ i } ( 2 , 1 ) = afh ( i , 2 ) ;
74 X{ i } ( 3 , 1 ) = afh ( i , 3);
75 X{ i } (4, 1) = afh (i, 4);
76 \mid end77
78 \frac{\%}{\%} Montagem das matrizes FRF
79
80 for i = 1:1:(9*N)81 % D efi ni c a o dos el em e n to s
|82| H11=X{i}(1,1)/F{i}(1,1);
83 H12=X{i}(1,1)/F{i}(2,1);
84 H21=X{i}(2,1)/F{i}(1,1);
85 H22=X{i}(2,1)/F{i}(2,);
86 H31=X{\{i\}(3,1)/F\{i\}(1,1);
87 H32=X{i}(3,1)/F{i}(2,1);
88 H41=X{i } (4,1) /F{i } (1,1);
89 H42=X{i } (4,1) /F{i } (2,1);
90
91 | % Estabelecimento da matriz
```

```
92 H{i}(1,1)=H11;
93 H{i}(1,2)=H12;
94 H{i } (2,1)=H21;
95 H{i}(2,2)=H22;
96 H{i}(3,1)=H31;
97 H{i}(3,2)=H32;
98 H{i}(4,1)=H41;
99 H{i}(4,2)=H42;
100 end
101
102 \frac{\%}{\% \text{ FRF}} para plot
_{103} for i = 1:1:(9*N)_{104} H11( i )=H{ i }(1,1);
_{105} H12( i )=H{ i } (1,2);
_{106} H21( i )=H{ i } (2,1);
_{107} H22( i )=H{ i } (2,2);
_{108} H31( i )=H{ i } (3,1);
_{109} H32( i )=H{ i } (3,2);
110 \vert H41( i )=H{ i } (4, 1);
111 | H42( i ) =H{ i } (4, 2);
_{112} end
113
_{114} \% Generalizacao do conceito de transmissibilidade
115
116 for i = 1:1:(9*N)117 % Submatriz referenta as saidas conhecidas
118 Hka\{i\} (1,:) = H\{i) (1,:) ; \}119 Hka{ i } ( 2 , : ) =H{ i } ( 2 , : ) ;
120 | % Submatriz referente as saidas nao conhecidas
121 Hua{ i } (1, :)=H{ i } (3, :);122 Hua{ i } ( 2 , : ) = H{ i } ( 4 , : ) ;
123 | % Vetor de forcas conhecidas
x^{124} x^{1} \{ i \} (1,1) = X \{ i \} (1,1);
\text{125} x \text{k} \{i\} (2,1) = X \{i\} (2,1);
126 end
127
_{128} for i = 1:1:(9*N)129 | xu\{i\} = inv(Hka\{i\}). * xk\{i\};130 xu\{i\} = Hua\{i\} * xu\{i\};
```

```
_{131} end
132
_{133} for i = 1:1:(9*N)_{134} xu calculado ( 1 , i ) = xu \{ i \} ( 1 , 1 );
135 | xu calculado ( 2 , i ) = xu \{ i \} ( 2 , 1 );
_{136} xu_medido (1, i) = X\{i\}(3, 1);
137 | xu_{\text{medido}}(2, i) = X\{i\}(4, 1);138 end
139
140 W Determinante para justificar as descontinuidades
141
_{142} for i = 1:1:(9*N)_{143} determinante (i)=det (Hka{i});
144 \mid end145
146 determinante=abs(determinante);
147
148 %% EFICIENCIA RMS PARA O PONTO 3
149 W.Calculo da eficiencia rms considerando apenas os pontos
       existentes nas duas curvas
150
_{151} val calculado \text{rms}=0;
_{152} val medido rms=0;
153 for i = 1:1:(9*N)_{154} if xu calculado ( 1 , i ) \rightleftharpoons Inf155 val_calculado_rms=val_calculado_rms+xu_calculado ( 1 , i ) ^2;
156 val medido rms=val medido rms+xu medido ( 1 , i ) \hat{ } 2;
157 end
158 end
159 | val_calculado_rms=s qrt ( val_calculado_rms ) ;
160 val_medido_rms=sqrt (val_medido_rms);
161
_{162} if val calculado rms>val edido rms
_{163} eficiencia existentes 3 = (val \text{ media} \cdot \text{rms}/val \text{ calculation} \cdot \text{rms})*100;
164 \mide l s e
_{165} eficiencia existentes 3 = (val \cal{cal}al \cal{cal} \cal{U}) en (val \text{ media} \rm{rms})*100;
166 end
```

```
167
168 W.Calculo da eficiencia rms considerando todos os pontos
169
170 val calculado \text{rms} = 0;
171 val medido \text{rms}=0;
172 | for i = 1:1:(9*N)173 if xu<sub>calculado</sub> (1, i) \rightleftharpoons Inf174 val_calculado_rms=val_calculado_rms+xu_calculado (1, i ) ^2;
175 end
176 val medido rms=val medido rms+xu medido ( 1 , i )^2;
177 end
178 val calculado rms=sqrt( val clculado rms );
179 val medido rms=sqrt (val medical)180
_{181} if val calculado rms>val medido rms
182 eficiencia todos 3=(val medido rms/ val calculado rms) *100;
183 \mid e \mid s e184 eficiencia_todos_3=(val_calculado_rms/val_medido_rms) *100;
185 end
186
187 %% EFICIENCIA RMS PARA O PONTO 4
188 W.Calculo da eficiencia rms considerando apenas os pontos
       existentes nas duas curvas
189
_{190} | val calculado \text{rms} = 0;
191 val_medido_rms=0;
192 for i = 1:1:(9*N)193 if xu calculado ( 2 , i ) \rightleftharpoons Inf194 val_calculado_rms=val_calculado_rms+xu_calculado ( 2 , i ) ^2;
195 | val_medido_rms=val_medido_rms+xu_medido (2, i ) ^2;
196 end
197 end
198 val calculado rms=sqrt (val calculation rms);
199 val_medido_rms=s q r t ( val_medido_rms) ;
200
_{201} if val calculado rms>val medido rms
_{202} eficiencia existentes 4 = (val \text{ media} \cdot \text{rms}/val \text{ calculation} \cdot \text{rms})*100;
203 \mid e \mid s e
```

```
_{204} eficiencia_existentes_4=(val_calculado_rms/val_medido_rms)
           *100;205 end
206
207 \%Calculo da eficiencia rms considerando todos os pontos
208
209 | val_calculado_rms = 0;
_{210} | val_medido_rms=0;
_{211} for i = 1:1:(9*N)212 if xu calculado ( 2 , i ) \rightleftharpoons Inf213 val calculado rms=val calculdo rms+xu calculado ( 2 , i ) \hat{ } 2;
214 end
215 val medido rms=val medido rms+xu medido ( 2 , i )^2;
216 end
_{217} val calculado rms=sqrt( val-calculado rms );218 val medido rms=sqrt (val)\text{medido}\text{rms};219
220 i f val_calculado_rms>val_medido_rms
221 eficiencia_todos_4=(val_medido_rms/val_calculado_rms) *100;
222 else
223 eficiencia_todos_4=(val_calculado_rms/val_medido_rms) *100;
224 end
225
226 \% Plot
227
228 figure;
_{229} plot (ff (1:N), _{xu\_calculated} (1,1:N), ff (1:N), _{xu\_medido} (1,1:N))
230 title ('Grafico comparativo RESPOSTA 3 CALCULADA vs RESPOSTA 3
      AFERIDA ')
231 | legend ( 'Resposta 3 calculada ', 'Resposta 3 aferida ')
232 \vert x label ( 'Frequencia [Hz]')
233 ylabel ('Aceleracao [m/s^2]')
234
235 \mid \text{figure};
_{236} plot (ff (1:N), xu<sub>calculado</sub> (2,1:N), ff (1:N), xu<sub>n</sub>edido(2,1:N))
237 title ('Grafico comparativo RESPOSTA 4 CALCULADA vs RESPOSTA 4
      AFERIDA')
238 | legend ( 'Resposta 4 calculada', 'Resposta 4 aferida')
239 \vert x label ( 'Frequencia [Hz]')
```

```
_{240} y label ('Aceleracao [m/s<sup>\sim</sup>2]')
241
242 \mid \text{figure};
_{243} semilogy (ff (1:N), H11(1:N), f1(1:N), H12(1:N), f1(1:N), H21(1:N), ff
        (1:N), H22 (1:N), ff (1:N), H31 (1:N), ff (1:N), H32 (1:N))
_{244} title ('Funcoes de resposta em frequencia (FRF)')
245 l eg e n d ( 'H11 ' , 'H12 ' , 'H21 ' , 'H22 ' , 'H31 ' , 'H32 ' )
_{246} | x \,l a b e l ( 'Frequencia [Hz ] ')
_{247} y label ('Aceleracao [m/s<sup>\sim</sup>2]')
248 \mid \text{grid};
249
250 \mid \text{figure};
251 \vert plot(ff(1:N/6), determine(1:N/6))252 \mid \text{title} ('Determinantes das matrizes FRF')
253 | x \,label ( 'Matriz')
254 ylabel ('Determinante')
255
256 s ensibilidade \_\text{do\_grafico=N/16};257 \mid \text{figure};
258 \vert subplot(2,1,1)_{259} plot (ff (1: sensibilidade _{\rm do\_grafico}), xu_{\rm calculado} (1,1:
        sen sibilidade do grafico), f ( 1 : sen sibilidade do grafico),
        xu medido ( 1 , 1 ; s en si bili dade do grafico ) )
260 | legend ( 'Resposta 3 calculada', 'Resposta 3 aferida')
_{261} | _{\rm xlabel} ( 'Frequencia [Hz]')
_{262} vlabel ('Aceleracao [m/s<sup>\sim</sup>2]')
263 grid;
264 \mid \text{title}('Ponto 3')265 \vert \text{subplot} (2,1,2) \vert_{266} plot (ff (1: sensibilidade _do _grafico), determinante (1:
        sen si bilidade _do grafico)
_{267} | _{\rm xlabel} ( 'Matriz')
268 ylabel ('Determinante')
269 \vert \text{grid}:
270
271 \mid \text{figure};
272 \mid \text{subplot} (2,1,1)273 plot (ff (1: sensibilidade_do_grafico), x\mu_calculado (2,1:
        sensibilidade do grafico), f (1: sensibilidade do grafico),
```
 $_1$  clear all

```
xu medido (2, 1: s ensibilidade _do grafico)
274 | legend ( 'Resposta 4 calculada', 'Resposta 4 aferida')
275 | x \,label ( 'Frequencia [Hz] ')
276 \vert y label ( ' Aceleracao \vert m/s<sup>2</sup>2] ')
277 \mid \text{grid};278 \mid \text{title} ('Ponto 4')
279 \vert \text{subplot} (2,1,2) \vert280 | plot (ff (1: sensibilidad e_do_g), determinante (1:sen si bilidade do grafico))
_{281} | _{x} l a b e l ( ' Matriz ')
282 y label ('Determinante')
283 \mid \text{grid};
284
285 eficiencia existentes 3
286 eficiencia todos 3
287 eficiencia existentes 4
288 eficiencia todos 4
```
### 9.5 ANEXO 05 - Script da Análise de Caminhos de Transferência Operacional para o modelo Catia

```
2 \mid close \text{} all3 \mid c \mid c4
\frac{5}{8} Download de arquivos
6
7\% Arquivos para calculo das funcoes H
\vert s \vert cd transiente
9 \mid \text{file } s = 1:4;_{10} for kk=files
11 dados{kk}=load (\left[ 'dados' num2str(kk) ' .txt' ] \right);12 end
_{13} | _{cd} ..
14
15 \, \text{N} = 1024;16
17 \mid \text{tt} = \text{dados} \{ 1 \} (1:N,1) ;
```

```
18 \text{ d}t = \text{mean}(\text{diff}(\text{tt} t));19
20 \% parametros de amostragem
21
22 | f s = 1/dt ;_{23} df= f s /N;
_{24} | fm = f s / 2;
25
26\% vetores
27
28 \mid \text{ff} = 0 : df : (N) * df ;29
30\% Filtro passa baixa
31
32 \text{ }\mathrm{km} = 0.99;
33 \ln = 8;
34 | [B, A]= butter (n, wn, 'low');
35
36
37 \frac{9}{6} Janelamento
38
39 \; h=hanning (N);
40
41 % FFT
42
43 for kk=files
44 xt {kk}= dados {kk} (1:N, 2);
45 x \{kk\} = \text{filter}(B, A, xt\{kk\});
46 x \th{kk} = xt {kk} *h;
47 \left| \text{afh}(1:N, kk) = \text{fft}(xth\{kk\}) ; \right.48 afh (1:N, kk) = (2/N) * abs(afh(1:N, kk));
49 \mid end50
51
52\% graficos
53
54 for kk=files
55 h1= figure;
56 \text{ } subplot (2,1,1); plot (\text{tt}, \text{xt} \{ \text{k} \});
```

```
57 title ('Dominio do tempo')
58 xlabel ( 'Tempo [s]')
59 y label ('Aceleracao [m/s^2]')
60 subplot (2,1,2); plot (f f (1:N/2), af h (1:N/2, kk));
61 title ('Dominio da frequencia')
62 x label ('Frequencia [Hz]')
63 ylabel ('Amplitude [m]')
64 \mid end65
66 %%%%%%%%%%%%%%%%%%%%%%%%%%%%%%%%%%%%%%%%%%%%%%%%%%%%%%%%%%%
67 |%OTPA
68
69
70 for kk=files
71 \mid \mid i = 1;
72 l s=N;
73 for i = 1:1:974 dadosdiv {kk}(:, ii)=dados{kk}(li:ls, 2);
75 | \qquad \qquad | i = 1 i + N;
76 l s=l s+N;
77 end
78 \mid end79
\frac{80}{\sqrt{6}}Calculo do microfone
81
82 \text{ med} = 1:1:9;83
84\frac{1}{6} for i = \text{files}85 \% figure; plot ([0 10] , [0 10] , '---'); hold on
86 \% [x, y] = ginput (10);
87 \frac{\%}{6} plot (x, y, ' \cdot \text{red'});88 \% pause (2);
89\% % interpolacao dos pontos ate se ter N pontos
90 \% p (:, ii) = polyfit(x, y, 5);91 % end
92 \frac{9}{6}93 \% for i i=files
94\frac{1}{6} for kk=med
95 \frac{1}{6} a{ii }(:, kk)=polyval(p(:, ii), dadosdiv{ii}(:, kk));
```
```
96 % end
97 % end
98 %
99 \% save a
100
101 | load ('a');
102
103 for kk=med
\text{104} mic (:, \text{kk}) = [\text{dadosdiv} \{1\}(:, \text{kk}) \text{ dadosdiv} \{2\}(:, \text{kk}) \text{ dadosdiv}{3} (:, kk) dadosdiv {4} (:, kk) | * [ median (a { 1 } (:, kk)); median (a
             \{2\} (;, kk ) ); median (a \{3\} (;, kk ) ); median (a \{4\} (;, kk ) ) ];
105 end
106
107
108
109\% Analisador: FFT
110
111 | Mic=f f t (mic);
_{112} for kk=files
_{113} for i i=med
_{114} Pontos {kk } (:, ii) = f f t (dadosdiv {kk } (:, ii));
115 end
116 end
117
118 % MONTAGEM DOS SISTEMAS
119
120 for i i=med
121 BB1=Pontos { 1 } (:, ii);
IBB2 = Pontos\{2\}(:, ii);123 BB3=Pontos \{3\}(:, ii);124 | BB4=Pontos \{4\}(:, ii);\text{IBBT}\{\text{ii}\}=[\text{BB1},\text{BB2},\text{BB3},\text{BB4};
126 end
127
128 for kk = 1:1:N
_{129} for i i=med
130 \mid P(ii, 1) =Mic (kk, ii);
131 | X(ii, 1) = BBT{1, ii} (kk, 1);
132 \mid X(ii, 2) = BBT\{1, ii\} (kk, 2) ;
```

```
X(i, 3) = BBT{1, ii} (kk, 3);
134 | X(i, 4) = BBT{1, ii}(kk, 4);
135 end
136 H=(i\operatorname{nv}(X'*X)*X')*P;_{137} H1(kk)=H(1);
_{138} H2(kk)=H(2);
_{139} H3(kk)=H(3);
_{140} H4(kk)=H(4);
_{141} end
142
_{143} |H1=transpose (H1);
_{144} H2=transpose (H2);
_{145} H3=transpose (H3);
_{146} | H4=transpose (H4);
147
148 %%%%%%%%%%%%%%%%%%%%%%%%%%%%%%%%%%%%%%%%%%%%%%%%%%%%%%%%%%%
149 % Validacao
150
151 \vert r file =8; % Arquivo usado para validacao
152
153
_{154} |P=Mic (1:N, r f i l e);
155
_{156} P1=BBT{1, r f i l e } (1:N, 1) . * H1;
_{157} P2=BBT{1, r f i l e } (1:N, 2) . *H2;
158 | P3=BBT{1, r f i l e } (1:N,3). *H3;
_{159} |P4=BBT{1, r f i l e } (1:N, 4) . * H4;
160 PM=P1+P2+P3+P4;
161
_{162} | P1=abs (P1);
163 | P2 = abs(P2);
164 | P3 = abs(P3);165 P4=abs(P4);
166 PM\equivabs(PM);
167
168 |P=abs(P);169
_{170} P1= thirdOctave_func (P1, ff (1:N/2));
_{171} P2= thirdOctave_func (P2, ff (1:N/2));
```

```
_{172} P3 = third Octave_func (P3, ff (1:N/2));
_{173} P4 = third Octave func (P4, ff (1:N/2));
174 [PM, freq L]= thirdOctave func (PM, ff ( 1 : N/2 ));
_{175} P = third Octave func (P, f f ( 1 : N/2 ));
176
177 \midbandamaxima=15;
178
179 \frac{90}{6} Calculo da curva de erro
180
181 for j j = 1:1: length (PM)
\lceil 182 \rceil erro ( j j )=abs(PM( j j )–P( j j ) );
183 end
184
185 \, \vert \% Plot
186
187 \, \%</math> figure ;188 \sqrt{\%} plot (PM, 'b−−')
189 \, \degree hold on
190 \% plot (P, 'b')191 \% plot (P1, 'r')192 \% plot (P2, 'k')193 \% plot (P3, 'g')194 % plot (P4, 'm')195 % legend ('Pressao calculada', 'Pressao aferida', 'Acelerometro
       1', 'Acelerometro 2', 'Acelerometro 3', 'Acelerometro 4')
196 % title ('Compracao das Funcoes Vibroacusticas Blackbug (
       \{ \text{aceleraces} \} e \text{P} (Pressoes sonoras)')
197 \% y label ('Espectro de Amplitudes [N, s^2/m]')
198 \% x label ('Freq [Hz]')
199
200 \mid \text{correc} a o = -120;
201 figure;
202 plot (freq L ( 1 : bandamaxima ),PM( 1 : bandamaxima )+correcao, 'b—' )
203 hold on
204 | plot (freq L(1:bandamaxima), P(1:bandamaxima) +\ncorrecao, 'b')
_{205} plot (freq L (1 : bandamaxima),P1 (1 : bandamaxima )+correcao, 'r')
206 | plot (freq L ( 1 : bandamaxima ) , P2 ( 1 : bandamaxima )+correcao , 'k')
207 \vert \text{plot} (freq L (1: bandamaxima), P3 (1: bandamaxima)+correcao, 'g')
208 plot (freq L ( 1 : bandamaxima ) , P4 ( 1 : bandamaxima )+correcao , 'm' )
```

```
209\frac{\varphi}{\varphi} plot (ff, P4, 'm')
210 | legend ( ' Pressao calculada ' , ' Pressao aferida ' , ' Acelerometro 1'
        Acelerometro 2', 'Acelerometro 3')
211 title ('Compracao das Funcoes Vibroacusticas Acelerometros (
        \{ \text{aceleraces} \} e \text{P} (Pressoes sonoras)')
_{212} | _{\rm ylabel} ( 'dBA [Pa] ')
213 | x l a b e l ( 'Freq [Hz]')
214
215 \mid \text{figure};
_{216} plot (erro)
_{217} title ('Erro do metodo [OTPA]')
_{218} | y l a b e l ( 'dBA [Pa]')
219
220 \mid \text{figure};
_{221} subplot (4,1,1)_{222} plot (a\{1\}(:,1))223 title ('Funcoes de comportamento do microfone em funcao do sinal
       de cada acelerometro')
_{224} | y label ( 'Fator multiplicativo')
225 x label ( 'Pontos da medicao')
_{226} subplot (4,1,2)_{227} plot (a \{2\}(:,1))_{228} y label ('Fator multiplicativo')
229 x label ( 'Pontos da medicao')
_{230} subplot (4, 1, 3)_{231} plot (a \{3\}(:,1))_{232} | y label ( 'Fator multiplicativo')
233 x label ( 'Pontos da medicao')
_{234} subplot (4,1,4)235 \mid plot(a \{4\}(:,1))236 \vert y label ('Fator multiplicativo')
237 \vert x label ( 'Pontos da medicao')
```
## 9.6 ANEXO 06 - Script da Generalização do Conceito de Transmissibilidade para o modelo Físico

```
clear all
2 \vert \text{close} all
```

```
3 \mid c \mid c4
\frac{5}{8} \% Download de arquivos
6
7 \mid medicao_usada=18;
8
9 \vert \text{cd} \dots10 cd aquisicao_de_dados
_{11} cd aq04\
12 | medicao=load ( [ ' medicao ' num2str ( medicao_usada ) ' . txt ' ] ) ;
13 cd ..
14 cd ..
15 cd matlab
16
17 | r e s p = 1:1:3;
18
_{19} | ent = 1:1:2;
20
21 N=2048;
22
23 for kk=resp
\text{resposta} \{kk\} = \text{medicao} (1:(10*N), kk);25 end
26
27 for i i=ent
28 entradas { i i }=medicao (1: (10 *N), i i +3);
29 \mid end30
31 N= 2048;
32
33 \frac{9\%}{96} parametros de amostragem
34
35 \mid \text{fs} = 12800;36 \vert dt = 1/fs;
37 \text{ } t \text{ } t = 0: dt : (N-1)*dt;
38 \text{ d}t = \text{mean}(\text{diff}(\text{tt} t));39 \mid df = \text{fs/N};40 \text{fm} fs /2;
41
```

```
W vetores
42
43
   \text{ff} = 0: df: ((10*N)-1)*df;44
45\,% Filtro passa baixa
\sqrt{46}47
   wn = 0.99;48
   n=8;49
   [B,A]=butter(n, wn, 'low');50
51% Janelamento
52
53
   h=hanning (10*N);
54
55\,% FFT
56
57
   for kk=resp
58
        xt{kk} = resposta{kk}(1:(10*N));59
        xt{kk} = filter(B, A, xt{kk});60
        x\text{th} \{kk\} = xt \{kk\}.*h;61
        afh(1:(10*N),kk)=fft(xth\{kk\});
62
        afh(1:(10*N),kk) = (2/(10*N)) * abs(afh(1:(10*N),kk));
63
   end
64
65
   for ii=ent
66
        \text{yt{ii} = \text{response}\atop(1:(10*N));67
        \text{yt{ii} = filter(B, A, yt{ii});
68
        \text{yth}\{\text{ii}\} = \text{yt}\{\text{ii}\}*\text{h};69bfh (1:(10*N), i i)=fft (yth{ii});70\,bfh (1:(10*N), i) = (2/(10..*N))*abs(bfh(1:(10*N), ii));71
   end
\rm 7273
   % Ganho para evitar mau condicionamento
74
75
   \text{ganho} = 1000;76
77W Montagem dos vetores de FORCA
78
79
```

```
alfa=40; % Coeficiente que multiplica o sinal de entrada para
80
       achar a forca
81
   for i = 1:1:(10*N)82
        F{i}(1,1)=bfh}(i,1)*a{fa};83
        F{i}(2,1)=bfh(i,2)*aIfa*ganho;84
85
   end
86
   % Montagem dos vetores RESPOSTA
87
88
   for i = 1:1:(10*N)89
      X\{i\}(1,1) = afh(i,1) * ganho;90
      X\{i\}(2,1) = \alpha fh(i,2) * \text{ganh};
91
       X\{i\}(3,1) = afh(i,3)*\text{ganho};92
   end
93
94
   % Montagem das matrizes FRF
95
96
   for i = 1:1:(10*N)97
        % Definicao dos elementos
98
        H11=X\{i\}(1,1)/F\{i\}(1,1);99
        H12=X\{i\}(1,1)/F\{i\}(2,1);100
        H21=X\{i\}(2,1)/F\{i\}(1,1);101
        H22=X{i}(2,1)/{i}(2,1);
102
        H31 = X\{i\}(3,1)/F\{i\}(1,1);103
        H32=X{i}(3,1)/F{i}(2,1);
104105
        % Estabelecimento da matriz
106
        H{i}(1,1)=H11*<i>g</i>anho;107
        H{i}(1,2)=H12*<i>g</i>anho;108
        H{i}(2,1)=H21*<i>g</i>anho;109
        H{i}(2,2)=H22*<i>g</i>anho;110
        H{i}(3,1)=H31*ganho;111
        H{i}(3,2)=H32*<i>g</i>anho;119
   end
113
114
  % FRF para plot
115
   for i = 1:1:(10*N)116
        H11(i) = H\{i\}(1,1)/\text{gano};117
```

```
118 H12( i )=H{ i } (1,2) / ganho;
119 \vert H21(i) = H\{i\}(2,1)/\text{ganho};
_{120} H22( i )=H{ i } (2,2)/ganho;
121 H31( i )=H{ i } (3,1)/ganho;
_{122} H32( i )=H{ i } (3,2)/ganho;
123 end
124
125 % Generalizacao do conceito de transmissibilidade
126
127 for i = 1:1:(10*N)128 | % Submatriz referenta as saidas conhecidas
129 Hka{ i } ( 1, : ) = H{ i } ( 1, : ) ;
130 Hka{ i } ( 2 , : ) = H{ i } ( 2 : ) ;
131 | % Submatriz referente as saidas nao conhecidas
_{132} Hua{ i } ( 1, : ) \equiv H{ i } ( 3, : );
133 \ \ \ \ \ \ \ \ \ \ \ \ ctor de forcas conhecidas
x k \{ i \} (1,1) = X \{ i \} (11);x^{135} x^{13} \{2, 1\} = X\{i\}(2, 1);136 end
137
138 for i = 1:1:(10*N)_{139} xu{ i }=in v (Hka{ i }) * xk{ i };
_{140} \vert _{xu} { i } = Hua { i } _{xu} { i };
141 end
142
_{143} for i = 1:1:(10*N)_{144} xu calculado ( i )=xu{ i }/ ganho ;
_{145} xumedido (i)=X{i}(3,1)/ganho;
146 end
147
148 \% Determinante para justificar as descontinuidades
149
_{150} for i = 1:1:(10*N)_{151} determinante (i)=det (Hka{i});
152 end
153
154 determinante=abs(determinante);
155
```

```
156 \% Calculo da eficiencia rms considerando apenas os pontos
      existentes nas duas curvas
157
158 valcalculado \text{rms} = 0;
159 val medido \text{rms}=0;
_{160} for i = 1:1:(10*N)_{161} if xu<sub>calculado</sub> (i) \approx Inf
162 val_calculado_rms=val_calculado_rms+xu_calculado ( i ) ^2;
\vert 163 val medido rms=val medido rms+xu medido ( i ) \hat{ } 2;
164 end
165 end
_{166} | val_calculado_rms=sqrt ( val_calculado_rms ) ;
167 val medido rms=sqrt (val)\text{medido}\text{rms};168
_{169} if val calculado rms>val medido rms
170 eficiencia existentes=(val medido rms/val calculado rms)
           *100;
171 else
172 eficiencia_existentes=(val_calculado_rms/val_medido_rms)
           *100;
173 end
174
175 % Calculo da eficiencia rms considerando todos os pontos
176
177 val calculado \text{rms}=0;
178 val_medido_rms=0;
_{179} for i = 1:1:(10*N)_{180} if xu calculado (i) \sim Inf
181 val_calculado_rms=val_calculado_rms+xu_calculado ( i ) ^2;
182 end
183 vl_medido_rms=val_medido_rms+xu_medido (i) 2;184 \mid end185 val calculado rms=sqrt (val calculation rms);
186 val_medido_rms=s q r t ( val_medido_rms) ;
187
188 if val calculado rms>val medido rms
189 eficiencia todos=(val medido rms/ val calculado rms) *100;
190 \mid e \mid s e191 eficiencia_todos=(val_calculado_rms/val_medido_rms) *100;
```

```
192 end
193
194
195 \frac{100}{100} Graficos para comparacao
196
197 \mid \text{figure};
198 | plot ( ff (1:N/6), xu_calculado (1://6), ff (1:N/6), xu_medido (1:N/6))
199 legend ('Resposta 3 calculada', 'Resposta 3 aferida')
_{200} | _{\rm xlabel} ( 'Frequencia [Hz]')
_{201} y label ('Aceleracao [m/s<sup>\sim</sup>2]')
202203 \mid \text{figure};
_{204} semilogy (ff (1:N/6), H11 (1:N/6) /ganho, ff (1:N/6), H12 (1:N/6) /ganho,
        f f (1:N/6), H21 (1:N/6) / ganho, f f (1:N/6), H22 (1:N/6) / ganho, f f (1:N)/6), H31 (1:N/6)/ganho, ff (1:N/6), H32 (1:N/6)/ganho)
205 l eg e n d ( 'H11 ' , 'H12 ' , 'H21 ' , 'H22 ' , 'H31 ' , 'H32 ' )
206 title ('Funcoes de resposta em frequencia (FRF)')
207 \vert x label ( 'Frequencia [Hz]')
208 \vert y label ( 'Aceleracao \vertm/s<sup>\sim</sup>2] ')
209 \mid \text{grid};
210
211 \mid \text{figure};
_{212} plot (ff (1:N/6), determinante (1:N/6))
_{213} | _{\rm xlabel} ( 'Matriz')
_{214} | _{\rm ylabel} ( 'Determinante')
215
_{216} sensibilidade do grafico=N/10;
217 \mid \text{figure};
_{218} subplot (2,1,1)_{219} plot (ff (1: sensibilidade_do_grafico), xu_calculado (1:
        sensibilidade_do_grafico), ff (1:sensibilidade_do_grafico),
        xu_{medido} ( 1 : sensibilidade_{do_grafico} ) )220 legend ('Resposta 3 calculada', 'Resposta 3 aferida')
_{221} | _{\rm xlabel} ( 'Frequencia [Hz] ')
222 \vert y label ('Aceleracao \vert ms<sup>\hat{2}]')</sup>
223 \mid \text{grid};
224 title ('Grafico comparativo MAU CONDICIONAMENTO vs DETERMINANTE
       DAS MATRIZES FRF' )
225 \mid \text{subplot}(2,1,2)
```

```
plot (ff (1: sensibilidadedo grafico), determinante (1:
226
       sensibilidade_do_grafico))
   xlabel ('Matriz')
227
   ylabel ('Determinante')
228
   grid;
229
230
   eficiencia_existentes
\bf 231eficiencia_todos
232
```
## ANEXO 07 - Script da Análise de Caminhos de Transferência 9.7 Operacional para o modelo Físico

```
clear all
\mathbf{1}close all
\overline{2}c1c3
\overline{4}% Download de arquivos
\overline{5}\,6\,medicao\_usada=18;\,7\mathcal{S}_{\mathcal{S}}cd \ldots\overline{9}cd aquisicao_de_dados\
10
   cd aq0411medicao=load (['medicao' num2str(medicao_usada) 'txt']);
12
   cd \dots13
   cd ..
14
   cd matlab\langle15
16
    files = 1:1:3;
17
18
   N = 2048;19
20
   sensibilidade=40;
21
22
   for kk=files
23
         dados{kk} = medicao(1:(10*N), kk)*sensibilidade;24
   end
25
\sqrt{26}
```

```
_{27} % N= length (dados {1}) /10;
28
29\% parametros de amostragem
30
31 \mid \text{fs} = 12800;32 \vert dt=1/fs;
33 \text{ } t \text{ } t = 0: dt : (N) * dt;
34 \text{ d}t = \text{mean}(\text{ diff}(\text{tt}));35 \text{ df} = \text{fs/N};36 | fm= f s / 2;
37
38 \frac{\%}{\%} vetores
39
40 \mid \text{ff} = 0 \colon \text{df} : (N-1) * \text{df};41
42\frac{9\%}{8} Filtro passa baixa
43
44 \vert \text{wn}=0.99;45 \mid n = 8;_{46} | [B, A]= butter (n, wn, 'low');
47
48
49\% Janelamento
50
51 |h=hanning ((10*N) ;
52
53 %% FFT
54
55 for kk=files
56 x \frac{\kappa}{k k} = d \text{ados} \{ k k \} ( 1 : (10*N ) ) ;57 x \, t \, \{kk\} = \text{filter}(B, A, xt \{kk\});
58 \operatorname{xth} \{kk\} = \operatorname{xt} \{kk\} * h ;59 afh (1:(10*N),kk) = fft(xth(kk));60 afh (1:(10*N), kk ) = (2/(10*N)) * abs(afh(1:(10*N), kk);
61 end
62
63
64 \frac{\%}{\%} graficos
65
```

```
66 for kk=files
67 h1= figure;
68 subplot (2,1,1); plot (\text{tt}, \text{xt} \{ \text{kk} \} (1:N));
69 title ('Dominio do tempo')
70 x label ( 'Tempo [s]')
71 y label ('Aceleracao [m/s^2]')
\begin{array}{c} 72 \mid \text{subplot} (2,1,2); \text{plot} (\text{ff} (1:N/2), \text{afh} (1:N/2, \text{kk})); \end{array}73 title ('Dominio da frequencia')
74 x label ( 'Frequencia [Hz]')
75 y label ('Amplitude [m]')
76 \mid end77
78 %% %%%%%%%%%%%%%%%%%%%%%%%%%%%%%%%%%%%%%%%%%%%%%%%%%%%%%%%%%%
79 %OTPA
80
81 \text{ med} = 1:1:10;|82| for kk=files
83 l i =1;
84 l s=N;
85 for i i=med
86 dadosdiv {kk}(:, ii) = afh((li:ls), kk);87 \vert 1 = 1i + N;
\begin{array}{c|c}\n 88 & \text{ls} = 1 \text{ s +N}:\n \end{array}89 end
90 end
91
92 \, | \% \, 1i = 1;93 \% l s=N:
94 \% for i i=med
95 \% mic (:, ii)=medicao (1i : 1s , 6);
96 \% l i = l i +N;
97 \frac{\%}{6} l s=l s+N;
98 % end
99100 | mic=medicao (1:10*N,6);
101
102
103 \frac{100}{6} Analisador: FFT
_{104} | wt=mic ;
```

```
_{105} wt=filter (B, A, wt);
106 wth=wt. \ast h;
107 bfh=fft (wth);
_{108} | bfh = (2/(10*N)) * abs(bfh);
109
110 \mid l \ i = 1;111 | 1s=N;
_{112} for i i=med
113 Mic (:, ii)=bfh ( li : ls);
114 l i=l i+N;
115 \vert 1s=1s+N;116 end
_{117} \% for kk=files
_{118} % for i i=med
119 \% Pontos {kk}(:, ii)=fft (dadosdiv {kk}(:, ii));
120\frac{1}{6} end
121 \, \sqrt{\%} end
122
123 %% MONTAGEM DOS SISTEMAS
124
125 for i i=med
126 BB1=dadosdiv { 1 } (:, ii );
127 \mid \text{BB2}=d \text{adosdiv} \{2\}(:, ii);128 | BB3=dadosdiv \{3\}(:, ii);129 \% BB4=Pontos { 4 } (:, ii );
\text{IBBT}\{\text{ii}\} = [\text{BB1}, \text{BB2}, \text{BB3}];131 end
132
133 for kk = 1:1:N
_{134} for i i=med
135 P(ii, 1)=Mic(kk, ii);
136 X(ii, 1)=BBT{1, ii} (kk, 1);
X(ii, 2) = BBT{1, ii} (kk, 2);
X(i, 3) = BBT{1, ii} (kk, 3);
139 \% X(ii, 4)=BBT{1, ii}(kk, 4);
140 end
141 H=(i\operatorname{nv}(X^* * X) * X^*) *P;_{142} H1(kk)=H(1);
_{143} H2(kk)=H(2);
```

```
_{144} H3(kk)=H(3);
_{145} |% H4(kk)=H(4);
146 end
147
_{148} |H<sub>1</sub>=transpose (H<sub>1</sub>);
_{149} |H2=transpose (H2);
150 H3=transpose (H3);
151 \% H4=transpose (H4);
152
153 %% %%%%%%%%%%%%%%%%%%%%%%%%%%%%%%%%%%%%%%%%%%%%%%%%%%%%%%%%%
154 \frac{9}{6} Validacao
155
156 r \text{ file} = 9; % Arquivo usado para validação
157
158
_{159} |P=Mic (1:N, r f i l e);
160
161 | P1=BBT{1, r f i l e } (1:N,1). * H1;
_{162} |P2=BBT{1, r f i l e } (1:N, 2) . *H2;
_{163} | P3=BBT{1, r f i l e } (1:N, 3) . * H3;
164 \% P4=BBT{1, r f i l e } (1:N, 4). *H4;
165 PM=P1+P2+P3;
166
_{167} |P1=abs(P1);
168 | P2 = abs(P2);169 P3=abs(P3);
170 \% P4=abs(P4);
171 PM=abs(PM);
172
173 |P=abs(P);174
175
176
_{177} P<sub>1</sub>= thirdOctave func (P1, ff (1:N/2));
178 \text{ P2} third Octave func (P2, ff ( 1 : N/2 ));
_{179} P3 = third Octave func (P3, f f ( 1 : N/2 ));
180 \% P4= third Octave func (P4, ff (1:N));
_{181} [PM, freq_L]= thirdOctave_func (PM, ff (1:N/2));
_{182} P = third Octave_func (P, ff (1:N/2));
```

```
183
184 bandamaxima=15;
185
186 \frac{90}{6} Calculo da curva de erro
187
188 for j j = 1:1: length (PM)
189 erro ( j j )=abs(PM( j j )−P( j j ) );
190 end
191
_{192} erro=erro ';
193
194 \frac{\%}{\%} Plot
195
_{196} | correcao = 100;
197
198 \mid \text{figure};
199 plot (freq L ( 1 : bandamaxima ),PM( 1 : bandamaxima )+correcao, 'b—' )
200 | hold on
201 | plot (freq L ( 1 : bandamaxima ), P(1:bandamaxima) +\text{correcao}, 'b')
_{202} plot (freq L (1 : bandamaxima), P1 (1 : bandamaxima)+correcao, 'r')
203 | plot (freq L (1 : bandamaxima), P2(1): bandamaxima)+correcao, 'k')
_{204} plot (freq L (1 : bandamaxima) ,P3 (1 : bandamaxima )+correcao , 'g')
205 \sqrt{\%} plot (ff, P4, 'm')
206 | legend ( ' Pressao calculada ' , ' Pressao aferida ' , ' Acelerometro 1', '
        Acelerometro 2', 'Acelerometro 3')
207 title ('Compracao das Funcoes Vibroacusticas Acelerometros (
        aceleracoes) e P (Pressoes sonoras)')
208 | y l a b e l (\overline{ABA} [Pa]')
209 \vert x l a b e l ( 'Freq [Hz]')
210
211 \mid \text{figure};
_{212} plot (erro)
213 title ('Erro do metodo [OTPA]')
_{214} | _{\rm v} | _{\rm label} ( ' dBA [Pa] ')
```